**Universitatea "Dunărea de Jos" din Galați Școala doctorală de Inginerie Mecanică și Industrială**

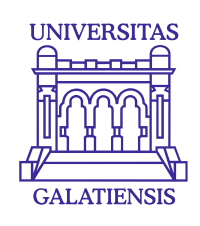

# **TEZĂ DE DOCTORAT**

**REZUMAT**

# **METODE DE STUDIU A SUPRAFEȚELOR RECIPROC ÎNFĂȘURĂTOARE CU APLICAȚII ÎN INGINERIA INVERSĂ**

**Doctorand, Ing. Georgiana-Alexandra COSTIN (MOROȘANU)**

**Coordonator ştiinţific, Prof. dr. ing. hab. Virgil Gabriel TEODOR**

**Seria I 4: Inginerie Industrială Nr. 85**

**GALAȚI 2022**

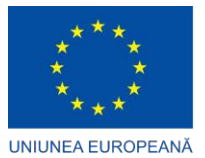

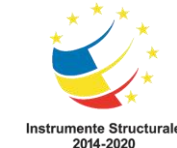

**"Excelență academică și valori antreprenoriale - sistem de burse pentru asigurarea oportunităților de formare și dezvoltare a competențelor antreprenoriale ale doctoranzilor și postdoctoranzilor - ANTREPRENORDOC***"*

# **Universitatea "Dunărea de Jos" din Galați Școala doctorală de Inginerie Mecanică și Industrială**

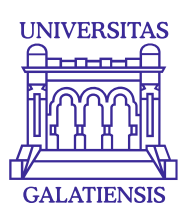

# **TEZĂ DE DOCTORAT**

# **REZUMAT**

# **METODE DE STUDIU A SUPRAFEȚELOR RECIPROC ÎNFĂȘURĂTOARE CU APLICAȚII ÎN INGINERIA INVERSĂ**

**Doctorand, Ing. Georgiana-Alexandra COSTIN (MOROȘANU)**

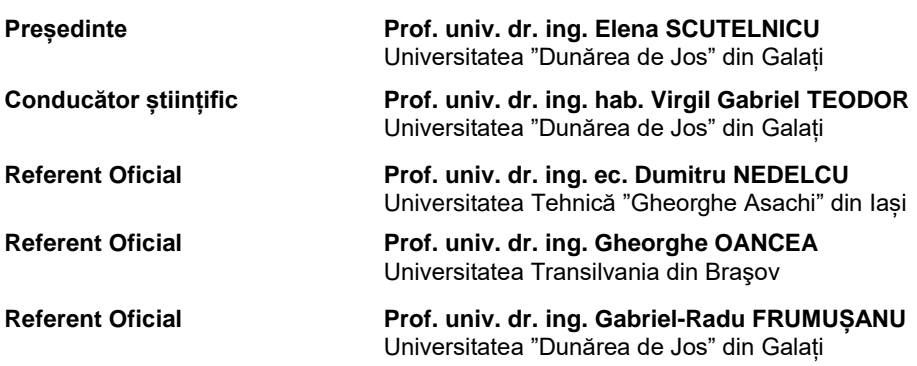

# **Seria I 4: Inginerie Industrială Nr. 85**

**GALAȚI 2022**

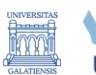

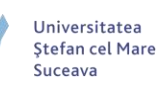

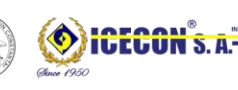

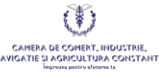

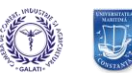

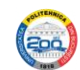

Seriile tezelor de doctorat susținute public în UDJG începând cu 1 octombrie 2013 sunt:

# Domeniul **ȘTIINȚE INGINEREȘTI**

- **Biotehnologii** 
	- Seria I 2: **Calculatoare și tehnologia informației**
	- Seria I 3: **Inginerie electrică**
	- Seria I 4: **Inginerie industrială**
	- Seria I 5: **Ingineria materialelor**
	- Seria I 6: **Inginerie mecanică**
	- Seria I 7: **Ingineria produselor alimentare**
	- Seria I 8: **Ingineria sistemelor**
	- Seria I 9: **Inginerie și management în agicultură și dezvoltare rurală**

### Domeniul **ȘTIINȚE ECONOMICE**

- Seria E 1: **Economie**
- **Management**

# Domeniul **ȘTIINȚE UMANISTE**

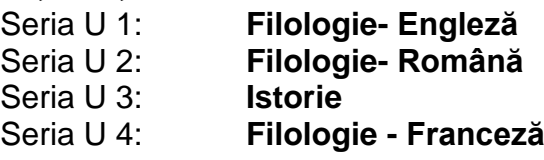

# Domeniul **MATEMATICĂ ȘI ȘTIINȚE ALE NATURII**

Seria C:

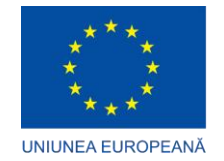

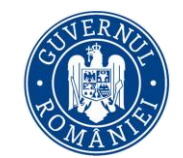

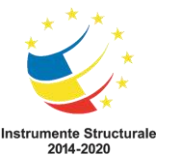

# **MULȚUMIRI**

Odată cu finalizarea tezei de doctorat, doresc să adresez câteva cuvinte de mulțumire tuturor celor care mi-au îndrumat pașii pe tot parcursul celor trei ani de studii universitare de doctorat.

În primul rând, doresc să adresez mulțumiri conducătorului meu de doctorat, domnul prof. univ. dr. ing. hab. Virgil Gabriel TEODOR, atât pentru răbdarea, încrederea, sprijinul și permanenta îndrumare oferite pe toată perioada studiilor doctorale, cât și pentru sugestiile și recomandările pline de profesionalism oferite în elaborarea tezei de doctorat.

În același timp, mulțumesc tuturor membrilor comisiei de îndrumare, fără de care, prezenta teză de doctorat nu ar fi putut fi finalizată: domnului prof. univ. dr. ing. Nicolae OANCEA, pentru cunostintele împărtăsite și recomandările permanent oferite în redactarea tezei de doctorat, domnului prof. univ. dr. ing. Viorel PĂUNOIU, care mi-a oferit șansa de a fi membru în cadrul proiectului "*Tehnologii de Fabricare Inteligente pentru Producția Avansată a Pieselor din Industriile de Automobile și Aeronautică*" - TFI PMAIAA, PN-III-P1-1.2-PCCDI-2017-0446, pe postul de asistent de cercetare, în urma căruia am acumulat cunoștințe din domeniul ingineriei inverse și am avut ocazia să lucrez cu unul dintre echipamentele achizitionate, și anume echipamentul de scanare, acesta fiindu-mi util în redactarea unui capitol din prezenta teză de doctorat și, nu în ultimul rând, îi mulțumesc domnului conf. univ. dr. ing. Nicușor BAROIU, care mi-a îndrumat pașii încă din perioada studiilor universitare de licență, care m-a susținut, mi-a oferit sfaturi și m-a încurajat ori de câte ori am avut nevoie în anii de doctorat, precum și pentru permanentele recomandări pline de originalitate oferite pe parcursul celor trei ani de studii universitare de doctorat.

Totodată, aș dori să adresez mulțumiri referenților oficiali: doamnei decan, prof. univ. dr. ing. Elena SCUTELNICU, din cadrul Universității "Dunărea de Jos" din Galați, Facultatea de Inginerie, care a acceptat să fie președinte în cadrul comisiei de evaluare a tezei de doctorat, domnului prof. univ. dr. ing. ec. Dumitru NEDELCU, din cadrul Universității Tehnice "Gheorghe Asachi" din Iași, Facultatea Construcţii de Maşini și Management Industrial, domnului prof. univ. dr. ing. Gheorghe OANCEA, din cadrul Universității Transilvania din Braşov, Facultatea de Inginerie Tehnologică şi Management Industrial și domnului director de departament Ingineria Fabricației, prof. univ. dr. ing. Gabriel-Radu FRUMUȘANU din cadrul Universității "Dunărea de Jos" din Galați, Facultatea de Inginerie, care au acceptat să evalueze teza de doctorat.

De asemenea, multumesc tuturor cadrelor didactice din cadrul Facultății de Inginerie, departamentul Ingineria Fabricației, pentru înțelegere, sprijin și suport oferite pe tot parcursul celor trei ani de doctorat și nu numai.

Nu în ultimul rând, doresc să mulțumesc Școlii Doctorale de Inginerie Mecanică și Industrială, atât doamnei Director Școala doctorală de Inginerie mecanică şi industrială prof. univ. dr. ing. fiz. Luminiţa MORARU, cât și doamnei Georgeta CRĂCIUN și doamnei ing. Luiza-Maria AXINTE, pentru permanenta îndrumare oferită în realizarea tuturor procedurilor de finalizare a tezei de doctorat.

Prezenta teză de doctorat a fost sprijinită prin intermediul proiectului "*Excelență academică și valori antreprenoriale - sistem de burse pentru asigurarea oportunităților de formare și dezvoltare a competențelor antreprenoriale ale doctoranzilor și postdoctoranzilor - ANTREPRENORDOC*", cod proiect SMIS 123847, contract nr. POCU/380/6/13, 36355 / 23.05.2019, totodată aducându-i mulțumiri domnului Director al Consiliului pentru Studiile

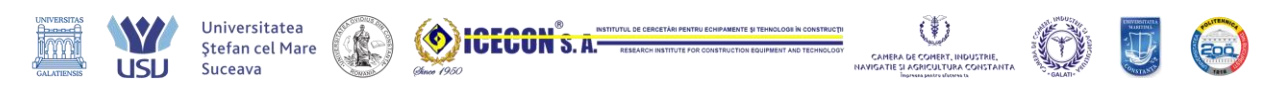

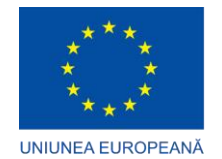

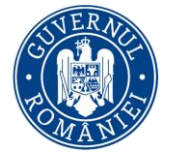

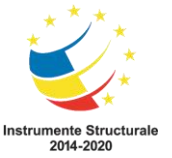

Universitare de Doctorat (CSUD), prof. univ. dr. ing. Eugen-Victor-Cristian RUSU pentru șansa pe care mi-a oferit-o în a fi membru grup țintă în cadrul proiectului, dezvoltându-mi, cu această ocazie, atât abilitățile de organizare, de redactare de articole științifice și prezentări din cadrul unor manifestări științifice și conferințe, cât și abilitățile de antreprenoriat.

Cu această ocazie, aș dori să mulțumesc tuturor cadrelor didactice și colegilor pe care i-am cunoscut prin intermediul proiectului ANTREPRENORDOC, care și-au împărtășit din cunoștințele lor și de la care am avut de învățat, atât pe plan profesional, cât și personal: domnului prof. univ. dr. fiz. Gabriel MURARIU, doamnei prof. univ. dr. Nicoleta BĂRBUȚĂ-MIȘU, doamnei conf. univ. dr. Oana CENAC, domnului prof. univ. dr. ec. habil. Florin-Marian BUHOCIU, domnului prof. univ. dr. ec. Adrian MICU și domnului prof. univ. dr. ing. Marian BARBU.

Cu toată dragostea și recunoștința pe care o am pentru ei, în final, doresc să aduc mulțumiri membrilor familiei mele, formată din soțul meu, părinți, bunică, socri și cumnați, care au fost alături de mine, m-au încurajat, mi-au oferit sfaturi și sprijin moral pe toată perioada studiilor universitare de doctorat și care vor fi alături de mine în continuare în tot ceea ce voi putea întreprinde pe viitor, pe toate planurile.

**Vă mulțumesc tuturor pentru tot ce m-ați învățat!**

Cu stimă, Ing. Georgiana-Alexandra COSTIN (MOROȘANU)

Alexandra.Costin@ugal.ro

Galați, Iunie 2022

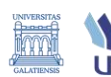

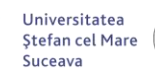

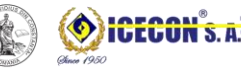

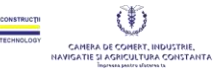

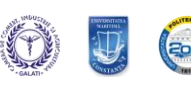

# **CUPRINS**

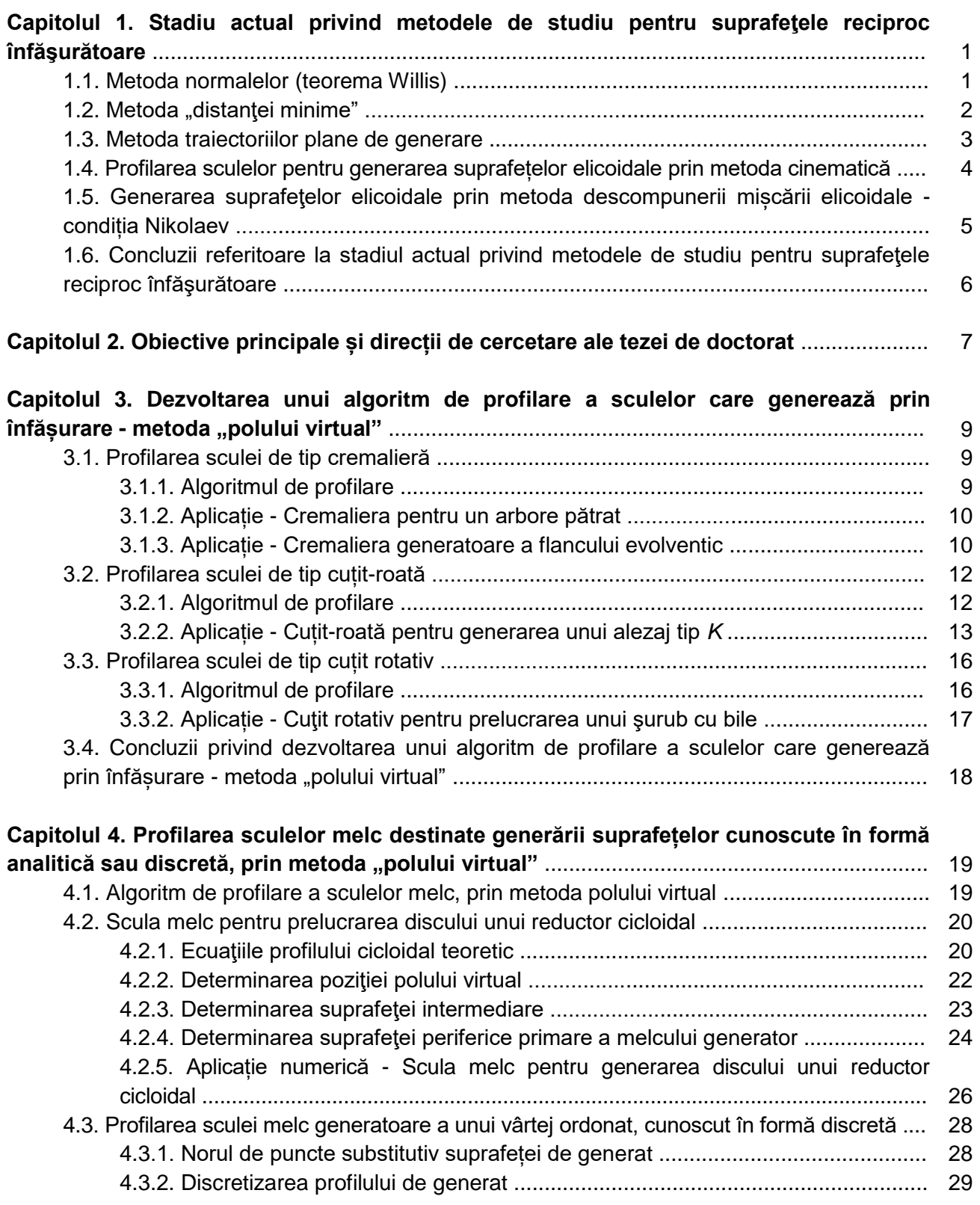

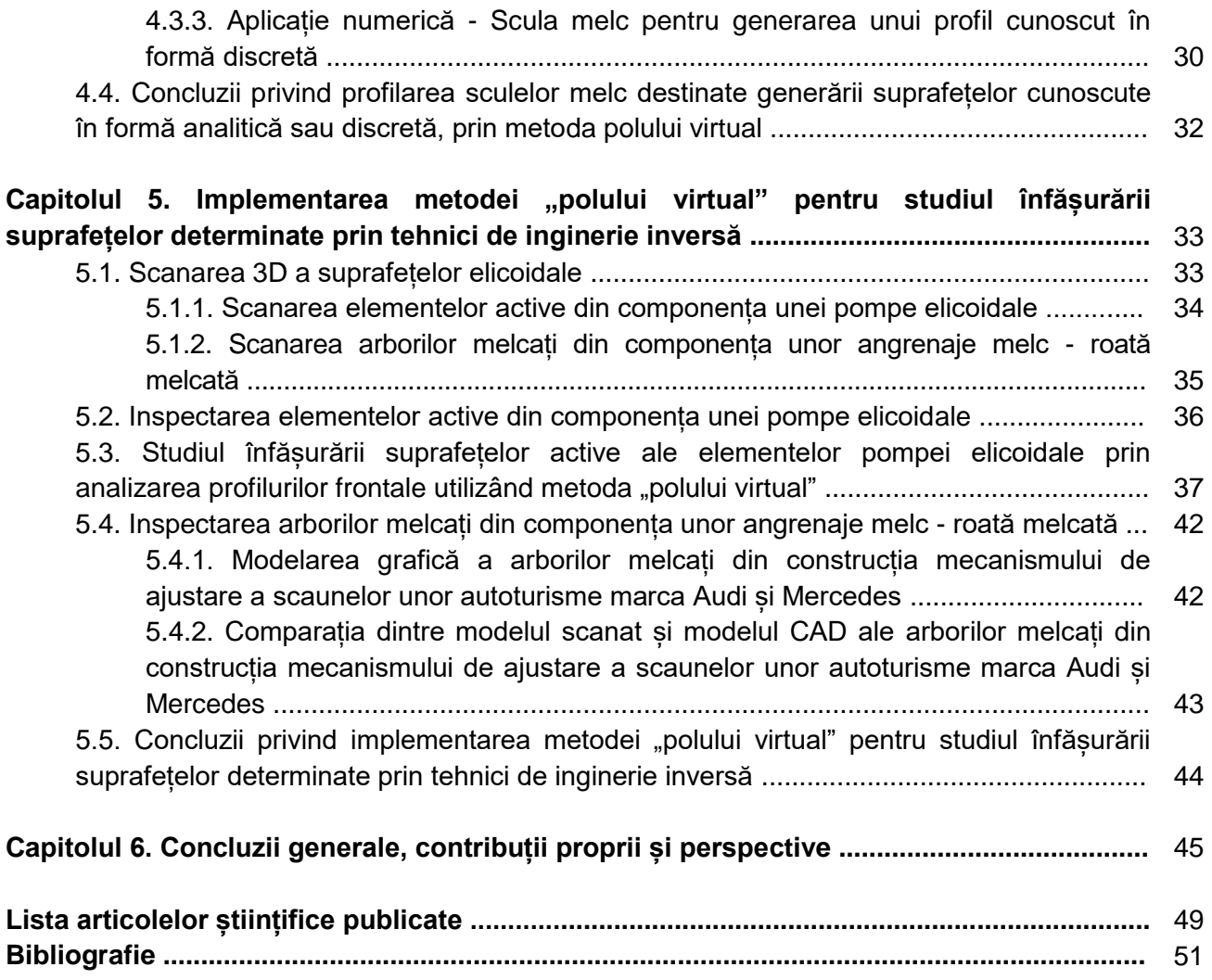

# **CAPITOLUL 1. STADIU ACTUAL PRIVIND METODELE DE STUDIU PENTRU SUPRAFEŢELE RECIPROC ÎNFĂŞURĂTOARE**

Generarea suprafețelor prin înfășurare reprezintă o problemă de maximă importanță în cazul procedeelor de prelucrare prin așchiere. Acest mod de generare a reprezentat o preocupare continuă a cercetătorilor şi tehnologilor datorită avantajelor pe care le prezintă acest mod de generare. Printre aceste avantaje se numără productivitatea ridicată şi precizia de prelucrare sporită, datorate faptului că erorile de profil ale sculei se transpun mult diminuate pe profilul piesei generate [1,2].

Inițial, problematica de generare a suprafețelor prin înfășurare a avut o abordare grafică, din cauza dificultăţilor legate de calcului analitic, de multe ori deosebit de laborios, necesar pentru rezolvarea problemelor de acest tip.

Metodele geometrice utilizate sunt: teorema Camus [3], metodă bazată pe proprietățile fundamentale ale curbelor în înfășurare [4], metoda Poncelet (1827) și metoda Rouleaux (1842). Ulterior, pe baza metodelor geometrice, au fost dezvoltate metode analitice de profilare a sculelor, care generează prin înfășurare, în special, prin metoda rulării [2,5].

Theodore Olivier (1842) a elaborat două teoreme fundamentale, care îi poartă numele, pentru cazul generării suprafețelor înfășurătoare cu contact liniar și, respectiv, contact punctiform [2,6].

Ulterior, aceste teoreme sunt reexaminate de matematicianul Gohman (1896), care abordează o metodă ce simplifică modul de analiză a contactului suprafețelor înfășurătoare cu contact liniar și contact punctiform [2,6].

În anul 1843, a fost elaborată teorema normalelor, cunoscută şi sub numele de teorema Willis, pentru profiluri reciproc înfășurătoare asociate unor centroide în rulare [7].

Metoda Nikolaev (1950) reprezintă, de asemenea, o altă metodă specifică profilării suprafețelor, reciproc înfăşurătoare, cilindrice sau de revoluție [2].

Metodele complementare, precum metoda distanței minime (1992), metoda familiei de cercuri de substituire (1998), metoda tangentelor (2000) și metoda traiectoriilor plane de generare (2002), sunt metode care utilizează modalitatea directă de exprimare a condițiilor de înfășurare și tratează probleme specifice generării suprafețelor reciproc înfăşurătoare [8].

Dezvoltarea sistemelor industriale, precum și utilizarea din ce în ce mai frecventă a mașinilor-unelte cu comandă numerică (CNC) au permis generarea unor suprafețe de formă complexă, care utilizează scule generatoare de formă circulară sau rectilinie. Acestea descriu traiectorii complexe, implicând dezvoltarea unor aplicații pentru studiul suprafețelor înfășurătoare realizate prin intermediul programelor de proiectare grafică, precum CATIA, AutoCAD, SolidEdge etc. [9-27].

### **1.1. Metoda Normalelor (Teorema Willis)**

Teorema "*angrenării*", cunoscută și sub denumirea de "*metoda normalelor*" sau "*teorema Willis*" (1843) [2,28,29] sau, uneori, "*teorema Euler-Savary*" [31], poate fi enunțată astfel: "*două profiluri asociate unor centroide în rulare, care transmit mişcare de rotaţie între două axe paralele, sunt reciproc înfăşurătoare dacă, în procesul rulării centroidelor, punctele de contact ale profilurilor admit o normală comună, care trece prin polul angrenării".*

Se consideră două profiluri în înfășurare, figura 1.1, având cele două centroide *C<sup>1</sup>* și *C<sup>2</sup>* tangente în punctul de contact *P*. Centroidele se rotesc în jurul axelor *O<sup>1</sup>* şi *O<sup>2</sup>* având vitezele exprimate de parametrii *ω<sup>1</sup>* şi *ω2*.

*Stadiu actual privind metodele de studiu pentru suprafeţele reciproc înfăşurătoare*

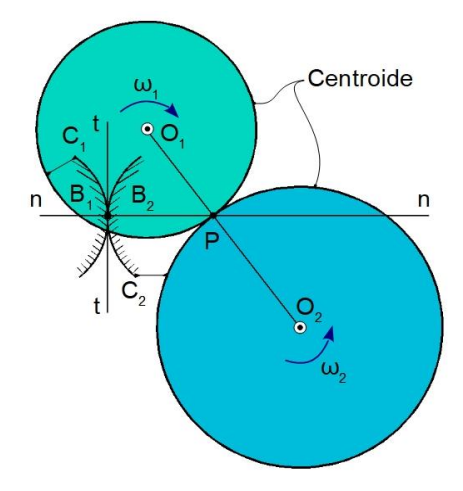

Fig. 1.1. Profiluri conjugate [28]

# 1.2. Metoda "distanței minime"

Metoda "distanței minime" reprezintă o metodă analitică pentru studiul suprafețelor în înfăşurare bazată o teoremă specifică [2], [4]: "*înfăşurătoarea unei familii de curbe plane ce execută o mişcare solidară cu un cuplu de centroide în rulare este locul geometric al punctelor aparţinând familiei pentru care, în diferitele poziţii de rulare, distanţa la polul angrenării este minimă"*, figura 1.2*.*

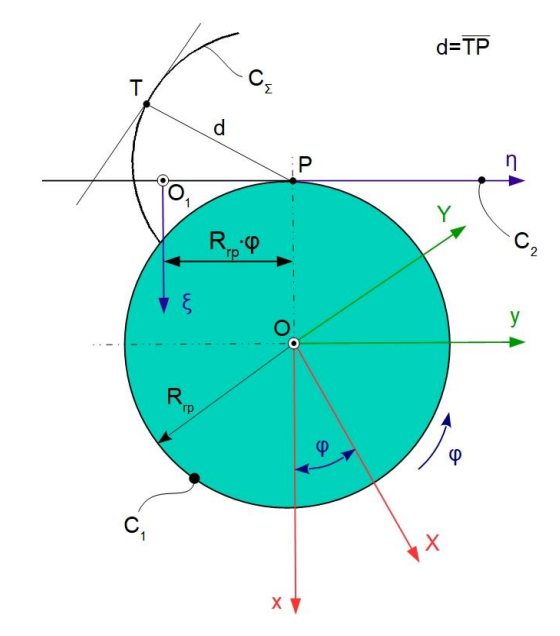

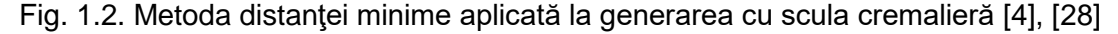

Se definesc [28]: centroida asociată vârtejului de profiluri ale semifabricatului - *C<sup>1</sup>* (cerc de rază *Rrp*); centroida asociată flancului cremalierei generatoare - *C<sup>2</sup>* (dreapta suprapusă axei *η*); sistemele de referință: *xy* - sistem de referință fix; *XY* - sistem de referință mobil, solidar semifabricatului; *ξη* - sistem de referință mobil, solidar cremalierei generatoare.

Familia de profiluri, *CΣ*, în sistemul *ξη*, este descrisă de transformarea:

$$
(C_{\Sigma})_{\varphi} = \begin{cases} \xi = X(u) \cdot \cos \varphi - Y(u) \cdot \sin \varphi + R_{\eta}, \\ \eta = X(u) \cdot \sin \varphi + Y(u) \cdot \cos \varphi + R_{\eta} \cdot \varphi. \end{cases}
$$
(1.1)

Condiția de minim a distanței *d* devine:

$$
\xi \cdot \xi_u' + \left(\eta - R_p\right) \cdot \eta_u' = 0,\tag{1.2}
$$

reprezentând "*condiția de înfășurare*" conform acestei metode [28], în care *ξ*<sub>u</sub> și *η*<sub>u</sub> reprezintă derivatele funcțiilor sistemului cremalierei *ξη*.

#### **1.3. Metoda traiectoriilor plane de generare**

Metoda traiectoriilor plane de generare reprezintă o "metodă complementară", care se bazează pe determinarea condiției de înfășurare prin identificarea traiectoriilor punctelor din spațiul sculei, traiectorii tangente la profilul de generat al sculei [4], [28,33].

În figura 1.3, este prezentat un detaliu al profilului sculei și traiectoriile plane ale punctelor care aparțin profilului piesei în spațiul sculei.

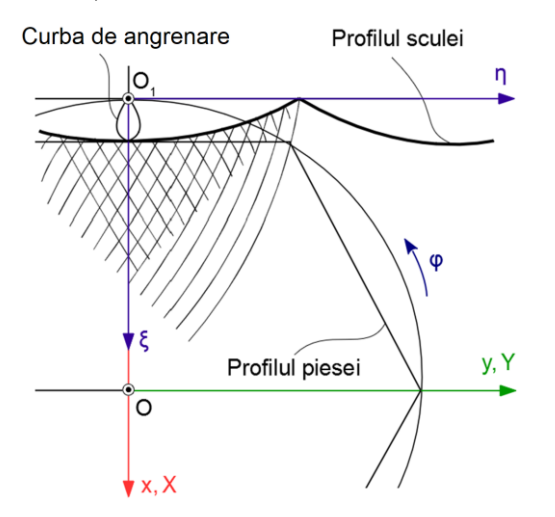

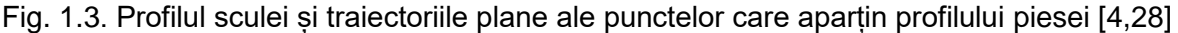

Metoda traiectoriilor se poate exprima astfel: "*înfășurătoarea unui profil asociat unei centroide, care aparține unui cuplu de centroide în rulare, reprezintă înfășurătoarea traiectoriilor descrise de punctele acestui profil în spațiul asociat centroidei în rulare"* [4], [28].

Ecuațiile parametrice ale curbei caracteristice, *CΣ*, sunt de forma [28]:

$$
C_z: \begin{cases} X = X(u), \\ Y = Y(u), \end{cases}
$$
 (1.3)

*u* fiind parametru variabil.

Familia de traiectorii este exprimată de forma:

$$
(C_{\Sigma})_{\varphi} \cdot \begin{cases} \xi = \xi(u, \varphi); \\ \eta = \eta(u, \varphi). \end{cases}
$$
 (1.4)

Relația (1.4), alături de condiția:

$$
\frac{\xi'_{\nu}}{\xi'_{\varphi}} = \frac{\eta'_{\nu}}{\eta'_{\varphi}},\tag{1.5}
$$

permite determinarea profilului înfășurătoarei, *CS*, care reprezintă curba înfășurătoare a traiectoriilor plane ale punctelor care aparțin curbei *CΣ*, în mișcarea de rulare a centroidei [2,4].

#### *Stadiu actual privind metodele de studiu pentru suprafeţele reciproc înfăşurătoare*

#### **1.4. Profilarea sculelor pentru generarea suprafețelor elicoidale prin metoda cinematică**

Dezvoltarea mediilor de proiectare grafică şi a sistemelor de inspecţie asistată de calculator a permis elaborarea unor metode grafice avansate, bazate pe utilizarea tehnicii de calcul şi care, din punct de vedere al preciziei de calcul, sunt echivalente cu metodele analitice consacrate [26,34]. Aceste metode sunt utilizate în special pentru profilarea sculelor care generează suprafeţe elicoidale, cazuri în care metodele analitice devin dificil de utilizat datorită complexităţii ecuaţiilor manipulate [12,23,25,26,32,35,36,37], [39-44].

Una dintre aceste metode este metoda cinematică, aplicată la generarea suprafețelor elicoidale cu scule de tip disc, scule cilindro-frontale și cilindrice. În cazul sculelor de tip-disc, determinarea formei suprafeței periferice primare a sculei presupune determinarea secţiunii axiale a suprafeţei de rotaţie [2,41]. Astfel, fiind cunoscută suprafaţa elicoidală *Σ*, de axă *V* şi parametru *p*, se poate determina suprafaţa de rotaţie *S*, aceasta fiind reciproc înfăşurătoare cu suprafața *Σ*.

Conform figurii 1.4, se definesc sistemele de referință [28]: *xyz* este sistem de referinţă fix, axa *z* fiind suprapusă axei suprafeţei de rotaţie *S*; *XYZ* - sistem de referinţă mobil, solidar cu suprafața *Σ*, axa *Z* fiind suprapusă axei *V*.

În sistemul de coordonate mobil, *XYZ*, se cunosc ecuaţiile parametrice ale suprafeţei elicoidale, *Σ*:

$$
\Sigma: \begin{cases} X = X(u,v); \\ Y = Y(u,v); \\ Z = Z(u,v), \end{cases}
$$
 (1.6)

cu *u* și *v* variabile independente.

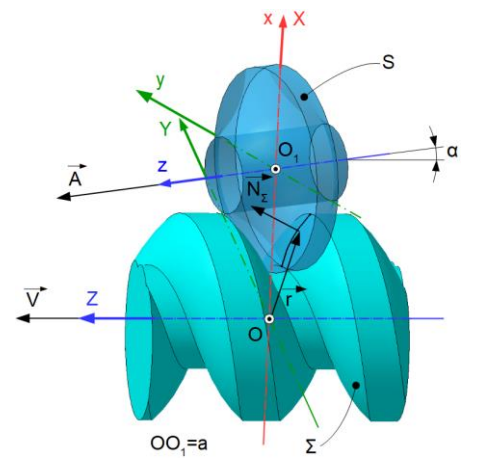

Fig. 1.4. Scula-disc - sisteme de referinţă [28]

Condiţia de înfăşurare este:

$$
\vec{N}_{\Sigma} \cdot \vec{R}_{\varphi} = 0. \tag{1.7}
$$

Secțiunea axială a suprafeței de rotație *S*, reprezintă, de fapt, suprafața periferică primară a sculei care, prin intermediul ecuațiilor curbei caracteristice *C*, la sistemul de coordonate fix *xyz*, duce la transformarea de coordonate:

$$
C: \begin{cases} x = X - a; \\ y = Y \cdot \cos \alpha + Z \cdot \sin \alpha; \\ z = -Y \cdot \sin \alpha + Z \cdot \cos \alpha \end{cases}
$$
 (1.8)

Ecuaţiile secţiunii axiale ale suprafeţei *SA* sunt date de relația:

SA: 
$$
\begin{cases} R = \sqrt{x^2(u) + y^2(u)}; \\ H = z(u). \end{cases}
$$
 (1.9)

## **1.5. Generarea suprafeţelor elicoidale prin metoda descompunerii mișcării elicoidale - Condiția Nikolaev**

O altă metodă complementară este condiția Nikolaev, cunoscută și sub numele de "*metoda descompunerii mișcării elicoidale*", aplicată la generarea suprafețelor elicoidale cu scule de tip disc, scule cilindro-frontale și cilindrice.

În cazul sculelor cilindro-frontale, se cunoaște suprafața elicoidală *Σ*, aceasta fiind determinată în mişcarea elicoidală (*V*, *ω*, *p*) a curbei generatoare, *G* [2,28].

Se cere determinarea unei suprafete de rotatie, *S*, cu axa perpendiculară pe axa suprafetei *Σ*. Această suprafață se obține din condiția ca suprafața *Σ* să fie înfășurătoarea familiei (*S*) în mișcarea elicoidală și să admită o caracteristică comună cu suprafaţa elicoidală, *Σ*.

Conform figurii 1.5, se definesc următoarele sisteme de coordonate: *xyz* reprezintă sistemul de referinţă fix, cu axa *z* suprapusă axei suprafeţei *Σ*; *x1y1z<sup>1</sup>* - sistem de referinţă fix, axa *x<sup>1</sup>* fiind suprapusă axei suprafeţei *S* căutată.

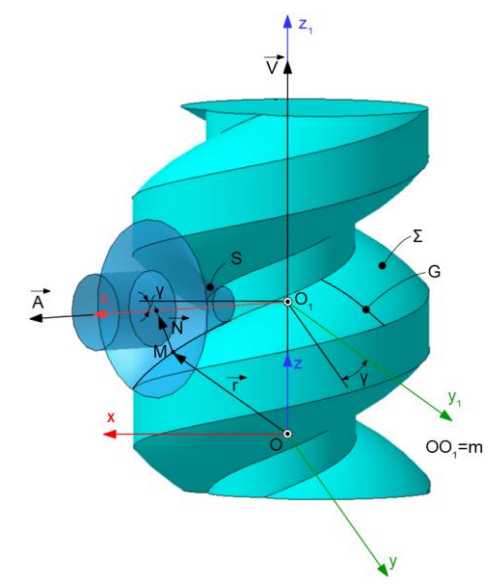

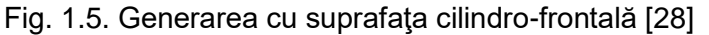

În sistemul de coordonate *xyz*, se cunosc ecuaţiile parametrice ale suprafeţei *Σ*:

$$
\Sigma: \begin{cases} x = x(u, v), \\ y = y(u, v), \\ z = z(u, v). \end{cases}
$$
 (1.10)

Vectorul punctului curent de pe suprafaţa *Σ*, *<sup>r</sup>* , se determină cu relația:

$$
\vec{r} = x(u, v) \cdot \vec{i} + y(u, v) \cdot \vec{j} + z(u, v) \cdot \vec{k}.
$$
 (1.11)

Prin dezvoltare, rezultă condiția pentru determinarea curbei caracteristice de forma:

$$
\left[ y \cdot N_z - (z - m) \cdot N_y \right] \cdot \cos \gamma - \left[ x \cdot N_z - (z - m) \cdot N_x \right] \cdot \sin \gamma = 0. \tag{1.12}
$$

Ecuaţiile (1.10) şi (1.12) definesc ecuaţiile curbei caracteristice *C*, comună suprafeţelor *S* şi *Σ*.

#### *Stadiu actual privind metodele de studiu pentru suprafeţele reciproc înfăşurătoare*

Dacă se stabilește o legătură între parametrii *u* și *v*, de forma *u=u(v)*, atunci ecuaţiile curbei caracteristice vor fi:

$$
C: \begin{cases} x = x(v), \\ y = y(v), \\ z = z(v). \end{cases}
$$
 (1.13)

Astfel, ecuatiile parametrice ale curbei caracteristice vor fi aduse, principial, la forma:

C: 
$$
X_1 = X_1(v),
$$
  
\nC: 
$$
y_1 = y_1(v),
$$
  
\n
$$
Z_1 = Z_1(v).
$$
\n(1.14)

Suprafața periferică a sculei-deget se obține prin rotirea curbei caracteristice *C*, în jurul axei *A*. Conform figurii 1.6, punctele *M* și *N*, de pe curba caracteristică și generatoare, se găsesc la aceeași distanță față de axa suprafeței *x*1.

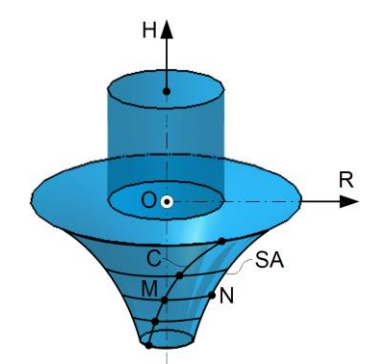

Fig. 1.6. Secţiunea axială [28]

Prin urmare ecuaţiile parametrice ale secțiunii axiale, *SA*, sunt date de relația:

SA: 
$$
\begin{cases} R = \sqrt{y_1^2(v) + z_1^2(v)}; \\ H = x_1(u). \end{cases}
$$
 (1.15)

# **1.6. Concluzii referitoare la stadiul actual privind metodele de studiu pentru suprafeţele reciproc înfăşurătoare**

Generarea suprafeţelor prin înfășurare presupune existenţa unor metodologii specifice pentru rezolvarea problematicii profilării sculelor generatoare. Profilarea sculelor pentru generarea prin înfăşurare se poate face apelând la teoremele fundamentale, aplicate în condiţiile în care suprafeţele se consideră nedeformabile.

Aceste teoreme au un grad ridicat de generalitate şi rigurozitate matematică, dar se pot dovedi, uneori, dificil de aplicat. Modalitatea de exprimare a condițiilor de înfășurare conduce, în multe dintre cazurile practice, la calcule analitice laborioase şi la forme de exprimare analitice complicate ale ecuaţiilor suprafeţelor în înfăşurare. Acest lucru a determinat dezvoltarea unor metode complementare, caracterizate de o exprimare mai simplă a condiţiilor de înfăşurare.

Metodele complementare sunt metode care utilizează modalitatea directă de exprimare a condițiilor de înfăsurare și tratează probleme specifice generării suprafețelor reciproc înfăşurătoare. Aceste metode au o formă de exprimare mai simplă, dar un grad de generalitate mai redus.

# **CAPITOLUL 2. OBIECTIVE PRINCIPALE ȘI DIRECȚII DE CERCETARE ALE TEZEI DE DOCTORAT**

Analizând metodele de profilare a sculelor care generează prin înfășurare, prin metoda rulării, prezentate în capitolul 1, se poate remarca faptul că profilarea sculelor care generează prin înfășurare, prin metoda rulării, necesită scrierea unor ecuații complicate, susceptibile a determina erori.

În scopul evitării acestor neajunsuri, în prezenta teză de doctorat se propune o nouă metodă, numită metoda "polului virtual", care permite profilarea analitică a sculelor care generează prin înfășurare, prin metoda rulării, evitând necesitatea scrierii ecuațiilor mișcărilor relative sculă-piesă. Utilizând metoda "polului virtual", se simplifică cu mult calculele necesare pentru profilarea diferitelor tipuri de scule, precum scula cremalieră, cuțit-roată, cuțit rotativ etc., având în vedere că determinarea mișcărilor relative dintre sculă și piesă, precum și determinarea condiției de înfășurare sunt complicate și pot constitui o sursă de erori.

Astfel, obiectivele principale ale tezei de doctorat sunt:

- aplicarea teoremei "polului virtual" pentru:

- profilarea cremalierelor care generează vârtejuri ordonate de profiluri;

- generarea cu scule de tip cuțit-roată, pentru vârtejuri ordonate de profiluri asociate unei axoide circulare (suprafețe cilindrice sau suprafețe cilindrice elicoidale);

- generarea de profiluri neevolventice cu scule de tip cuțit-roată (prelucrare de alezaje cu profiluri poligonale, caneluri de interior, alezaje pătrate sau hexagonale sau alezaje cu profil *K*);

- generarea suprafețelor elicoidale prin înfășurarea cu scule de tip cuțit rotativ (prelucrarea arborilor melcați din componența angrenajelor melc-roată melcată etc.);

- profilarea sculelor melc generatoare unor danturi neevolventice (suprafețe în înfășurare cu contact punctiform);

- profilarea sculelor generatoare ale suprafețelor cunoscute în formă discretă (suprafețe efectiv măsurate);

- inspectarea suprafețelor reciproc înfășurătoare utilizând o tehnică specifică ingineriei inverse;

- studiul înfășurării suprafețelor active ale pieselor prin analizarea profilurilor frontale, utilizând metoda "polului virtual".

Direcțiile de cercetare rezultate în urma documentării realizate asupra generării suprafetelor reciproc înfăsurare sunt:

- realizarea de aplicații numerice în produse soft specifice, care permit profilarea tipurilor de scule menționate anterior, în obiectivele principale ale tezei de doctorat;

- aplicarea tehnicilor de măsurare tridimensională, specifice ingineriei inverse, pentru studiul suprafețelor în înfășurare, cunoscute în formă discretă; în scopul realizării acestui proces, piesele vor fi măsurate prin intermediul unui echipament existent în Departamentul de Ingineria Fabricației, din cadrul Facultății de Inginerie, Universitatea "Dunărea de Jos" din Galați, în vederea stabilirii caracteristicilor dimensionale ale acestora, iar modelarea lor va fi realizată într-un program de proiectare asistată de calculator;

- realizarea inspectării într-un soft specific (*GOM Inspect*), prin suprapunerea modelului scanat și a modelului CAD al fiecărei piese, pentru a se putea realiza comparația modelelor analitice cu piesele reale, această comparație permițând aprecierea gradului în care modelul analitic obținut prin reproiectare corespunde piesei reale; în acest mod, poate fi apreciată capacitatea viitoarelor piese obținute pe baza modelului analitic de a putea îndeplini rolul funcțional dorit;

#### *Obiective principale și direcții de cercetare ale tezei de doctorat*

- realizarea unui studiu al înfășurării suprafețelor active ale unor piese din componența unei pompei elicoidale prin analizarea profilurilor frontale utilizând metoda "polului virtual".

Inspectarea suprafețelor reciproc înfășurătoare poate oferi informații despre abaterile pe care le prezintă piesele, față de modelele teoretice.

Astfel, se oferă o solutie de limitare a rebuturilor și a reprelucrării pieselor. Această solutie presupune o măsurare în prealabil a sculelor care urmează să prelucreze piesele aferente, prin intermediul soft-ului de inspectare.

Acesta calculează, pe baza profilului măsurat al sculei, ce profil conjugat se va obține la piesă și astfel există posibilitatea să se determine dacă profilul obținut este conform.

Dacă din calcul reiese că profilul obținut, utilizând acea sculă așchietoare, prezintă abateri inacceptabile față de profilul nominal, scula așchietoare nu va fi utilizată în procesul de fabricație sau, eventual, va fi supusă unui proces de profilare corectivă, acesta presupunând modificarea profilului sculei astfel încât profilul generat să se încadreze între limitele de toleranță admisibile.

Caracterul inovator este dat de faptul că softul calculează, utilizând metoda "polului virtual", pe baza profilului cunoscut al sculei, ce profil se poate obține la piesă.

# **CAPITOLUL 3. DEZVOLTAREA UNUI ALGORITM DE PROFILARE A SCULELOR CARE GENEREAZĂ PRIN ÎNFĂȘURARE - METODA "POLULUI VIRTUAL"**

În cele ce urmează, este prezentată o metodă care să permită evitarea necesității de a cunoaște mișcarea relativă între cele două elemente implicate, respectiv piesa și scula.

Noua metodă complementară, denumită "metoda polului virtual" porneste de la premisa că, pentru a respecta teorema Willis (sau metoda normalelor) [2,45], normala la profilul care trebuie generat, dusă prin punctul de tangență cu profilul înfășurător, trebuie să treacă prin polul angrenării. Dacă normala la profilul *Σ* (de generat) dusă printr-un punct curent al acestuia trece prin polul angrenării, în mod logic, va intersecta și centroida asociată profilului *Σ*. Astfel, poate fi imaginat un algoritm prin care să fie determinat punctul de intersecție între normala la profilul *Σ*, dusă prin punctul curent și centroida asociată lui *Σ*. Acest punct a fost numit "pol virtual". Ulterior, acestui pol virtual i se aplică mișcarea absolută pe care o execută scula, până când poziția lui coincide cu polul angrenării.

#### **3.1. Profilarea sculei de tip cremalieră**

#### **3.1.1. Algoritmul de profilare**

Generarea cu scula cremalieră este un caz particular de angrenare între profiluri care transmit mișcare de rotație, caracterizat de faptul că una dintre razele centroidelor asociate celor două profiluri are valoare infinită [46].

Profilarea sculei de tip cremalieră presupune utilizarea a trei sisteme de referință, figura 3.1 [46]: *xOy* - sistem de referință fix, având originea în centrul cercului de rulare al piesei; *XOY* - sistem de referință mobil asociat profilului de generat (unghiul de rotație al acestui sistem este notat cu *φ*); *ξO1η* - sistem de referință mobil asociat centroidei sculei, *C2*, solidar cu scula. Condiția de rulare a celor două centroide: *C<sup>1</sup>* asociată piesei și *C<sup>2</sup>* asociată viitoarei scule cremalieră este dată de relația:

$$
\delta = R_p \cdot \varphi. \tag{3.1}
$$

Polul virtual se definește ca fiind punctul de intersecție între normala la profilul *Σ*, dusă prin punctul *M* de pe profilul de generat și centroida asociată piesei - cerc de rază *Rrp*.

În procesul de rulare (rostogolire fără alunecare) a celor două centroide, de condiție: *δ = R<sub>rp</sub> · φ*, polul virtual *P<sub>v</sub>* se va suprapune, pentru o anumită valoare a parametrului *φ*, cu polul angrenării *P* - punctul de tangență a centroidelor *C<sup>1</sup>* și *C2*.

Pentru o anumită valoare a parametrului *u*, vectorul de poziție al polului virtual, corespunzător punctului curent *M(X(u)*; *Y(u))* are ecuația:

$$
\vec{r}_{P_v} = \vec{r} + \vec{N}_{\Sigma} = \left(X(u) \cdot \vec{i} + Y(u) \cdot \vec{j}\right) + \lambda \cdot \left[\vec{Y}_u \cdot \vec{i} - \vec{X}_u \cdot \vec{j}\right] = \left[X(u) + \lambda \cdot \vec{Y}_u\right] \cdot \vec{i} + \left[Y(u) - \lambda \cdot \vec{X}_u\right] \cdot \vec{j}. \tag{3.2}
$$

Centroida *C<sup>1</sup>* (cercul de rază *Rrp*) are ecuațiile parametrice:

$$
C_1: \begin{cases} X = -R_p \cdot \cos \varphi; \\ Y = R_p \cdot \sin \varphi, \end{cases}
$$
 (3.3)

Condiția de înfășurare este dată de relația:

$$
-\Big[R_{p}\cdot\cos\varphi+X(u)\Big]\cdot\dot{X}_{u}+\Big[R_{p}\cdot\sin\varphi-Y(u)\Big]\cdot\dot{Y}_{u}=0.\tag{3.4}
$$

Curba de angrenare, figura 3.2, este dată de ecuația:

$$
x = \omega_3^T \left( \varphi_u \right) \cdot X. \tag{3.5}
$$

#### **Ing. Georgiana Alexandra COSTIN (MOROȘANU) Capitolul 3**

*Dezvoltarea unui algoritm de profilare a sculelor care generează prin înfășurare metoda "polului virtual"*

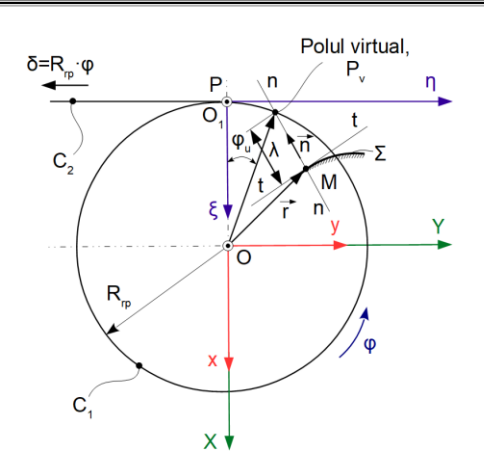

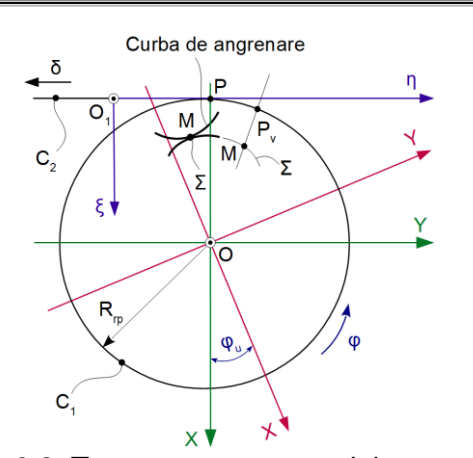

Fig. 3.1. Centroide în rulare, *C1*, *C2*; sisteme de referință; polul angrenării, *P* și polul virtual, *P<sup>v</sup>* [46]

Fig. 3.2. Transpunerea punctului curent *M* pe profilul *Σ* de pe curba de angrenare [46]

# **3.1.2. Aplicație - Cremaliera pentru un arbore pătrat**

Coordonatele punctului de tangență între profilul sculei și profilul piesei sunt date de relația:

$$
\begin{cases}\n\xi = -a \cdot \cos \varphi_u - u \cdot \sin \varphi_u + R_{\eta}, \\
\eta = -a \cdot \sin \varphi_u + u \cdot \cos \varphi_u + R_{\eta} \cdot \varphi_u; \\
\varphi_u = \arcsin \left( \frac{u}{R_{\eta}} \right).\n\end{cases} \tag{3.6}
$$

S-a calculat profilul sculei generatoare pentru o piesă tip arbore cu secțiune pătrată. Reprezentarea grafică a profilului cremalierei este prezentată în figura 3.3.

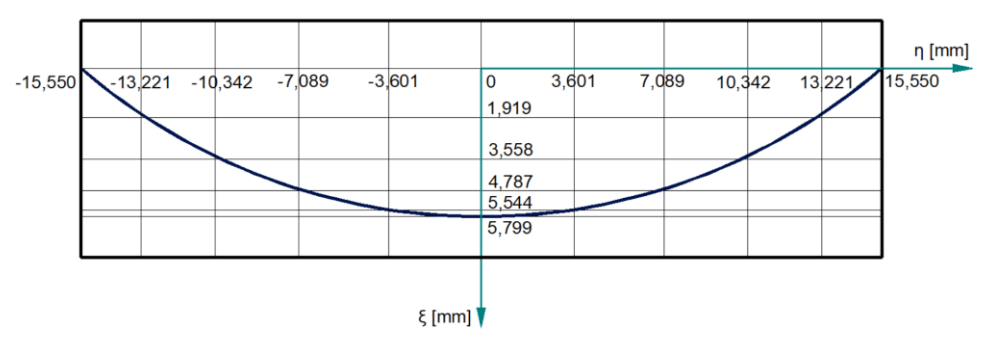

Fig. 3.3. Profilul sculei cremalieră [46]

Se face observația că rezultatele numerice obținute sunt identice cu cele obținute utilizând metode consacrate de profilare a sculelor care generează prin înfășurare prin metoda rulării (teorema Gohman sau teorema normalelor).

#### **3.1.3. Aplicație - Cremaliera generatoare a flancului evolventic**

În figura 3.4 este prezentată scula cremalieră pentru generarea unui flanc evolventic [47]. Ecuațiile profilului evolventic vor fi [47]:

$$
\Sigma: \begin{cases} X(u) = -R_b \cdot \cos u - R_b \cdot u \cdot \sin u, \\ Y(u) = R_b \cdot \sin u - R_b \cdot u \cdot \cos u. \end{cases}
$$
 (3.7)

Vectorul de poziție al polului virtual corespunzător punctului curent *M* este dat de [47]:

$$
\vec{r}_{P_v} = \left(X(u) + \dot{Y}_u \cdot \lambda\right) \cdot \vec{i} + \left(Y(u) - \dot{X}_u \cdot \lambda\right) \cdot \vec{j},\tag{3.8}
$$

în care *λ* reprezintă un scalar variabil în direcția normalei, iar *X(u)* și *Y(u)* - ecuațiile parametrice ale profilului care, pentru o anumită valoare a lui *u*, dau coordonatele punctului curent, *M*.

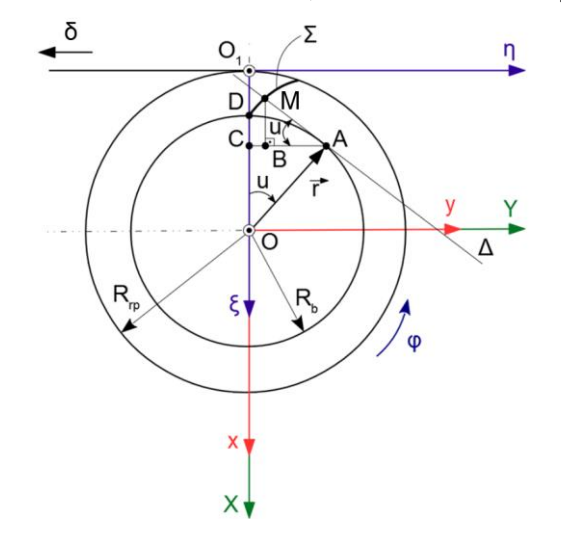

Fig. 3.4. Scula cremalieră pentru generarea unui flanc evolventic [47]

Profilul sculei generatoare se obține asociind ecuațiilor de mișcare a sculei, condiția de înfășurare. Concret, pentru o anumită valoare a parametrului *u*, se calculează valoarea unghiului *φ* cu care trebuie rotită piesa, astfel încât polul virtual să se suprapună pe polul angrenării [47]:

$$
\varphi_u = \arccos\left(\frac{R_b}{R_p}\right) + u. \tag{3.9}
$$

Coordonatele punctului curent în sistemul de referință fix vor fi, pentru *u* = u<sub>M</sub>:

$$
M: \begin{cases} x_M = -R_b \cdot \cos(u_M - \varphi_u) - R_b \cdot u_M \cdot \sin(u_M - \varphi_u); \\ y_M = R_b \cdot \sin(u_M - \varphi_u) - R_b \cdot u_M \cdot \cos(u_M - \varphi_u). \end{cases}
$$
(3.10)

Ținând seama că în acest moment, scula este deplasată corespunzător valorii *φu*, coordonatele punctului curent în sistemul de referință al sculei vor fi [47]:

$$
M: \begin{cases} \xi_M = x_M + R_p; \\ \eta_M = y_M + R_p \cdot \varphi_u. \end{cases}
$$
 (3.11)

Se calculează profilul sculei generatoare *S*, având următoarele date de intrare: *Rb=50 mm, Rrp=52 mm, umin=0 rad* și *umax=0,262 mm*. Rezultatele numerice sunt date în tabelul 3.1.

| Nr. crt.     | $\S$ [mm] | $\eta$ [mm] | Nr. crt. |       | r - r ·<br>.<br>$\eta$ [mm] |  |
|--------------|-----------|-------------|----------|-------|-----------------------------|--|
|              | 3,929     | 0,709       | 12       | 5,761 | 1,345                       |  |
| $\mathbf{2}$ | 4,081     | 0,832       | 13       | 5,929 | 1,396                       |  |
| 3            | 4,249     | 0,884       | 14       | 6,097 | 1,447                       |  |
| 4            | 4,417     | 0,935       | 15       | 6,265 | 1,498                       |  |
| 5            | 4,585     | 0,986       | 16       | 6,433 | 1,550                       |  |
| 6            | 4,753     | 1,037       | 17       | 6,601 | 1,601                       |  |
| 7            | 4,921     | 1,089       | 18       | 6,769 | 1,652                       |  |
| 8            | 5,089     | 1,140       | 19       | 6,937 | 1,703                       |  |
| 9            | 5,257     | 1,191       | 20       | 7,105 | 1,754                       |  |
| 10           | 5,425     | 1,242       | 21       | 7,273 | 1,806                       |  |
| 11           | 5,593     | 1,293       |          |       |                             |  |

Tabelul 3.1. Coordonatele punctelor de pe profilul sculei [47]

#### *Dezvoltarea unui algoritm de profilare a sculelor care generează prin înfășurare metoda "polului virtual"*

### **3.2. Profilarea sculei de tip cuțit-roată**

Pentru determinarea profilului sculei destinată a prelucra, prin înfășurare, prin metoda rulării un profil *Σ*, cunoscut în formă analitică sau discretă (prin măsurare), sunt considerate patru sisteme de referință, figura 3.5: *xy* - sistem de referință fix, având originea în centrul cercului de rulare a piesei; *x0y<sup>0</sup>* - sistem de referință fix, având originea în centrul cercului de rulare a sculei; *XY* - sistem de referință mobil, solidar cu piesa; *ξη* - sistem de referință mobil, solidar cu scula.

Se vor folosi următoarele notații [45]: *C<sup>1</sup>* - centroida piesei; *C<sup>2</sup>* - centroida sculei; *P<sup>v</sup>* - polul virtual; *T* - punctul curent; *P* - polul angrenării, punctul de tangenţă al centroidelor în rulare; *Σ* - profilul de generat; *S* - profilul generator (reciproc înfășurător cu *Σ*); *CC* - curba de angrenare.

#### **3.2.1. Algoritmul de profilare**

În cazul sculei cuțit-roată, mișcările absolute ale piesei și sculei sunt mișcări de rotație, figura 3.5. Condiția de rulare între cele două centroide, ambele de tip cerc, este condiția ca ele să se rostogolească fără alunecare [45]:

$$
R_{p} \cdot \boldsymbol{\varphi}_{1} = R_{r_{\rm s}} \cdot \boldsymbol{\varphi}_{2} \Leftrightarrow \boldsymbol{\varphi}_{2} = \frac{R_{p}}{R_{r_{\rm s}}} \cdot \boldsymbol{\varphi}_{1} = i \cdot \boldsymbol{\varphi}_{1}.
$$
 (3.12)

Vectorul normalei la profilul *Σ*, având modulul *λ*, este dat de ecuația:

$$
\vec{N}_{\Sigma} = \lambda \cdot (\dot{Y}_u \cdot \vec{i} - \dot{X}_u \cdot \vec{j}). \tag{3.13}
$$

Vectorul de poziție a punctului curent *T* este dat de:

$$
\vec{r} = X(u) \cdot \vec{i} + Y(u) \cdot \vec{j}.
$$
 (3.14)

Prin însumarea celor doi vectori, *τ*' și *N*<sub>Σ</sub>, se obține vectorul de poziție al polului virtual, figura 3.6.

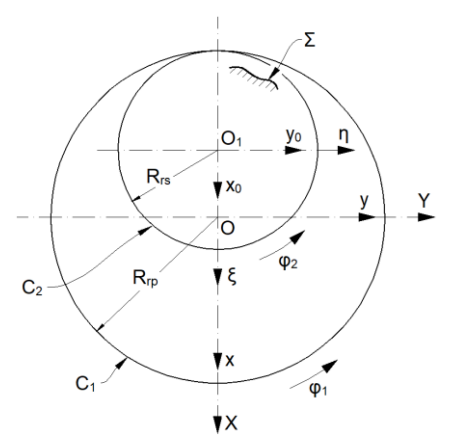

Fig. 3.5. Generarea cu scula cuţit-roată. Centroide în rulare şi sisteme de referinţă [45]

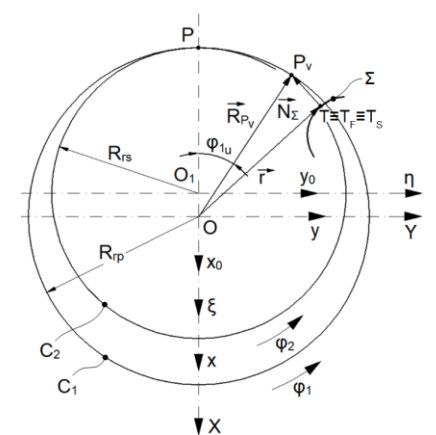

Fig. 3.6. Generarea cu scula cuţit-roată de interior. Centroide în rulare [45]

$$
\vec{R}_{P_v} = \vec{r} + \vec{N}_{\Sigma} = X(u) \cdot \vec{i} + Y(u) \cdot \vec{j} + \lambda \cdot (\vec{Y}_u \cdot \vec{i} - \vec{X}_u \cdot \vec{j}) =
$$
\n
$$
= \left[ X(u) + \lambda \cdot \vec{Y}_u \right] \cdot \vec{i} + \left[ Y(u) - \lambda \cdot \vec{X}_u \right] \cdot \vec{j}.
$$
\n(3.15)

Cunoscute fiind ecuațiile parametrice ale centroidei *C<sup>1</sup>* se poate determina valoarea scalarului *λ*, pentru care este respectată definiția polului *P<sup>v</sup>* [45]:

$$
\begin{vmatrix} X = -R_{\rho} \cdot \cos \varphi_{t_{u}} = X(u) + \lambda \cdot \dot{Y}_{u}; \\ Y = R_{\rho} \cdot \sin \varphi_{t_{u}} = Y(u) - \lambda \cdot \dot{X}_{u}. \end{vmatrix}
$$
 (3.16)

Din sistemul de ecuații (3.16) poate fi eliminat parametrul *λ* [45]:

$$
\lambda = \frac{-R_p \cdot \cos \varphi_1 - X(u)}{\dot{Y}_u} = \frac{-R_p \cdot \sin \varphi_1 + Y(u)}{\dot{X}_u}.
$$
(3.17)

Din ecuația (3.17) rezultă condiția de înfășurare:  
\n
$$
\left[-R_p \cdot \cos \varphi_1 - X(u)\right] \cdot \dot{X}_u = \left[-R_p \cdot \sin \varphi_1 + Y(u)\right] \cdot \dot{Y}_u,
$$
\n(3.18)

Prin urmare, pentru valoarea curentă a parametrului *u*, valoarea *φ1u* dată de (3.18) reprezintă unghiul cu care trebuie rotit semifabricatul, astfel încât polul virtual să ocupe poziția *P*.

Punctul *TF*, în sistemul *xy*, are coordonatele [45]:

$$
T_F: \begin{cases} x = X(u) \cdot \cos \varphi_{1u} - Y(u) \cdot \sin \varphi_{1u}; \\ y = X(u) \cdot \sin \varphi_{1u} + Y(u) \cdot \cos \varphi_{1u}, \end{cases}
$$
(3.19)

şi va aparține curbei de angrenare.

În acest moment, punctele *T* și *T<sup>F</sup>* coincid și, în plus, se află pe profilul *S* al sculei. Coordonatele lor, în sistemul de referință asociat sculei, pot fi determinate prin transformarea de coordonate corespunzătoare mișcării absolute a sculei [45]:

$$
\begin{cases}\n\xi = x_0 \cdot \cos(\pm \varphi_2) - y_0 \cdot \sin(\pm \varphi_2); \\
\eta = x_0 \cdot \sin(\pm \varphi_2) + y_0 \cdot \cos(\pm \varphi_2).\n\end{cases}
$$
\n(3.20)

în care semnul "*+*" este pentru generare interioară și semnul "*-*" pentru generare exterioară, reprezentând transpunerea curbei de angrenare în sistemul sculei, deci profilul cutitului-roată.

Prin urmare, punctul  $T_s$  de pe profilul sculei și care coincide cu punctul  $T_f$  de pe curba de angrenare și cu punctul *T* de pe profilul *Σ*, va avea coordonatele [45]:

$$
\mathcal{T}_{S}: \begin{cases} \xi_{T_{S}} = (x_{T_{F}} + A_{12}) \cdot \cos(\pm \varphi_{2}) - y_{T_{F}} \cdot \sin(\pm \varphi_{2}); \\ \eta_{T_{S}} = (x_{T_{F}} + A_{12}) \cdot \sin(\pm \varphi_{2}) + y_{T_{F}} \cdot \cos(\pm \varphi_{2}). \end{cases}
$$
(3.21)

#### **3.2.2. Aplicație - Cuțit-roată pentru generarea unui alezaj tip K**

În figura 3.7 sunt prezentate sistemele de referință [48]: *xy* sistem de referinţă fix; *XY* - mobil, solidar cu profilul ce trebuie generat, *Σ*; *C<sup>1</sup>* - centroida asociată piesei.

În punctul curent *T*, aparținând profilului *Σ*, care trebuie generat, a fost dusă normala *N . <sup>Σ</sup>* Aceasta intersectează centroida *C<sup>1</sup>* în punctul *Pv*, punct reprezentând polul virtual.

Vectorul normalei în acest punct, va avea forma:

$$
\vec{N}_{\Sigma} = \lambda \cdot (\dot{Y}_u \cdot \vec{i} - \dot{X}_u \cdot \vec{j}), \qquad (3.22)
$$

*λ* - fiind o mărime scalară care reprezintă distanța între punctul curent *T* și polul virtual *Pv*.

Vectorul de poziție al punctului *P<sub>v</sub>* se obține însumând vectorial vectorii *τ* și *N*<sub>Σ</sub> [45], obținându-se forma:

$$
\vec{r}_{P_v} = \vec{r} + \vec{N}_{\Sigma} = \left[X(u) + \lambda \cdot \dot{Y}_u\right] \cdot \vec{i} + \left[Y(u) + \lambda \cdot \dot{X}_u\right] \cdot \vec{j}.
$$
 (3.23)

#### **Ing. Georgiana Alexandra COSTIN (MOROȘANU) Capitolul 3**

*Dezvoltarea unui algoritm de profilare a sculelor care generează prin înfășurare metoda "polului virtual"*

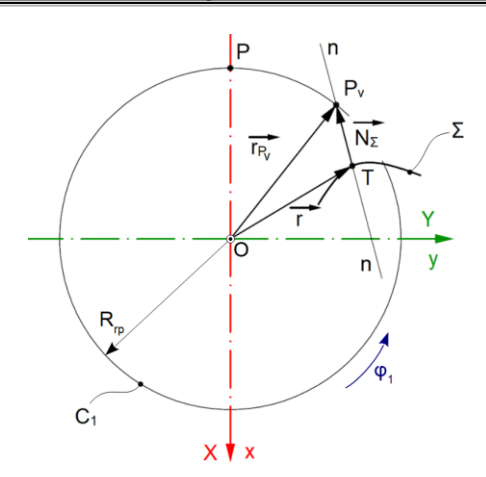

Fig. 3.7. Identificarea polului virtual [48]

Ecuațiile centroidei sunt [48]:

$$
C_i: \begin{cases} X = -R_p \cdot \cos \varphi_i; \\ Y = R_p \cdot \sin \varphi_i \end{cases}
$$
 (3.24)

și, astfel, condiția de apartenență devine:

$$
\begin{cases}\n-R_{\scriptscriptstyle{p}} \cdot \cos \varphi_1 = X(u) + \lambda \cdot \dot{Y}_u; \\
R_{\scriptscriptstyle{p}} \cdot \sin \varphi_1 = Y(u) + \lambda \cdot \dot{X}_u.\n\end{cases}
$$
\n(3.25)

Din sistemul de ecuații (3.25) poate fi eliminat parametrul *λ*, obținându-se [48]:

$$
\[ -R_{p} \cdot \cos \varphi_{1} - X(u) \] \cdot \dot{X}_{u} - [R_{p} \cdot \sin \varphi_{1} - Y(u) \] \cdot \dot{Y}_{u} = 0, \tag{3.26}
$$

reprezentând condiția de înfășurare, adică legătura între parametrii independenți *u* și *φ1*.

Odată cunoscută valoarea specifică  $\varphi_l = \varphi_{l_l}$ , pentru care punctul  $P_v$  coincide cu polul angrenării, poate fi determinată poziția punctului *T*, în mișcarea sa absolută:

$$
x = \omega_3^T \left( \varphi_{1u} \right) \cdot X(u), \tag{3.27}
$$

adică poziția pe care o ocupă acesta pe linia de angrenare, în procesul rulării [48]:

$$
T_F\begin{vmatrix} x(u,\varphi_{1u}) = X(u) \cdot \cos \varphi_{1u} - Y(u) \cdot \sin \varphi_{1u}; \\ y(u,\varphi_{1u}) = X(u) \cdot \sin \varphi_{1u} + Y(u) \cdot \cos \varphi_{1u}. \end{vmatrix}
$$
 (3.28)

Ținând seama de condiția de rulare:

$$
R_p \cdot \boldsymbol{\varphi}_1 = R_{rs} \cdot \boldsymbol{\varphi}_2 \Longrightarrow \boldsymbol{\varphi}_2 = \left(\frac{R_p}{R_{rs}}\right) \cdot \boldsymbol{\varphi}_1 = i \cdot \boldsymbol{\varphi}_1, \tag{3.29}
$$

se poate determina poziția pe care o are scula atunci când piesa se rotește cu unghiul *φ1u*, figura 3.8.

Mișcarea absolută a sculei este [48]:

$$
\boldsymbol{\xi} = \boldsymbol{\omega}_3^T \left( \boldsymbol{\varphi}_2 \right) \cdot \mathbf{x}_0 = \boldsymbol{\omega}_3^T \left( \boldsymbol{i} \cdot \boldsymbol{\varphi}_1 \right) \cdot \mathbf{x}_0. \tag{3.30}
$$

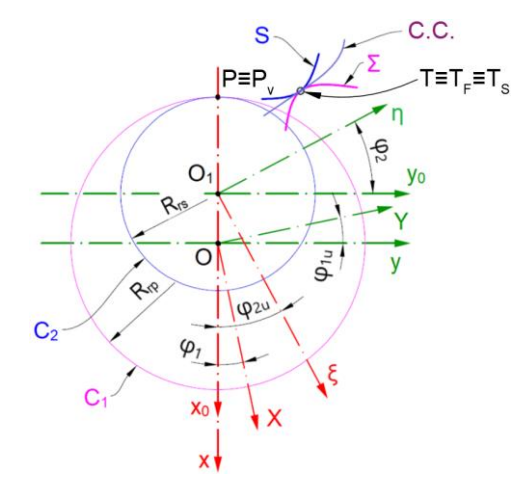

Fig. 3.8. Corelația între mișcările piesei și sculei [48]

Aplicând acestui punct mişcarea absolută a sculei, dată de (3.30), se obţin coordonatele sale în sistemul de referinţă *ξη*, asociat sculei [48]:

$$
\tau_{s}: \begin{cases} \xi_{\tau_{s}} = x_{\tau_{\tau_{0}}} \cdot \cos(i \cdot \varphi_{t_{u}}) - y_{\tau_{\tau_{0}}} \cdot \sin(i \cdot \varphi_{t_{u}}); \\ \eta_{\tau_{s}} = x_{\tau_{\tau_{0}}} \cdot \sin(i \cdot \varphi_{t_{u}}) + y_{\tau_{\tau_{0}}} \cdot \cos(i \cdot \varphi_{t_{u}}) \end{cases}
$$
(3.31)

Atunci când punctul curent *T* parcurge tot profilul *Σ*, punctul *T<sup>S</sup>* parcurge în totalitate profilul *S*, reciproc înfășurător profilului *Σ* [48]. Ecuațiile profilului tip *K* sunt date de:

$$
\Sigma: \begin{cases} X(u) = [R - e \cdot \cos(n \cdot u)] \cdot \cos u - n \cdot e \cdot \sin(n \cdot u) \cdot \sin u; \\ Y(u) = [R - e \cdot \cos(n \cdot u)] \cdot \sin u + n \cdot e \cdot \sin(n \cdot u) \cdot \cos u, \end{cases}
$$
(3.32)

în care *n* este numărul de lobi, iar *e* - excentricitatea.

Parametrul de mișcare al acestui sistem este unghiul *φ2*, legat de unghiul *φ1*, prin condiția de rulare:

$$
\varphi_2 = \frac{R_p}{R_{rs}} \cdot \varphi_1 = i \cdot \varphi_1. \tag{3.33}
$$

Conform ecuației (3.22), normala la profilul 
$$
\Sigma
$$
 în punctul  $T$ este:  
\n
$$
\vec{N}_{\Sigma} = \lambda \cdot \left\{ -\left[e \cdot (1 - n^2) \cdot \cos(n \cdot u) - R\right] \cdot \cos u \cdot \vec{i} - -\left[e \cdot (1 - n^2) \cdot \cos(n \cdot u) - R\right] \cdot \sin u \cdot \vec{j} \right\}.
$$
\n(3.34)

Vectorul de poziție al punctului *T* este dat de:

$$
\vec{r} = \{ [R - e \cdot \cos(n \cdot u)] \cdot \cos u - n \cdot e \cdot \sin(n \cdot u) \cdot \sin u \} \cdot \vec{i} + \{ [R - e \cdot \cos(n \cdot u)] \cdot \sin u + n \cdot e \cdot \cos(n \cdot u) \cdot \cos u \} \cdot \vec{j}.
$$
\n(3.35)

Ca rezultat, conform (3.23), vectorul de poziție al polului virtual este:

orm (3.23), vectorul de poziție al polului virtual este:  
\n
$$
\vec{r}_p = \vec{N}_z \cdot \vec{r} = \{ [R - e \cdot \cos(n \cdot u)] \cdot \cos u - n \cdot e \cdot \sin(n \cdot u) \cdot \sin u - A \cdot [e \cdot (1 - n^2) \cdot \cos(n \cdot u) - R] \} \cdot \cos u \cdot \vec{i} +
$$
\n
$$
+ \{ [R - e \cdot \cos(n \cdot u)] \cdot \sin u + n \cdot e \cdot \sin(n \cdot u) \cdot \cos u - A \cdot [e \cdot (1 - n^2) \cdot \cos(n \cdot u) - R] \cdot \sin u \} \cdot \vec{j}.
$$
\n(3.36)

#### **Ing. Georgiana Alexandra COSTIN (MOROȘANU) Capitolul 3**

*Dezvoltarea unui algoritm de profilare a sculelor care generează prin înfășurare metoda "polului virtual"*

Forma specifică a condiției de înfășurare este:

$$
\varphi_{1_{\nu}} = -u - \arcsin\left[\frac{n \cdot e \cdot \sin(n \cdot u)}{R_{p}}\right].
$$
\n(3.37)

Pentru o anumită valoare a parametrului *u* şi o valoare corespunzătoare *φ1u*, determinată din condiţia de înfăşurare (3.37), punctul *T*, aparținând profilului *Σ*, va avea, în sistemul fix de referință, coordonatele date de mișcarea absolută a semifabricatului [48]:

$$
T: \begin{cases} x_{T_F} = X_T \cdot \cos \varphi_{1u} - Y_T \cdot \sin \varphi_{1u}; \\ y_{T_F} = X_T \cdot \sin \varphi_{1u} + Y_T \cdot \cos \varphi_{1u}. \end{cases}
$$
(3.38)

Poziția sistemului de referință al sculei este dată de mișcarea absolută a acesteia [48]:

$$
T_{\rm S}:\begin{cases} \xi = x_0(u) \cdot \cos \varphi_2 + y_0(u) \cdot \sin \varphi_2; \\ \eta = -x_0(u) \cdot \sin \varphi_2 + y_0(u) \cdot \cos \varphi_2, \end{cases} \tag{3.39}
$$

Deci, ţinând seama de (3.39) se obține:

$$
T_{\rm S}:\begin{cases} \xi_{T_{\rm S}} = x_{T_{F_{\rm D}}} \cdot \cos \varphi_{2u} + y_{T_{F_{\rm D}}} \cdot \sin \varphi_{2u}; \\ \eta_{T_{\rm S}} = x_{T_{F_{\rm D}}} \cdot \sin \varphi_{2u} - y_{T_{F_{\rm D}}} \cdot \cos \varphi_{2u}. \end{cases} \tag{3.40}
$$

Pentru un profil definit de *R=60 mm; e=5 mm; n=3 lobi* (conform DIN 32711), profilul de generat, curba de angrenare și profilul sculei generatoare sunt prezentate în figura 3.9 [48].

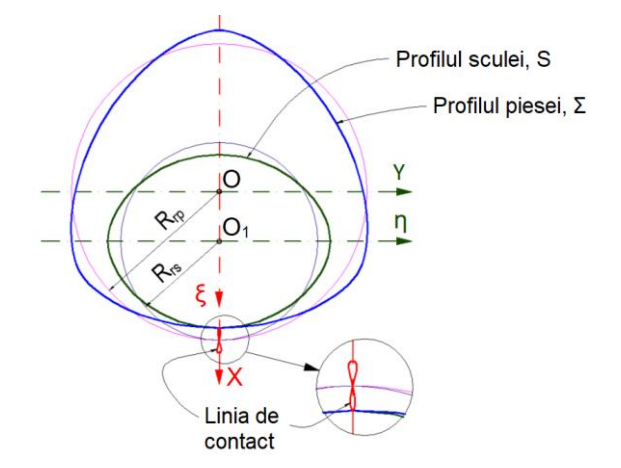

Fig. 3.9. Profilul de generat, curba de angrenare şi profilul sculei generatoare [48]

#### **3.3. Profilarea sculei de tip cuțit rotativ**

#### **3.3.1. Algoritmul de profilare**

În cazul sculei cuțit rotativ, mișcarea absolută a sculei este mișcare de rotație, iar mișcarea absolută a piesei este mișcare de translație. În acest caz, centroida *C<sup>1</sup>* asociată piesei este o dreaptă, în timp ce centroida *C2*, asociată sculei, este un cerc de rază *Rrp* [45].

Forma specifică a condiției de înfășurare va fi:

$$
-X(u) \cdot X_u = \left[ -\delta + Y(u) \right] \cdot Y_u. \tag{3.41}
$$

Valoarea *δ<sup>u</sup>* reprezintă valoarea translației sistemului *XY*, asociat piesei, care asigură poziționarea punctului *P<sup>v</sup>* în polul angrenării.

Corespunzător acestei deplasări, punctul curent *T*, va avea coordonatele date de mișcarea sa absolută [45]:

$$
T_{F} \cdot \begin{vmatrix} X_{T_F} = X_T + R_{rs}; \\ Y_{T_F} = Y_T - \delta_u. \end{vmatrix}
$$
 (3.42)

Punctul *T<sup>S</sup>* de pe profilul sculei și care coincide cu punctul *T* de pe profilul *Σ* și cu punctul *T<sup>F</sup>* de pe curba de angrenare va avea coordonatele date de mișcarea absolută a sculei, care este mișcarea de rotație.

Ținând seama de condiția de rulare care poate fi scrisă și  $\varphi_1 = \frac{q_u}{n}$ , *rs δ*  $\varphi_1 = \frac{S_u}{R_u}$ , se obține:

$$
\mathcal{T}_{\mathcal{S}} \cdot \begin{vmatrix} \boldsymbol{\xi}_{\tau_{\mathcal{S}}} = \boldsymbol{x}_{\tau_{\mathcal{F}}} \cdot \cos\left(\frac{\boldsymbol{\delta}_{\boldsymbol{u}}}{R_{\mathcal{R}}}\right) + \boldsymbol{y}_{\tau_{\mathcal{F}}} \cdot \sin\left(\frac{\boldsymbol{\delta}_{\boldsymbol{u}}}{R_{\mathcal{R}}}\right); \\ \boldsymbol{\eta}_{\tau_{\mathcal{S}}} = -\boldsymbol{x}_{\tau_{\mathcal{F}}} \cdot \sin\left(\frac{\boldsymbol{\delta}_{\boldsymbol{u}}}{R_{\mathcal{R}}}\right) + \boldsymbol{y}_{\tau_{\mathcal{F}}} \cdot \cos\left(\frac{\boldsymbol{\delta}_{\boldsymbol{u}}}{R_{\mathcal{R}}}\right), \end{vmatrix}
$$
(3.43)

reprezentând transferul curbei de angrenare în sistemul *ξη*, adică forma analitică a profilului cuţitului rotativ.

#### **3.3.2. Aplicație - Cuţit rotativ pentru prelucrarea unui şurub cu bile**

Condiția de rulare are forma:

$$
\delta = R_{rs} \cdot \varphi. \tag{3.44}
$$

Normala la profilul *Σ* este dată de ecuația:

$$
\vec{N}_{\Sigma} = \left( -r \cdot \cos u \cdot \vec{i} - r \cdot \sin u \cdot \vec{j} \right) \cdot \lambda. \tag{3.45}
$$

În ecuația (3.45), *λ* reprezintă modulul unui vector cu originea în punctul curent *T* aparținând profilului *Σ* și vârful pe centroida *C1*, în punctul *Pv*. Punctul *P<sup>v</sup>* reprezintă polul virtual.

Vectorul de poziție al punctului *P<sup>v</sup>* poate fi determinat însumând vectorii *r* și *N<sup>Σ</sup>* [49]:

$$
\vec{r}_{P_v} = \vec{r} + \vec{N}_{\Sigma} = (a - r \cdot \cos u - r \cdot \lambda \cdot \cos u) \cdot \vec{i} + (b - r \cdot \sin u - r \cdot \lambda \cdot \sin u) \cdot \vec{j}. \tag{3.46}
$$

Conform metodei polului virtual pentru o anumită valoare a parametrului *u*, se poate identifica *δ<sup>u</sup>* pentru care, în cursul mișcării absolute a piesei, punctul *P<sup>v</sup>* coincide cu polul angrenării, *P* [49]:

$$
\delta_u = \frac{b \cdot \cos u - a \cdot \sin u}{\sin u}.
$$
\n(3.47)

Coordonatele punctului curent *T*, în sistemul de referință fix, vor fi [49]:

$$
T: \begin{cases} x_{T} = a - r \cdot \cos u - R_{rs}; \\ y_{T} = a + b - r \cdot \sin u - \frac{b \cdot \cos u}{\sin u}. \end{cases}
$$
 (3.48)

Atunci când *u* variază de la *umin* la *umax*, punctul *T* parcurge curba de angrenare. Prin urmare, ecuațiile parametrice ale curbei de angrenare vor fi [49]:

$$
CA: \begin{cases} x(u) = a - r \cdot cos u - R_{rs}; \\ y(u) = a + b - r \cdot sin u - \frac{b \cdot cos u}{sin u}. \end{cases}
$$
 (3.49)

#### **Ing. Georgiana Alexandra COSTIN (MOROȘANU) Capitolul 3**

*Dezvoltarea unui algoritm de profilare a sculelor care generează prin înfășurare metoda "polului virtual"*

Pentru o anumită valoare a lui *u*, coordonatele punctului *T* sunt:

$$
\begin{cases} \n\xi_{\tau} = x_{\tau} \cdot \cos \varphi_{u} + y_{\tau} \cdot \sin \varphi_{u}; \\
\eta_{\tau} = -x_{\tau} \cdot \sin \varphi_{u} + y_{\tau} \cdot \cos \varphi_{u}. \n\end{cases}
$$
\n(3.50)

Prin urmare, atunci când *u* ia valori de la *umin* la *umax*, punctul *T* va parcurge în totalitate profilul *S*. Astfel, a fost realizată o aplicație numerică în programul *Octave* pentru profilarea sculei cuțit rotativ, destinată a prelucra un șurub cu bile având secțiunea axială prezentată în figura 3.10.

Dimensiunile acestui profil sunt: *a=0,17 mm; b=0,155 mm; Rrs=50 mm; r=5,4 mm*.

În figura 3.11 sunt prezentate, în mod grafic, profilul sculei generatoare și curba de contact [49].

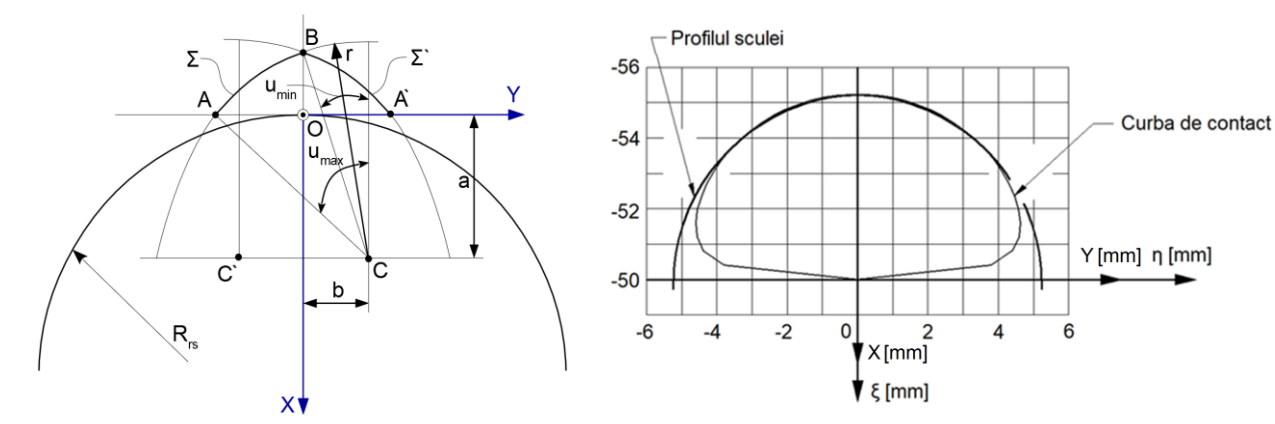

Fig. 3.10. Secțiunea axială a șurubului cu bile [49]

Fig. 3.11. Profilul sculei generatoare și curba de contact [49]

### **3.4. Concluzii privind dezvoltarea unui algoritm de profilare a sculelor care generează prin înfășurare - metoda "polului virtual"**

În acest capitol a fost prezentată o nouă metodă complementară de profilare a sculelor de tip cremalieră, cuțit-roată și cuțit rotativ, numită metoda "polului virtual". Pentru aceste tipuri de scule a fost imaginat algoritmul de aplicare a metodei şi au fost elaborate programe de calcul dedicate care să permită determinarea numerică a profilului căutat.

Metoda "polului virtual" poate fi utilizată pentru profilarea sculelor care generează prin înfăşurare, prin metoda rulării și se bazează pe o reinterpretare a teoremei Willis (teorema normalelor). Aceasta porneşte de la premisa că, pentru a respecta teorema Willis, atunci când o normală la profilul care trebuie generat trece prin polul angrenării, normala respectivă este comună atât pentru profilul de generat, cât şi pentru profilul generator. Această variantă de determinare a condiţiei de înfăşurare are avantajul că permite evitarea necesităţii de a scrie în formă explicită ecuaţiile mişcării relative a piesei faţă de sculă, rămânând, în acelaşi timp, riguroasă din punct de vedere ştiinţific.

Utilizând metoda "polului virtual" se simplifică mult calculele necesare pentru profilarea tipurilor de scule menționate, având în vedere că determinarea mișcărilor relative sculă-piesă este complicată și poate constitui o sursă de erori majore. Trebuie subliniat faptul că, în procesul de profilare, prin noul algoritm nu se elimină influența mișcărilor relative, ci doar necesitatea de a scrie aceste mișcări în formă explicită și, deci, necesitatea de a lucra cu ecuații relativ complicate.

# **CAPITOLUL 4. PROFILAREA SCULELOR MELC DESTINATE GENERĂRII SUPRAFEȚELOR CUNOSCUTE ÎN FORMĂ ANALITICĂ**  SAU DISCRETĂ, PRIN METODA "POLULUI VIRTUAL"

Reprezentarea numerică a unei suprafețe se poate face sub forma unui nor de puncte.

O primă soluție de determinare a suprafeței este cea în care se obține o generatoare a acesteia, curbă cunoscută în formă discretă și, pentru un număr suficient de mare de puncte, se poate accepta că aceasta (generatoarea), împreună cu curba directoare, modelează cu exactitate suprafața fizică măsurată [50,51].

O altă soluție este cea în care suprafața este modelată cu ajutorul unor poliedre ale căror vârfuri sunt reprezentate de punctele aparținând norilor ordonați de puncte.

Algoritmul de profilare propus se bazează pe posibilitatea exprimării analitice a suprafetelor sau a măsurării suprafețelor și reprezentarea acestora printr-un nor ordonat de puncte. Algoritmul pornește de la teorema complementară a "polului virtual", pentru profilarea sculei cremalieră generatoare a unui reper care prezintă un vârtej ordonat de profiluri.

Metodica este extinsă de la profilarea sculei cremalieră, la problematica profilării suprafetei periferice primare a unor scule de tip melc, generatoare a vârteiului ordonat de suprafete. Acest lucru elimină o sursă importantă de erori. Metoda polului virtual a fost descrisă pe larg în capitolul 3 din cadrul prezentei teze de doctorat, respectiv în lucrările [45] și [46].

# **4.1. Algoritm de profilare a sculelor melc, prin metoda "polului virtual"**

În figura 4.1 se prezintă generarea cu scula cremalieră, sistemele de referință, precum și axoidele conjugate.

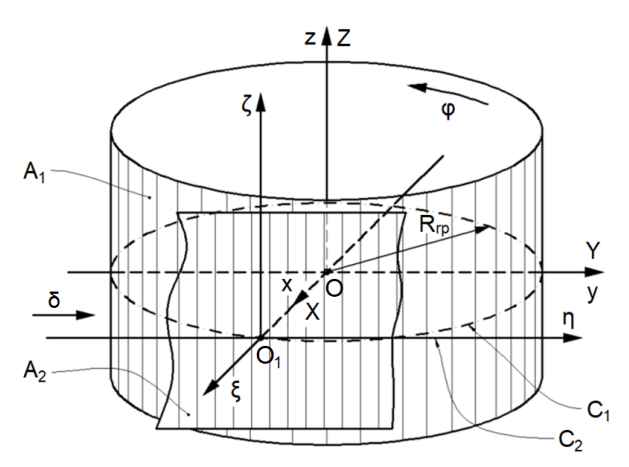

Fig. 4.1. Generarea cu scula cremalieră. Sisteme de referință și axoide conjugate

Se definesc: *A<sup>1</sup>* - axoida piesei; *A<sup>2</sup>* - axoida sculei cremalieră; *xyz* - sistemul de referinţă fix, având axa *z* suprapusă axei axoidei *A1*; *XYZ* - sistemul de referinţă mobil, solidar cu piesa, axa *Z* fiind suprapusă axei *z* a sistemului fix; *ξηζ* - sistem de referinţă mobil, solidar cu scula. Axoida *A<sup>2</sup>* aparţine planului determinat de axele *η* şi *ζ*.

Cinematica procesului de rulare a celor două axoide respectă condiţia de rulare:

$$
\delta = R_p \cdot \varphi, \tag{4.1}
$$

în care *Rrp* reprezintă raza de rulare a semifabricatului și *φ* unghiul de rotație al sistemului de referință asociat profilului de generat.

#### *Profilarea sculelor melc destinate generării suprafețelor cunoscute în formă analitică sau discretă, prin metoda "polului virtual"*

# **4.2. Scula melc pentru prelucrarea discului unui reductor cicloidal**

În acest subcapitol se prezintă un nou algoritm de profilare a sculei melc destinate a genera cama unui reductor cicloidal. Algoritmul presupune determinarea suprafeţei active a cremalierei generatoare, care este reciproc înfăşurătoare suprafeţei active a discului cicloidal [52], [53-55]. Noutatea algoritmului, bazat pe determinarea suprafeţei intermediare, constă în faptul că, pentru determinarea acestei suprafete, se utilizează metoda "polului virtual" [45,46].

În figura 4.2 sunt reprezentate sistemele de referinţă utilizate: *xy* reprezintă sistemul de referinţă fix, având originea în punctul *O*; *XY* - sistemul de referinţă mobil, solidar cu piesa; *ξη* - sistemul de referinţă mobil, solidar cu scula, cu originea în punctul *O1*, precum şi centroidele *C1*, asociată piesei şi *C2*, asociată sculei.

Au fost notate cu *XY* şi *ξη* poziţiile iniţiale ale sistemelor mobile asociate piesei şi sculei şi cu *X'Y'*, respectiv *ξ'η'*, poziţiile aceloraşi sisteme, după ce au fost deplasate, astfel încât polul virtual *P<sup>V</sup>* să ocupe poziţia polului angrenării *P*.

Poziția reprezentată cu linie continuă pentru profilul *Σ* corespunde momentului inițial, în timp ce poziția reprezentată cu linie întreruptă corespunde momentului în care polul virtual se suprapune pe polul angrenării. Mişcările absolute prin care se deplasează sistemele de referinţă mobile sunt: *I* reprezintă mişcarea de rotaţie a sistemului *XY* în jurul punctului *O* și *II* - mişcarea de translaţie a sistemului *ξη* în lungul axei *η*.

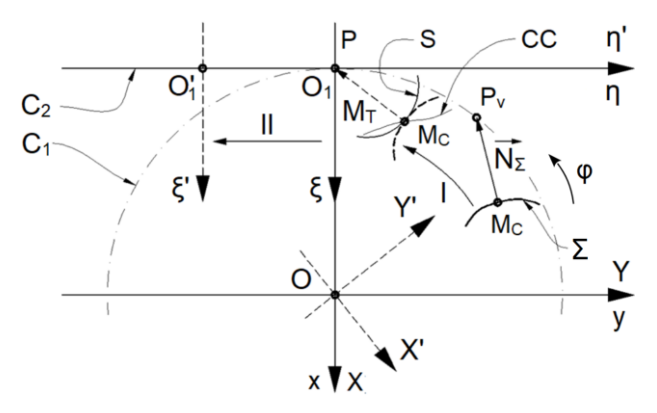

Fig. 4.2. Principiul metodei polului virtual

Punctul de intersecţie între normala *NΣ* dusă la profilul de generat *Σ* şi centroida asociată piesei este polul virtual *Pv*. Ulterior, aplicându-i piesei mişcarea absolută pe care o execută în timpul prelucrării, polul virtual este adus în polul angrenării, punctul *P*.

În această poziţie, punctul curent *MC*, prin care a fost dusă normala la profil, se află în contact cu un punct de pe profilul sculei, punctul *MT*. În plus, punctul de tangenţă între profilul sculei *S* şi profilul piesei *Σ*, punctul *M<sup>C</sup> MT*, se află, în acest moment, pe curba de contact *CC*.

Odată cunoscută suprafaţa intermediară a cremalierei generatoare, se determină înfăşurătoarea acesteia cu o suprafaţă elicoidală cilindrică şi de pas constant, reprezentând suprafaţa periferică primară a sculei melc.

# **4.2.1. Ecuaţiile profilului cicloidal teoretic**

Profilul cicloidal este descris de un punct *M*, solidar cu un cerc de rază *r* (raza ruletei), care se rostogoleşte în exteriorul bazei, cu un cerc de rază *R* (raza bazei), figura 4.3 [56].

Pentru identificarea profilului cicloidal se vor folosi patru sisteme de referinţă: *X0Y0Z<sup>0</sup>* este sistemul de referință în care se definesc coordonatele punctului *M*; în acest sistem de referință este definită ruleta; *X1Y1Z<sup>1</sup>* - sistemul de referinţă cu aceeaşi origine ca sistemul *X0Y0Z0*, care se

roteşte în jurul axei *Z<sup>0</sup>* cu parametrul unghiular *u* (parametru variabil care descrie profilul piesei);  $X_2Y_2Z_2$  - sistemul de referință mobil, având axele  $X_2 \parallel X_1$ ;  $Y_2 \parallel Y_1$ ;  $Z_2 \parallel Z_1$ ; XYZ - sistemul de referinţă mobil, solidar cu profilul *Σ* care trebuie generat.

În figura 4.3, poziția indicată de linia continuă pentru ruletă corespunde cu momentul inițial, în timp ce poziția indicată de linia punctată corespunde unei rotații cu un unghi de *v0*.

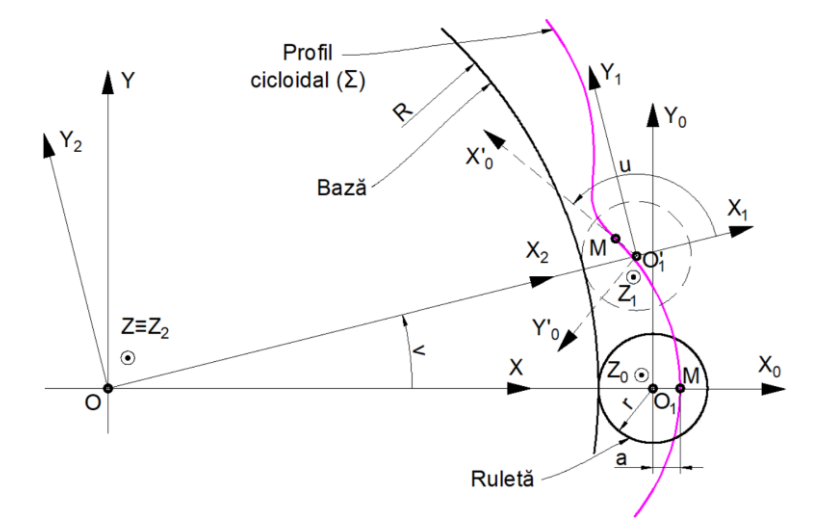

Fig. 4.3. Generarea profilului cicloidal

Profilul cicloidal este o curbă plană, prin urmare, generarea acestui profil şi determinarea profilului sculei cremalieră, generatoare a profilului *ΣT*, poate fi tratată ca o problemă de înfășurare plană şi poate fi studiată în planul *XY*.

Punctul *M* are coordonatele:

$$
M: \begin{cases} X_0 = a, \\ Y_0 = 0. \end{cases} \tag{4.2}
$$

În mişcarea relativă a sistemului *X0Y<sup>0</sup>* faţă de sistemul *X1Y1*, punctul *M* descrie cercul de ecuaţii:

$$
M_{X_1Y_1}: \begin{cases} X_1(u) = a \cdot \cos u; \\ Y_1(u) = a \cdot \sin u. \end{cases}
$$
 (4.3)

Prin urmare, în sistemul *X2Y2*, traiectoria punctului *M* va fi o curbă plană:

$$
M_{X_2Y_2}: \begin{cases} X_2(u) = R + r + a \cdot \cos u, \\ Y_2(u) = a \cdot \sin u. \end{cases}
$$
 (4.4)

Mişcarea sistemului *X2Y<sup>2</sup>* faţă de sistemul *XY* este dată de relația dezvoltată de forma:

$$
\begin{pmatrix} X \\ Y \end{pmatrix} = \begin{pmatrix} \cos v & -\sin v \\ \sin v & \cos v \end{pmatrix} \cdot \begin{pmatrix} R+r+a \cdot \cos u \\ a \cdot \sin u \end{pmatrix} = \begin{pmatrix} (R+r) \cdot \cos v + a \cdot \cos(u+v) \\ (R+r) \cdot \sin v + a \cdot \sin(u+v) \end{pmatrix}.
$$
 (4.5)

Tinând seama de condiția de rulare a ruletei față de bază din (4.5) se obțin ecuațiile profilului cicloidal:

$$
\Sigma_{\tau}: \begin{vmatrix} X(u) = a \cdot \cos(1+i)u + (R+r) \cdot \cos(i \cdot u); \\ Y(u) = a \cdot \sin(1+i)u + (R+r) \cdot \sin(i \cdot u). \end{vmatrix}
$$
 (4.6)

### *Profilarea sculelor melc destinate generării suprafețelor cunoscute în formă analitică sau discretă, prin metoda "polului virtual"*

#### **4.2.2. Determinarea poziţiei polului virtual**

Normala la profilul *Σ<sup>T</sup>* intersectează cercul *C1*, de rază *Rrp*, la distanţa *λ* faţă de punctul curent *M*, de coordonate *X(u)*, *Y(u)*, figura 4.4 [46].

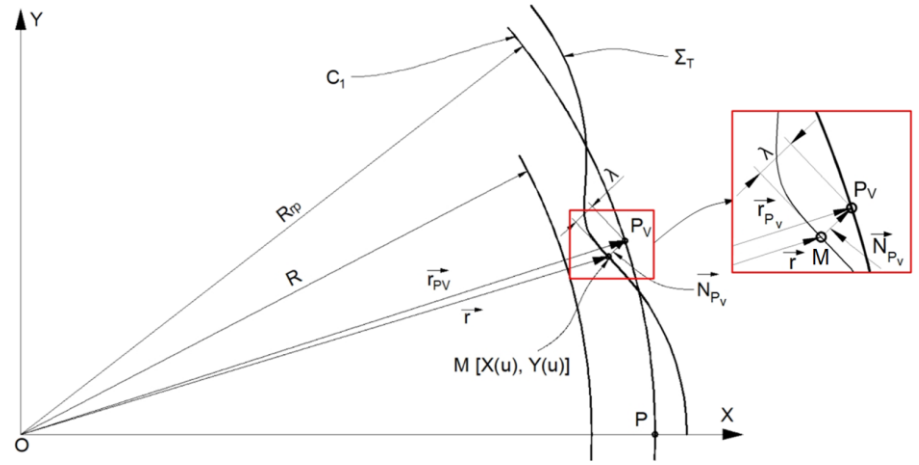

Fig. 4.4. Determinarea poziţiei polului virtual

Prin urmare, vectorul <sup>N</sup>*<sup>P</sup><sup>v</sup>* are ecuaţia:

$$
\vec{N}_{P_v} = \left[ a \cdot (1+i) \cdot \cos(1+i) \cdot u + (R+r) \cdot i \cdot \cos(i \cdot u) \right] \cdot \lambda \cdot \vec{i} + + \left[ a \cdot (1+i) \cdot \sin(1+i) \cdot u + (R+r) \cdot i \cdot \sin(i \cdot u) \right] \cdot \lambda \cdot \vec{j}.
$$
\n(4.7)

În acelaşi timp, vectorul de poziţie al punctului curent *M* este:

$$
\vec{r} = X(u) \cdot \vec{i} + Y(u) \cdot \vec{j} = [a \cdot \cos(1+i)u + (R+r) \cdot \cos(i \cdot u)] \cdot \vec{i} +
$$
  
+ 
$$
[a \cdot \sin(1+i)u + (R+r) \cdot \sin(i \cdot u)] \cdot \vec{j}.
$$
 (4.8)

Astfel, vectorul de poziţie al punctului *P<sup>v</sup>* se obţine prin însumarea vectorilor <sup>N</sup>*<sup>P</sup><sup>v</sup>* şi *r*:

$$
\vec{r}_{P_v} = \vec{N}_{P_v} + \vec{r} = \{ [a \cdot (1+i) \cdot \cos(1+i) \cdot u + (R+r) \cdot i \cdot \cos(i \cdot u)] \cdot \lambda +
$$
  
+ 
$$
[a \cdot \cos(1+i) \cdot u + (R+r) \cdot \cos(i \cdot u)] \} \cdot \vec{i} +
$$
  
+ 
$$
\{ [a \cdot (1+i) \cdot \sin(1+i) \cdot u + (R+r) \cdot i \cdot \sin(i \cdot u)] \cdot \lambda +
$$
  
+ 
$$
[a \cdot \sin(1+i) \cdot u + (R+r) \cdot \sin(i \cdot u)] \} \cdot \vec{j}.
$$
 (4.9)

Coordonatele punctului polului virtual se pot obține de forma:

$$
\begin{bmatrix}\n a \cdot (1+i) \cdot \cos(1+i) \cdot u + (R+r) \cdot i \cdot \cos(i \cdot u)\n \end{bmatrix}\n \cdot \lambda +\n + \begin{bmatrix}\n a \cdot \cos(1+i) \cdot u + (R+r) \cdot \cos(i \cdot u)\n \end{bmatrix}\n = R_p \cdot \cos \varphi;
$$
\n
$$
\begin{bmatrix}\n a \cdot (1+i) \cdot \sin(1+i) \cdot u + (R+r) \cdot i \cdot \sin(i \cdot u)\n \end{bmatrix}\n \cdot \lambda +\n + \begin{bmatrix}\n a \cdot \sin(1+i) \cdot u + (R+r) \cdot \sin(i \cdot u)\n \end{bmatrix}\n = R_p \cdot \sin \varphi.
$$
\n(4.10)

Dacă, din sistemul de ecuaţii (4.10) se elimină parametrul *λ*, se obţine forma specifică a condiției de înfășurare:

$$
R_{p} \cdot a \cdot (1+i) \cdot \sin\left[(1+i) \cdot u - \varphi\right] + R_{p} \cdot (R+r) \cdot i \cdot
$$
  
\n
$$
\cdot \sin\left(i \cdot u - \varphi\right) - (R+r) \cdot a \cdot \sin u = 0.
$$
\n(4.11)

#### **4.2.3. Determinarea suprafeţei intermediare**

Profilul activ al discului din componenţa reductorului cicloidal este o curbă echidistantă la cicloida teoretică [57,58]. În figura 4.5 se prezintă profilul cicloidal teoretic şi profilul real.

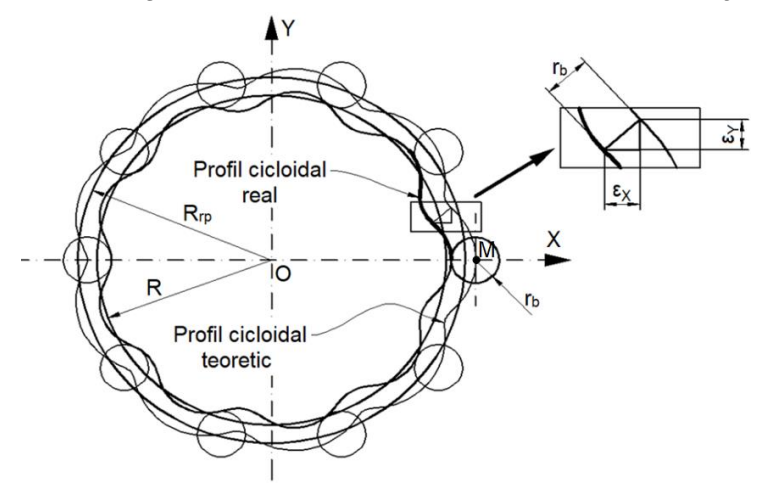

Fig. 4.5. Profilul cicloidal teoretic şi profilul real

Ecuațiile profilului real sunt:

$$
\Sigma: \begin{cases} X = X(u) - \varepsilon_X \cdot r_b; \\ Y = Y(u) - \varepsilon_Y \cdot r_b, \end{cases}
$$
 (4.12)

în care *r<sup>b</sup>* este raza bolţului, iar *ε<sup>X</sup>* și *ε<sup>Y</sup>* reprezintă distanțele dintre profilele reale și cele teoretice.

Coordonatele punctului curent *M* sunt:

$$
M: \begin{cases} X_{P} = X(u) - \varepsilon_{X} \cdot r_{b}; \\ Y_{P} = Y(u) - \varepsilon_{Y} \cdot r_{b}. \end{cases}
$$
\n(4.13)

Dacă se ține seama de condiția de înfășurare (4.11), se pot determina coordonatele aceluiaşi punct *M* în momentul în care polul virtual coincide cu polul angrenării, prin urmare, atunci când P apartine simultan celor trei curbe: profilul de generat, curba de contact (CC) si profilul sculei generatoare (*S*). Coordonatele punctului *M* de pe curba de contact, în sistemul de referinţă fix, se obţin din mişcarea absolută a piesei:

$$
M_{CC}:\begin{vmatrix} X_{P} = X_{P} \cdot \cos \varphi - Y_{P} \cdot \sin \varphi; \\ Y_{P} = X_{P} \cdot \sin \varphi + Y_{P} \cdot \cos \varphi. \end{vmatrix}
$$
 (4.14)

Atunci când parametrul *u* ia valori între limitele *umin* şi *umax*, astfel încât punctul curent *M* să descrie întreg profilul *Σ*, curba de contact, *CC*, este obţinută sub forma:

$$
CC\begin{vmatrix} x(u) = X(u) \cdot \cos \varphi - Y(u) \cdot \sin \varphi; \\ y(u) = X(u) \cdot \sin \varphi + Y(u) \cdot \cos \varphi; \\ \varphi = \varphi(u). \end{vmatrix}
$$
 (4.15)

Ca în cazul determinării curbei de contact, parametrului *u* i se atribuie o variaţie între limitele *umin* şi *umax*, obţinându-se ecuaţiile profilului sculei generatoare:

$$
S: \begin{cases} \xi(u) = x(u) + R_{\varphi}; \\ \eta(u) = y(u) + R_{\varphi} \cdot \varphi; \\ \varphi = \varphi(u). \end{cases}
$$
 (4.16)

#### **Ing. Georgiana Alexandra COSTIN (MOROȘANU) Capitolul 4**

Profilul a fost determinat utilizând metoda "polului virtual" fără a mai fi necesară scrierea miscărilor relative între sculă și semifabricat. Desigur, influența acestor mișcări nu este anulată, dar metoda "polului virtual" permite eludarea necesității de a scrie mișcările respective.

Ecuaţiile suprafeţei intermediare sunt:

$$
\mathcal{S}! \cdot \begin{cases} \xi(u,t) = x(u) + R_{\varphi}; \\ \eta(u,t) = y(u) + R_{\varphi} \cdot \varphi; \\ \zeta(u,t) = t; \\ \varphi = \varphi(u), \end{cases}
$$
 (4.17)

în care *t* reprezintă un parametru variabil independent.

#### **4.2.4. Determinarea suprafeţei periferice primare a melcului generator**

Pentru determinarea suprafeței periferice primare a melcului generator este necesară determinarea curbei caracteristice, curba de contact între suprafaţa intermediară şi suprafaţa elicoidală a melcului. În acest scop, se vor utiliza patru sisteme de referinţă, figura 4.6: *ξηζ* este sistemul de referință solidar cremalierei, sistem în care este definită suprafața intermediară; *x*<sub>0</sub>*y*<sub>0</sub>*z*<sub>0</sub> - sistemul de referinţă mobil, având originea *O<sup>2</sup>* deplasată faţă de acesta cu valoarea *Rrh* (raza de rulare a sculei melc); *x1y1z<sup>1</sup>* - sistemul de referinţă mobil, având axa *y<sup>1</sup>* paralelă cu axa *V* a suprafeţei elicoidale a melcului; *ξ1η1ζ<sup>1</sup>* - sistemul de referinţă solidar cu scula melc, având axa *η<sup>1</sup>* suprapusă pe axa melcului, *V*.

În figura 4.6, unghiul *θ* reprezintă unghiul cu care este rotită axa melcului față de axa *η1*, axa *η<sup>1</sup>* fiind paralelă cu axa *η*. Acest unghi reprezintă unghiul de rotaţie în jurul axei *x1*.

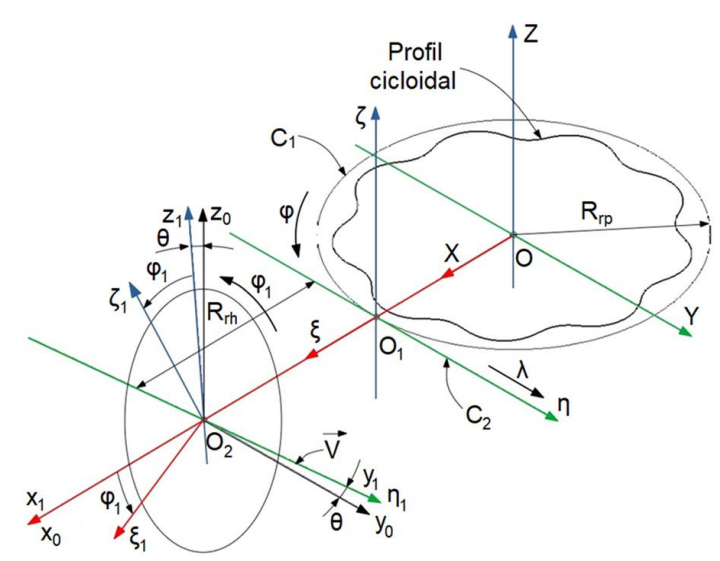

Fig. 4.6. Sistemele de referinţă utilizate la determinarea suprafeţei periferice primare a melcului generator

Între sistemele de coordonate *ξηζ* şi *x0y0z<sup>0</sup>* se defineşte transformarea de coordonate:

$$
\begin{pmatrix} x_0 \\ y_0 \\ z_0 \end{pmatrix} = \begin{pmatrix} \xi \\ \eta \\ \zeta \end{pmatrix} - \begin{pmatrix} -R_m \\ 0 \\ 0 \end{pmatrix}.
$$
 (4.18)

în care *Rrh* reprezintă raza de rulare a melcului, fiind o mărime constructivă.

Generatoarea *S* a suprafeţei intermediare *SI* este cunoscută în mod discret, sub forma:

$$
S = \begin{pmatrix} \xi_1 & \eta_1 \\ \vdots & \vdots \\ \xi_i & \eta_i \\ \vdots & \vdots \\ \xi_n & \eta_n \end{pmatrix} .
$$
 (4.19)

Suprafaţa intermediară *SI* va fi aproximată cu o familie de suprafeţe de tipul unor fâşii plane, determinate prin deplasarea segmentelor *ξiη<sup>i</sup>* în lungul unei direcţii paralele cu axa *ζ*, figura 4.7.

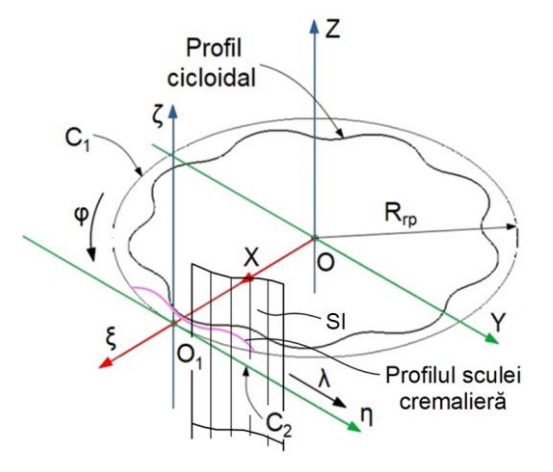

Fig. 4.7. Aproximarea suprafeței intermediare

În acest fel, suprafaţa intermediară poate fi aproximată de un nor de puncte cunoscut sub formă discretă:

$$
S_{a}: \begin{cases} \xi = \xi_{i} + u_{1} \cdot \cos \alpha_{i}; \\ \eta = \eta_{i} + u_{1} \cdot \sin \alpha_{i}; \\ \zeta = h_{i}, \end{cases}
$$
 (4.20)

în care *SI<sup>a</sup>* reprezintă suprafaţa intermediară aproximată de norul de puncte cunoscut sub formă discretă, *u<sup>1</sup>* și *h<sup>i</sup>* sunt parametri variabili independenți, iar *α<sup>i</sup>* reprezintă unghiul de înclinare al segmentului care aproximează profilul sculei cremalieră.

Normala la suprafața aproximată, dusă în oricare dintre punctele cunoscute ale acesteia, va avea forma:

$$
\vec{\mathsf{N}}: \begin{cases} \xi = \xi_i + u_1 \cdot \sin \alpha_i; \\ \eta = \eta_i - u_1 \cdot \cos \alpha_i; \\ \zeta = h_i. \end{cases} \tag{4.21}
$$

În acelaşi timp, axa *V* a suprafeţei elicoidale, în sistemul *ξηζ* are forma:

$$
\vec{V} \cdot \begin{vmatrix} \xi = -R_m; \\ \eta = t \cdot \cos \theta; \\ \zeta = -t \cdot \sin \theta, \end{vmatrix}
$$
 (4.22)

cu *t* parametru independent şi *θ* unghiul de înclinare a spirei melcului.

# *Profilarea sculelor melc destinate generării suprafețelor cunoscute în formă analitică sau discretă, prin metoda "polului virtual"*

Din ecuaţiile (4.21) şi (4.22) se pot determina coordonatele punctului de intersecţie între normala la suprafaţa intermediară aproximată, *N* şi axa suprafeţei elicoidale, *V*:

$$
\vec{N} \cap \vec{V} : \begin{cases} \xi = \xi_i + u_i \cdot \sin \alpha_i = -R_m; \\ \eta = \eta_i - u_i \cdot \cos \alpha_i = t \cdot \cos \theta; \\ \zeta = h = -t \cdot \sin \theta. \end{cases}
$$
 (4.23)

Când *i=1÷n*, se determină curba caracteristică în formă discretă, *CCm*:

$$
CC_m = \begin{pmatrix} \xi_1 & \eta_1 & \zeta_1 \\ \vdots & \vdots & \vdots \\ \xi_i & \eta_i & \zeta_i \\ \vdots & \vdots & \vdots \\ \xi_n & \eta_n & \zeta_n \end{pmatrix} .
$$
 (4.24)

Ecuaţia suprafeţei periferice primare a sculei melc se poate scrie, în formă dezvoltată:

$$
S_{M}: \begin{vmatrix} \xi_{1} = (\xi - R_{m}) \cdot \cos \varphi_{1} - (\eta \cdot \sin \theta - \zeta \cdot \cos \theta) \cdot \sin \varphi_{1}; \\ \eta_{1} = \eta \cdot \cos \theta + \zeta \cdot \sin \theta + p_{e} \cdot \varphi_{1}; \\ \zeta_{1} = -(\xi - R_{m}) \cdot \sin \varphi_{1} - (\eta \cdot \sin \theta - \zeta \cdot \cos \theta) \cdot \cos \varphi_{1}. \end{vmatrix}
$$
(4.25)

Prin urmare, se obţine secţiunea axială a suprafeţei periferice primare a sculei melc:

$$
\begin{vmatrix} \xi_1 = (\xi - R_m) \cdot \cos \varphi_1 - (\eta \cdot \sin \theta - \zeta \cdot \cos \theta) \cdot \sin \varphi_1; \\ \eta_1 = \eta \cdot \cos \theta + \zeta \cdot \sin \theta + p \cdot \varphi_1; \\ SA: \begin{vmatrix} \zeta_1 = -(\xi - R_m) \cdot \sin \varphi_1 - (\eta \cdot \sin \theta - \zeta \cdot \cos \theta) \cdot \cos \varphi_1; \\ \varphi_1 = \arctan \left( \frac{\eta \cdot \sin \theta - \zeta \cdot \cos \theta}{R_m - \xi} \right). \end{vmatrix} \tag{4.26}
$$

# **4.2.5. Aplicație numerică - Scula melc pentru generarea discului unui reductor cicloidal**

A fost realizată o aplicație numerică pentru discul profilat din componența unui reductor cicloidal. Discul are dimensiunile prezentate în tabelul 4.1, cu următoarele notații: *R* - raza bazei; *r* - raza ruletei; *a* - distanţa între punctul generator al cicloidei şi centrul ruletei; *r<sup>b</sup>* - raza bolţurilor; *Rrp* - raza de rulare a semifabricatului; *Rrh* - raza de rulare a melcului (valoare aleasă în mod constructiv).

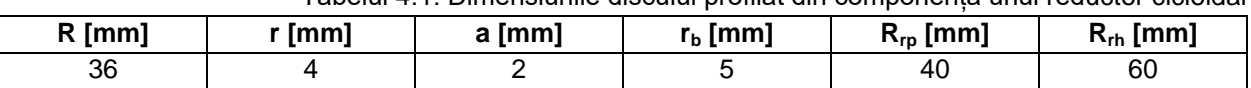

Tabelul 4.1. Dimensiunile discului profilat din componența unui reductor cicloidal

Aplicaţia de calcul a fost realizată în programul *Octave*, un produs software conceput pentru realizarea de calcule numerice. Prin rularea programului de calcul a fost obtinut profilul teoretic al cicloidei, curba echidistantă la acest profil și profilul sculei cremalieră generatoare, figura 4.8.

În tabelul 4.2 sunt prezentate coordonate ale punctelor aparţinând profilului de generat şi ale punctelor aparţinând profilului sculei cremalieră generatoare. Pentru a demonstra precizia de identificare a soluţiei pentru condiţia de înfăşurare, în acelaşi tabel, pentru fiecare valoare a variabilei *u*, este dată valoarea acestei condiții, găsită utilizând funcția "fzero".

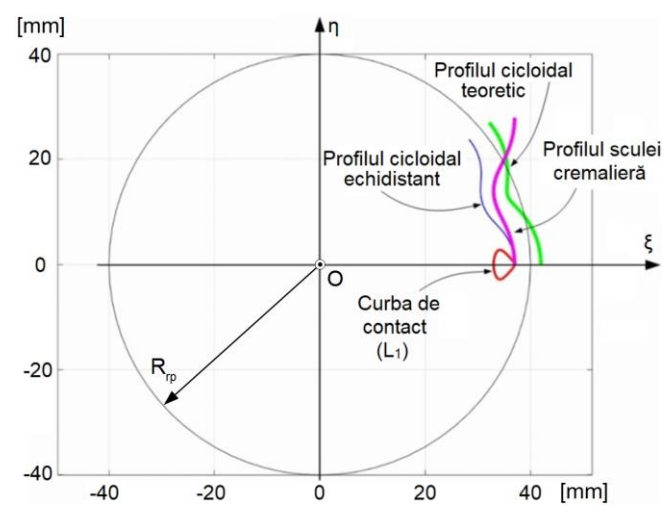

Fig. 4.8. Cicloida teoretică, echidistanta la ea, curba de contact şi profilul sculei cremalieră

| Nr. crt. | u [rad] | $X$ [mm] | $Y$ [mm] | $\S$ [mm] | $\eta$ [mm] | Condiția de înfășurare |
|----------|---------|----------|----------|-----------|-------------|------------------------|
|          |         | 37       |          | -3        |             |                        |
| 2        | 0,873   | 36,298   | 3,671    | $-3,528$  | 4,120       | O                      |
| 3        | 1,745   | 34,669   | 6,397    | $-4,819$  | 7,607       |                        |
| 4        | 2,618   | 32,569   | 8,689    | $-6,384$  | 10,895      | $4,97.10^{-14}$        |
| 5        | 3,141   | 31,010   | 11,287   | -7        | 13,963      | $-2,85.10^{-14}$       |
| 6        | 3,665   | 30,534   | 14,279   | $-6,384$  | 17,030      | $6,39.10^{-14}$        |
|          | 4,538   | 30,670   | 17,384   | $-4,819$  | 20,318      | $8,53\cdot10^{-14}$    |
| 8        | 5,410   | 30,166   | 20,520   | $-3,528$  | 23,805      | $-1,71.10^{-13}$       |
| 9        | 6,283   | 28,343   | 23,783   | -3        | 27,925      | $1,95\cdot10^{-13}$    |

Tabelul 4.2. Coordonatele punctelor aparținând profilului de generat și profilului sculei cremalieră

În figura 4.9, sunt reprezentate suprafaţa intermediară a cremalierei generatoare, suprafaţa periferică primară a melcului şi curba caracteristică, iar în tabelul 4.3 sunt prezentate coordonatele unora dintre punctele aparţinând curbei caracteristice şi respectiv secţiunii axiale a melcului. Dacă se notează cu *L<sup>1</sup>* (figura 4.8) curba de contact între suprafaţa activă a discului cicloidal şi suprafaţa intermediară şi cu *L<sup>2</sup>* (figura 4.9) curba de contact între suprafaţa intermediară și suprafața periferică primară a sculei melc, punctul de intersecție a celor două curbe reprezintă punctul caracteristic, adică punctul de contact între suprafaţa cilindrică a discului cicloidal şi suprafaţa periferică primară a sculei melc.

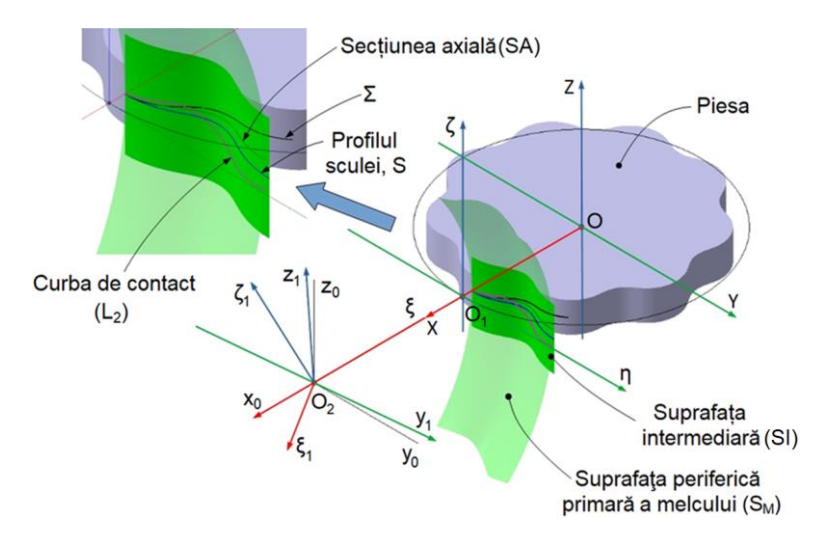

Fig. 4.9. Suprafaţa intermediară, suprafaţa periferică primară şi curba caracteristică

*Profilarea sculelor melc destinate generării suprafețelor cunoscute în formă analitică sau discretă, prin metoda "polului virtual"*

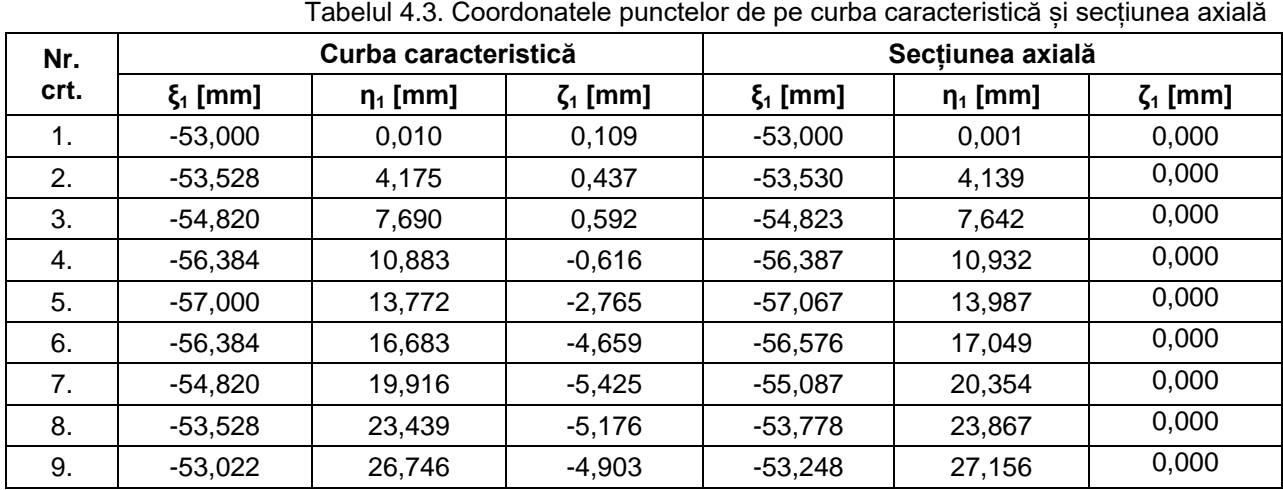

Secțiunea axială a melcului generator, obținută aplicând ecuațiile (4.26), este prezentată în figura 4.10.

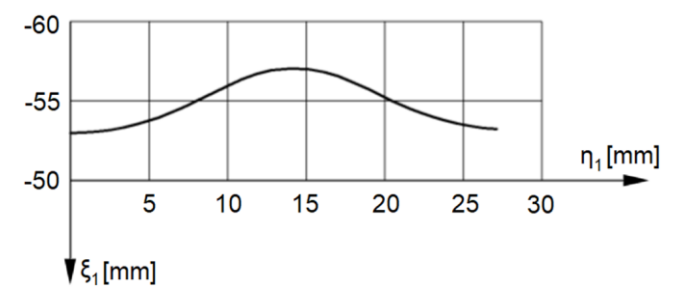

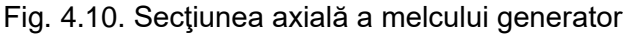

# **4.3. Profilarea sculei melc generatoare a unui vârtej ordonat, cunoscut în formă discretă 4.3.1. Norul de puncte substitutiv suprafeței de generat**

În figura 4.11 sunt prezentate sistemele de referință: *XOY* reprezintă sistemul de referinţă mobil, solidar cu profilul piesei; *xOy* - sistemul de referință fix; *ξO1η* - sistemul de referinţă mobil, solidar cu profilul sculei. Suprafața *S* este suprafața periferică primară a sculei generatoare și este necunoscută la momentul inițial. Suprafața *Σ* este suprafața de generat și este modelată (substituită) printr-un nor de puncte ale căror coordonate au fost determinate prin scanare [50].

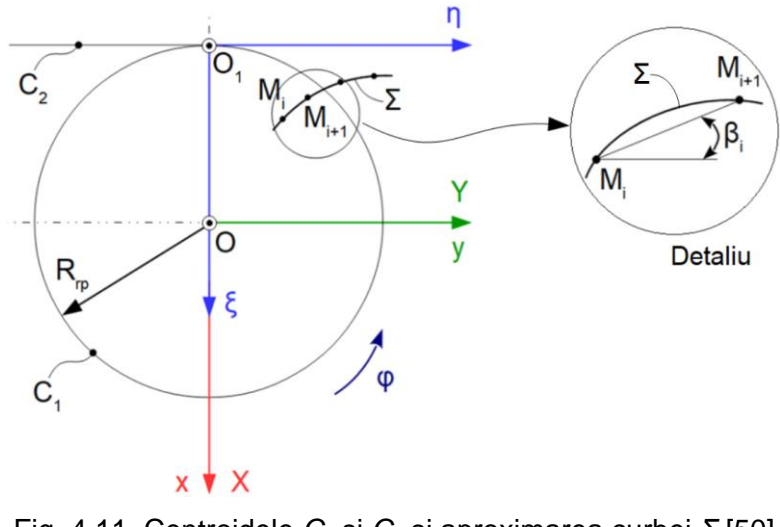

Fig. 4.11. Centroidele *C<sup>1</sup>* și *C<sup>2</sup>* și aproximarea curbei *Σ* [50]

Curba *Σ* poate fi modelată discret prin norul de puncte [50]:

$$
\Sigma \begin{pmatrix} X_1 & Y_1 \\ X_2 & Y_2 \\ \vdots & \vdots \\ X_n & Y_n \end{pmatrix} .
$$
 (4.27)

Segmentul *MiMi+1* poate fi exprimat în formă parametrică prin [50]:

$$
\Sigma_{i,i+1}: \begin{cases}\nX(u) = X_i + u \cdot \sin \beta_i; & i = 1,...,n, \\
Y(u) = Y_i + u \cdot \cos \beta_i,\n\end{cases}
$$
\n(4.28)

cu *u* parametru scalar variabil între limitele  $u_{min} = 0$ ,  $u_{max} = \beta_i$  și  $\log \beta_i = \frac{u_{i+1}}{2}$ . *i i 1*  $tg\beta_i = \frac{Y_i - Y_i}{X_i - X_i}$  $^{+}$ +  $=\frac{I_i}{X_i}$ 

Ecuațiile (4.28) determină profilul elementar *Σi, i+1* substitutiv al curbei generatoare [50].

#### **4.3.2. Discretizarea profilului de generat**

Pentru un profil cunoscut în formă discretă, în figura 4.12 se prezintă discul cicloidal din componența unui reductor cicloidal ale cărui coordonate au fost determinate prin scanare, cu ajutorul echipamentului *Atos Core*. În vederea determinării profilului de generat, în programul *GOM Inspect*, s-au considerat puncte echidistante pe unul din lobii discului profilului cicloidal, aflate la o distanță de 2 mm între ele, utilizând comanda *Equidistant Points* .

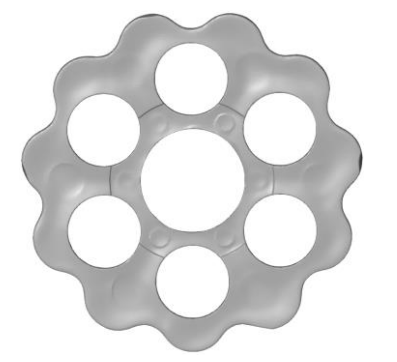

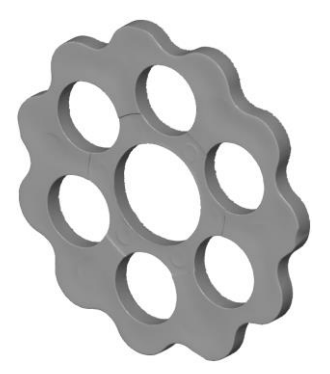

Fig. 4.12. Discul din componenţa unui reductor cicloidal

Coordonatele acestor puncte au fost exportate într-un fișier de tip *\*.csv*, pentru a putea fi utilizate ulterior în programul *Octave*, în vederea determinării profilului sculei generatoare și curba de contact. Ecuațiile parametrice ale centroidei *C1*, figura 4.11, sunt [50]:

$$
C_1\begin{cases} X = -R_p \cdot \cos \varphi; \\ Y = R_p \cdot \sin \varphi, \end{cases}
$$
 (4.29)

*Rrp* fiind raza de rulare a piesei (se poate accepta ca mărime a razei *Rrp*, raza cercului exterior al vârtejului ordonat de profiluri *Σ*) și *φ* parametrul unghiular care definește rotația sistemului de referință solidar cu piesa în jurul axei *Z*.

Condiția de determinare a polului virtual este de forma:

$$
\begin{cases}\n-R_p \cdot \cos \varphi = X_i + \lambda \cdot \dot{Y}_u; \\
R_p \cdot \sin \varphi = Y_i - \lambda \cdot \dot{X}_u,\n\end{cases}
$$
\n(4.30)

### *Profilarea sculelor melc destinate generării suprafețelor cunoscute în formă analitică sau discretă, prin metoda "polului virtual"*

sau, după prelucrări succesive [50]:

$$
\lambda = \frac{-R_p \cdot \cos \varphi - X_i}{\dot{Y}_u} = \frac{-R_p \cdot \sin \varphi + Y_i}{\dot{X}_u} \Rightarrow (-R_p \cdot \cos \varphi - X_i) \cdot \dot{X}_u = (-R_p \cdot \sin \varphi + Y_i) \cdot \dot{Y}_u \Rightarrow \n\Rightarrow (-R_p \cdot \sin \varphi + Y_i) \cdot \dot{Y}_u + (R_p \cdot \cos \varphi + X_i) \cdot \dot{X}_u = 0 \Leftrightarrow (R_p \cdot \cos \varphi + X_i) \cdot \dot{X}_u - (R_p \cdot \sin \varphi - Y_i) \cdot \dot{Y}_u = 0,
$$
\n(4.31)

pentru  $(X_i, Y_i)$  *i* = 1, ..., *n*.

Principial, curba de angrenare este definită în sistemul de referință fix, în forma [50]:

$$
CA: \begin{cases} x = x(u, \varphi); \\ y = y(u, \varphi); \\ \varphi = \varphi(u). \end{cases}
$$
 (4.32)

Transferând punctele de pe curba de angrenare în sistemul asociat sculei, *ξη*, se determină flancul cremalierei generatoare. Pentru aceasta, punctelor de pe curba de angrenare, li se imprimă mișcarea absolută [50]:

$$
\xi = x + A; \quad A = \begin{pmatrix} -R_p \\ -R_p \cdot \varphi \end{pmatrix}.
$$
 (4.33)

# **4.3.3. Aplicație numerică - Scula melc pentru generarea unui profil cunoscut în formă discretă**

A fost realizată o aplicație numerică pentru profilarea sculei melc destinată a prelucra un profil cunoscut sub formă discretă. Raza de rulare a piesei este diametrul exterior al discului cicloidal, determinat prin scanare, *Rrp=33 mm*.

În tabelul 4.4 sunt prezentate coordonatele profilului sculei cremalieră și ale profilului piesei.

| Nr.  | <b>Profilul sculei</b> |             | Profilul piesei |          | Nr.  | Profilul sculei |        | <b>Profilul piesei</b> |        |
|------|------------------------|-------------|-----------------|----------|------|-----------------|--------|------------------------|--------|
| crt. | ξ [mm]                 | $\eta$ [mm] | $X$ [mm]        | Y Imml   | crt. | ξ [mm]          | η [mm] | $X$ [mm]               | Y [mm] |
|      | 3,972                  | $-8,785$    | 28,070          | $-7,500$ | 11   | 0,162           | 0,714  | 32,830                 | 0,710  |
| 2    | 3,664                  | $-7,816$    | 28,640          | $-6,680$ | 12   | 0,316           | 1,718  | 32,640                 | 1,700  |
| 3    | 3,116                  | $-6.877$    | 29,370          | $-5,990$ | 13   | 0,593           | 2,696  | 32,300                 | 2,640  |
| 4    | 2,415                  | $-5,976$    | 30,160          | $-5,390$ | 14   | 0,982           | 3,642  | 31,830                 | 3,510  |
| 5    | 1,725                  | $-5,086$    | 30,930          | -4,750   | 15   | 1,516           | 4,573  | 31,210                 | 4,300  |
| 6    | 1,151                  | $-4,184$    | 31,600          | $-4.010$ | 16   | 2,167           | 5,467  | 30,480                 | 4,980  |
|      | 0,716                  | $-3,240$    | 32,130          | $-3.160$ | 17   | 2,842           | 6,323  | 29,690                 | 5,600  |
| 8    | 0,393                  | $-2,270$    | 32,530          | $-2,240$ | 18   | 3,400           | 7,206  | 28,960                 | 6,280  |
| 9    | 0.195                  | $-1,288$    | 32,780          | $-1,280$ | 19   | 3,779           | 8,144  | 28,360                 | 7,070  |
| 10   | 0.119                  | $-0,281$    | 32,880          | $-0,280$ | 20   |                 |        | 27,940                 | 7,980  |

Tabelul 4.4. Coordonate ale punctelor de pe profilul sculei cremalieră și profilul piesei

În figura 4.13 se prezintă profilul sculei generatoare realizat în programul *Octave -* curba verde reprezintă profilul piesei, cea albastră reprezintă curba de contact, iar cea roșie este profilul sculei cremalieră [50].

Sectiunea axială a sculei melc se obtine din relația (4.26), figura 4.14.

Coordonatele punctelor de pe curba caracteristică și sectiunea axială sunt prezentate în tabelul 4.5.

#### **Ing. Georgiana Alexandra COSTIN (MOROȘANU) Teză de doctorat**

*Metode de studiu a suprafețelor reciproc înfășurătoare cu aplicații în ingineria inversă*

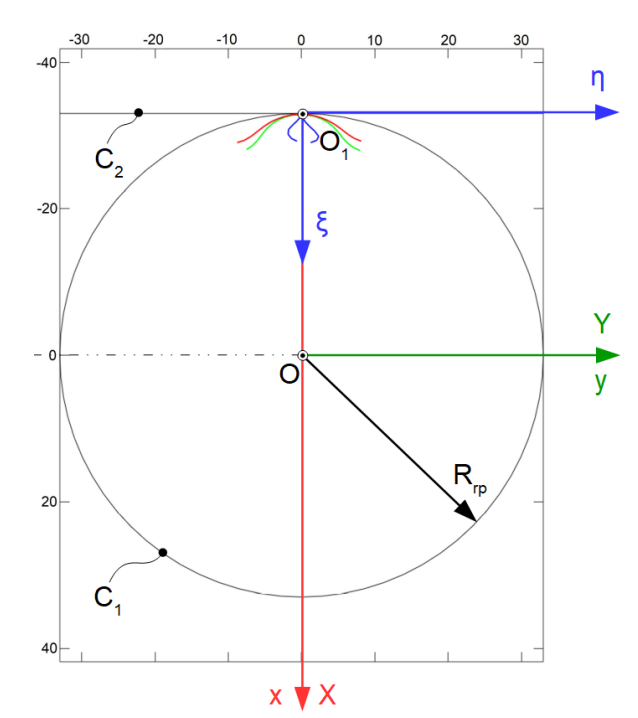

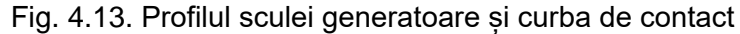

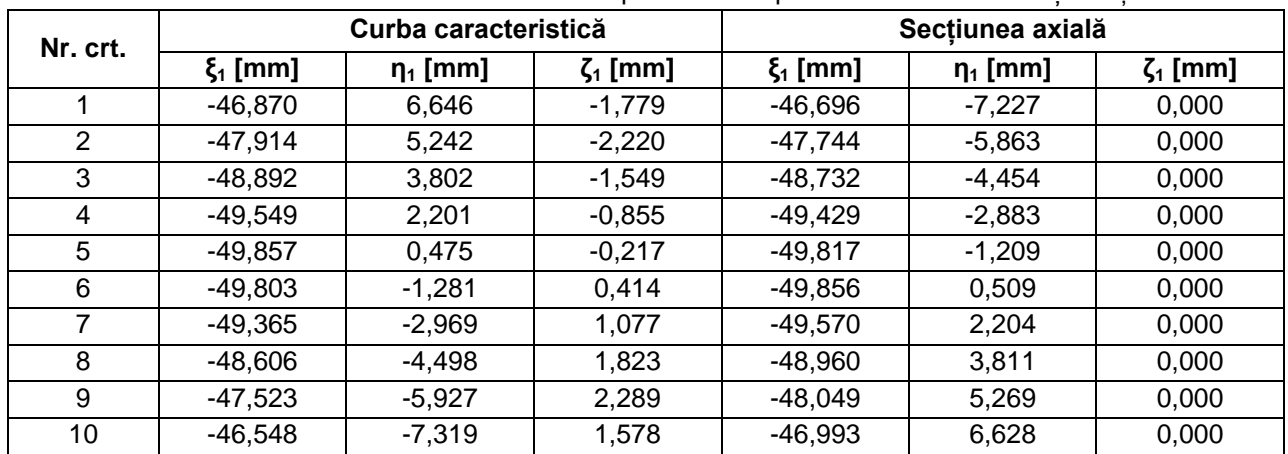

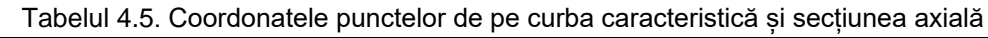

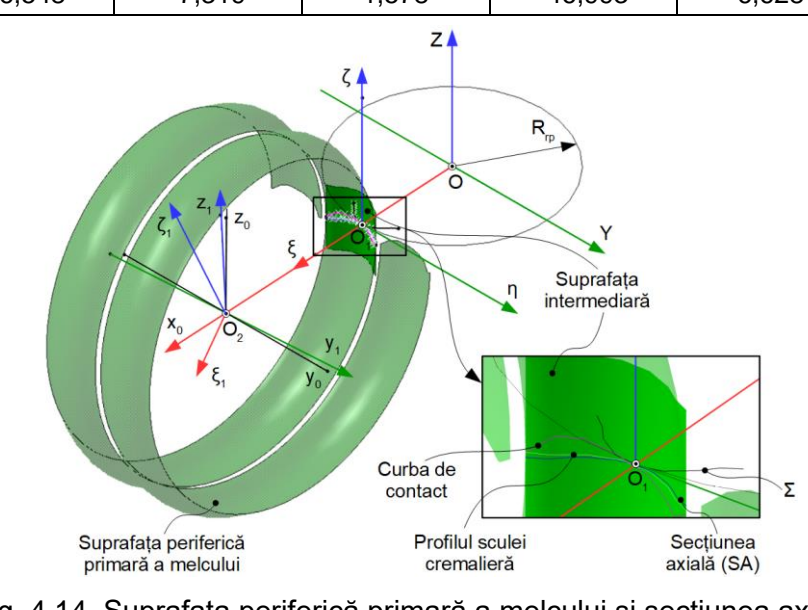

Fig. 4.14. Suprafața periferică primară a melcului și secțiunea axială

### *Profilarea sculelor melc destinate generării suprafețelor cunoscute în formă analitică sau discretă, prin metoda "polului virtual"*

Secţiunea axială a sculei melc este prezentată în figura 4.15.

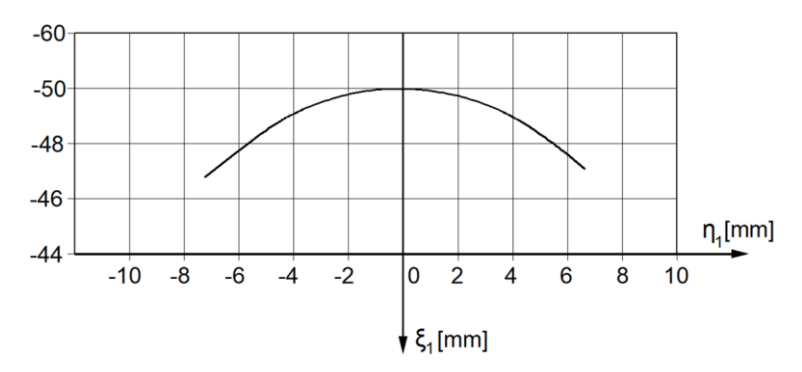

Fig. 4.15. Secţiunea axială a sculei melc

# **4.4. Concluzii privind profilarea sculelor melc destinate generării suprafețelor cunoscute**  în formă analitică sau discretă, prin metoda "polului virtual"

În acest capitol a fost prezentat un nou algoritm de profilare a sculei melc destinate a genera suprafaţa activă a camei unui reductor cicloidal (algoritm care se bazează pe determinarea suprafeţei intermediare a cremalierei generatoare, care este reciproc înfăşurătoare suprafeţei discului cicloidal).

Noutatea algoritmului constă în faptul că se utilizează o metodă inovativă de determinare a acestei suprafețe, metodă denumită metoda "polului virtual".

Metoda "polului virtual" a fost descrisă pe larg în capitolul 3 din cadrul prezentei teze de doctorat, intitulat "*Dezvoltarea unei metode de profilare a sculelor care generează prin înfășurare, prin metoda rulării - metoda "polului virtual"*".

Această metodă permite determinarea profilului sculei generatoare fără a mai fi necesară scrierea mişcărilor relative între sculă şi semifabricat.

Desigur, influența acestor mișcări nu este anulată, dar metoda "polului virtual" permite eludarea necesităţii de a scrie mişcările respective, care sunt descrise de ecuaţii complicate care măresc riscul de eroare.

Suprafaţa intermediară va fi aproximată cu o familie de suprafeţe de tipul unor fâşii plane, determinate prin aproximarea curbei generatoare cu un nor de puncte.

Totodată, în capitol a fost prezentată o variantă de determinare a condiției de înfășurare în cazul sculei melc destinată prelucrării unui profil cunoscut sub formă discretă și anume, discul cicloidal din componența unui reductor cicloidal.

Timpul de calcul pentru profilarea sculelor este astfel redus în mod semnificativ, iar dezavantajul dat de eroarea rezultată, suficient de mică pentru a putea fi acceptată din punct de vedere tehnic, este pe deplin compensată de această reducere a timpului de calcul.

# **CAPITOLUL 5. IMPLEMENTAREA METODEI "POLULUI VIRTUAL" PENTRU STUDIUL ÎNFĂȘURĂRII SUPRAFEȚELOR DETERMINATE PRIN TEHNICI DE INGINERIE INVERSĂ**

În acest capitol, se propune reproiectarea a patru tipuri de piese (două piese din componența unei pompe elicoidale (rotorul conducător și rotorul condus) și doi arbori melcați din construcția mecanismului de ajustare a scaunelor unor autoturisme marca Audi și Mercedes) conform modelelor numerice obținute prin scanare. Aceste modele sunt obținute pe baza prelucrării norilor de puncte rezultați în urma scanării 3D a pieselor respective.

După finalizarea procesului de scanare propriu-zis, piesele au fost măsurate prin intermediul unui soft specific (*GOM Inspect*), în vederea stabilirii caracteristicilor dimensionale ale acestora, iar modelarea lor s-a realizat într-un program de proiectare asistată de calculator (*CATIA V5R21*).

Ulterior, s-a făcut inspectarea, prin suprapunerea modelului scanat și a modelului CAD al fiecărei piese, pentru a se putea realiza comparația modelelor analitice cu piesele reale. Această comparație permite aprecierea gradului în care modelul analitic obținut prin reproiectare corespunde piesei reale. În acest mod poate fi apreciată capacitatea viitoarelor piese, obținute pe baza modelului analitic, de a putea îndeplini rolul funcțional dorit. Inspectarea poate oferi informații despre abaterile pe care le prezintă piesele, față de modelele teoretice. Aceste abateri pot fi analizate pentru întreaga piesă sau pentru suprafețele funcționale ale acesteia.

# **5.1. Scanarea 3D a suprafețelor elicoidale**

Scanarea celor patru piese cu suprafețe elicoidale se face cu aparatul Atos Core, figura 5.1, un echipament produs de compania GOM din Germania [59]. Echipamentul este existent în Departamentul de Ingineria Fabricației, din cadrul Facultății de Inginerie, Universitatea "Dunărea de Jos" din Galați.

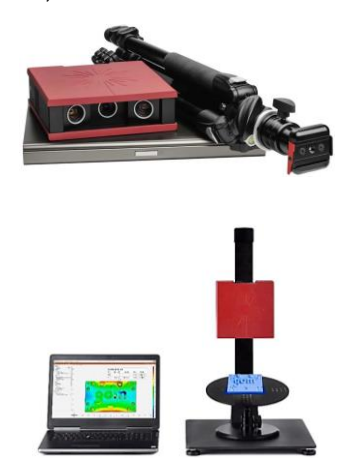

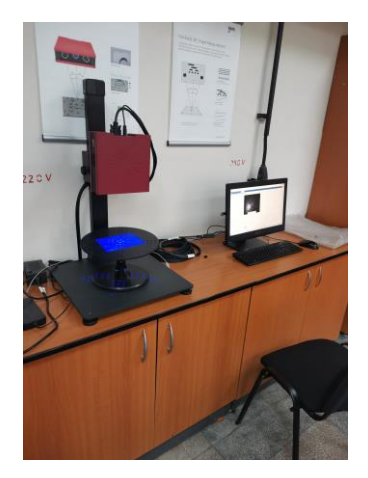

Fig. 5.1. Aparatul de scanare Atos Core [60,61]

Procesarea imaginilor în urma scanării se face prin intermediul softului GOM Scan. GOM Scan este un software de scanare usor de utilizat și intuitiv, o soluție dedicată domeniilor de reverse engineering și rapid protyping. Utilizând comanda *Scan* din modulul *Acquisition* -> *Measurement*, se realizează procesul de scanare propriu-zis. În timpul scanării, software-ul proiectează diferite modele de linii pe suprafața obiectului. Software-ul afișează imediat datele de suprafață capturate în vizualizarea 3D. Senzorul captează doar ceea ce poate observa cu ambele camere.

*Implementarea metodei "polului virtual" pentru studiul înfășurării suprafețelor determinate prin tehnici de inginerie inversă*

**5.1.1. Scanarea elementelor active din componența unei pompe elicoidale** Rotorul conducător și rotorul condus sunt prezentați în figurile 5.2 și 5.3.

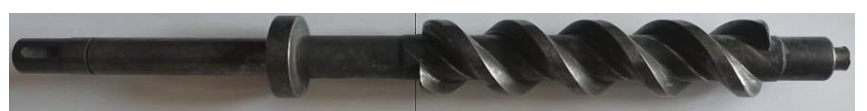

Fig. 5.2. Rotorul conducător din componența unei pompe elicoidale

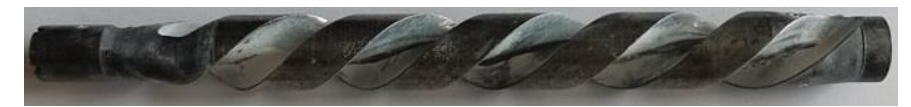

Fig. 5.3. Rotorul condus din componența unei pompe elicoidale

Pentru a începe procesul de scanare, trebuie să se aplice markerii de referință pe piese, figura 5.4, astfel încât acestia să poată fi recunoscuți de echipamentul de scanare și de soft.

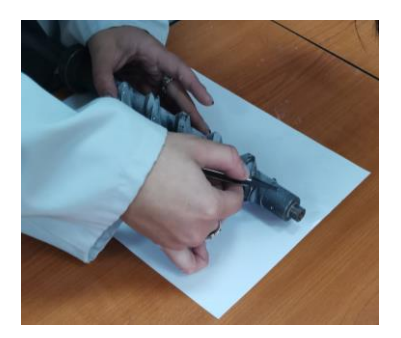

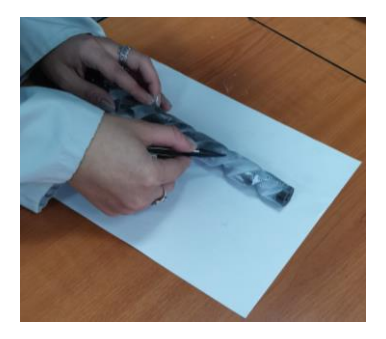

Fig. 5.4. Aplicarea markerilor de referință pe rotorul conducător și rotorul condus

Pentru a asigura o precizie ridicată în scanare, este necesar să se aplice un spray antireflex pe piese, astfel încât suprafețele lucioase ale pieselor să devină suprafețe mate, întrucât suprafețele lucioase conduc, în general, la o calitate scăzută a scanării.

După aplicarea markerilor de referință și a spray-ului antireflex, se începe procesul de scanare propriu-zis al celor doi rotori din componența unei pompe elicoidale, figura 5.5.

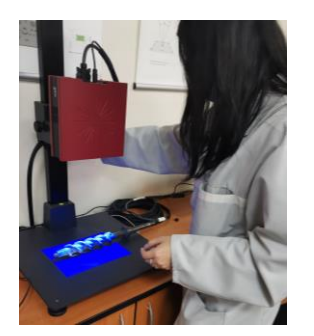

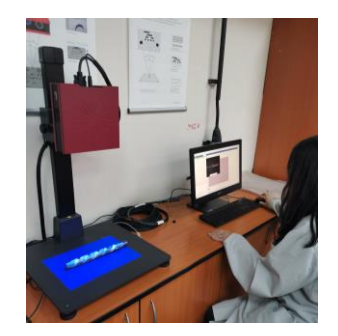

Fig. 5.5. Scanarea celor doi rotori din componența unei pompe elicoidale

Pentru a digitaliza complet un obiect sunt necesare mai multe scanări din diferite unghiuri. Software-ul listează toate scanările într-o singură serie de măsurători. În final, pentru rotorul conducător au rezultat 23 de etape de scanare, iar pentru rotorul condus 16 etape de scanare.

După scanarea pieselor se începe procesul de poligonalizare, care constă în corelarea tuturor scanărilor elementelor și obținerea modelului numeric complet.

Astfel, din meniul GOM Scan se alege: *Acquisition* -> *Measurement series* -> *Polygonize*  and Recalculate<sup> | a</sup> si se calculează reteaua de puncte prevăzute pe suprafața pieselor.

Imperfecțiunile și marginile nedorite de pe piesele scanate se vor înlătura cu ajutorul comenzii *Select/Deselect Through Surface* . Prin urmare, în figura 5.6 se prezintă modelul final al rotorului conducător, iar în figura 5.7 modelul final al rotorului condus, scanați cu ajutorul echipamentului Atos Core.

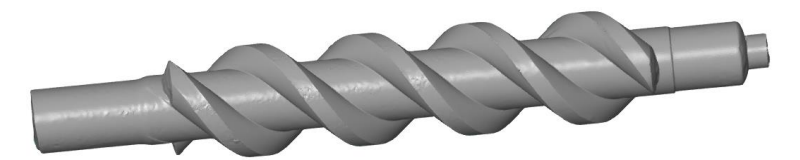

Fig. 5.6. Modelul scanat al rotorului conducător din componența unei pompe elicoidale

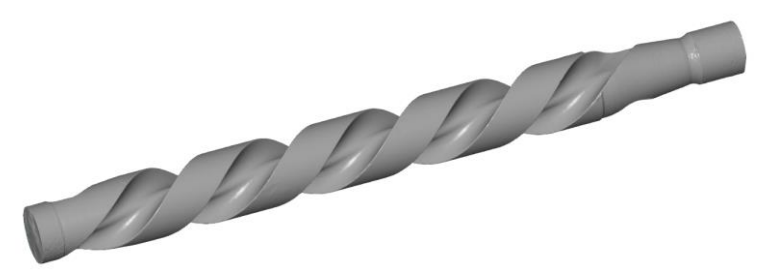

Fig. 5.7. Modelul scanat al rotorului condus din componența unei pompe elicoidale

Piesele scanate se vor salva în format *\*.stl*, permițând astfel deschiderea acestora în diverse programe de proiectare software, precum Autodesk Inventor, CATIA, SolidWorks, AutoCAD etc.

# **5.1.2. Scanarea arborilor melcați din componența unor angrenaje melc - roată melcată**

Procedeul de scanare a doi arbori melcați din construcția mecanismului de ajustare a scaunelor unor autoturisme marca Audi și Mercedes este asemănător cu scanarea rotorului conducător și rotorului condus din componența unei pompe elicoidale.

Cei doi arbori melcați sunt prezentați în figurile 5.8 și 5.9.

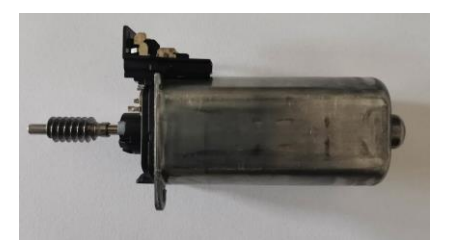

Fig. 5.8. Arborele melcat din construcția mecanismului de ajustare a scaunelor unui autoturism marca Audi

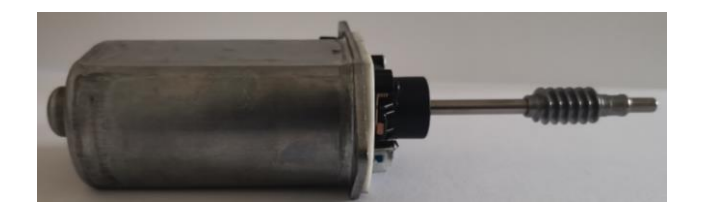

Fig. 5.9. Arborele melcat din construcția mecanismului de ajustare a scaunelor unui autoturism marca Mercedes

Markerii de referință, în cazul arborilor melcați, se aplică atât pe masa echipamentului de scanare, cât și pe piese, astfel încât aceștia să poată fi recunoscuți de soft drept puncte de referință. Ulterior, se aplică spray-ul antireflex pe cele două repere.

În final, în urma procesului de scanare, pentru arborele melcat din construcția mecanismului de ajustare a scaunelor unui autoturism marca Audi au rezultat 64 de etape de scanare, iar pentru arborele melcat din construcția mecanismului de ajustare a scaunelor unui autoturism marca Mercedes au rezultat 52 de etape de scanare.

*Implementarea metodei "polului virtual" pentru studiul înfășurării suprafețelor determinate prin tehnici de inginerie inversă*

În urma procesului de poligonalizare, în figurile 5.10 și 5.11 se prezintă modelele finale ale arborilor melcați din construcția mecanismului de ajustare a scaunelor unor autoturisme marca Audi și Mercedes.

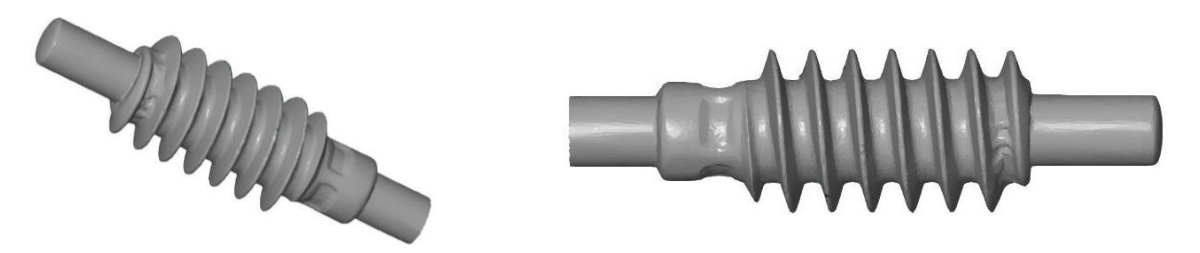

Fig. 5.10. Modelul scanat al arborelui melcat din construcția mecanismului de ajustare a scaunelor unui autoturism marca Audi

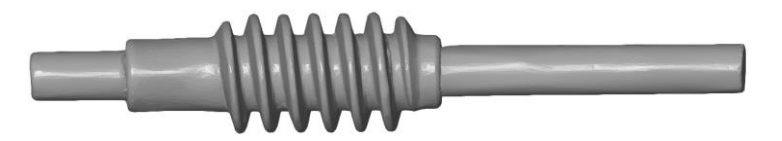

Fig. 5.11. Modelul scanat al arborelui melcat din construcția mecanismului de ajustare a scaunelor unui autoturism marca Mercedes

Ca și în cazul rotorului conducător și cel condus, cei doi arbori melcați scanați se vor salva în format *\*.stl*, permițând deschiderea acestora în diverse programe de proiectare, precum Autodesk Inventor, CATIA, SolidWorks, AutoCAD etc.

# **5.2. Inspectarea elementelor active din componența unei pompe elicoidale**

Inspectarea rotorilor conducător și condus se realizează prin intermediul programului *GOM Inspect*, pentru stabilirea caracteristicilor dimensionale ale acestora. Astfel, s-a construit conturul celor două piese din componența unei pompe elicoidale, utilizând comanda *Single Section*, având ca plan de referință un plan paralel cu axa unui cilindru construit anterior în programul de inspectare.

Prin intermediul contururilor, se pot determina dimensiunile pieselor.

De exemplu:

a. pentru determinarea lungimii maxime, se aleg două puncte poziționate la capetele rotorilor conducător și condus, utilizând comanda Point și, prin intermediul comenzii 2-Point Distance ---, din modulul *Construct -> Distance* , se poate măsura lungimea maximă a pieselor, figura 5.12.

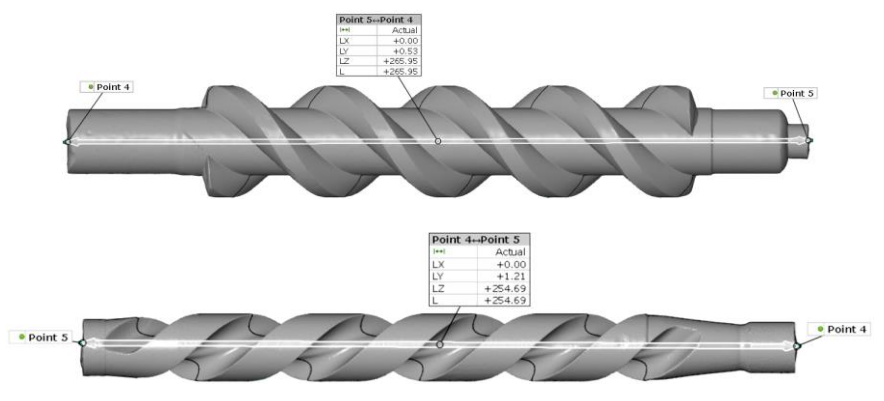

Fig. 5.12. Măsurarea lungimii maxime a rotorului conducător și rotorului condus

b. pentru determinarea diamentrului interior și exterior ale celor două piese, se construiește un cerc pe profilului frontal, utilizând comanda *Fitting Circle* din modulul *Construct -> Circle* , figura 5.13.

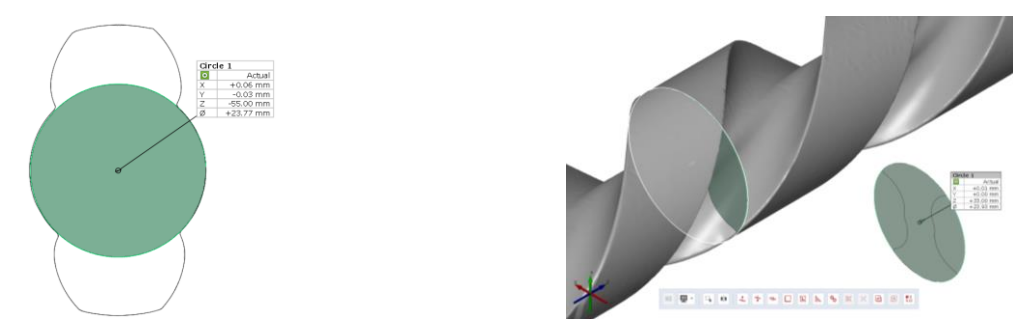

Fig. 5.13. Determinarea diametrului interior și exterior ale rotorilor conducător și condus

c. pentru determinarea coordonatelor unor puncte aparținând profilurilor frontale ale pieselor, se generează puncte echidistante pe conturul acestora, utilizând comanda *Point*, urmând ca acestea să fie construite în softul de modelare, figura 5.14.

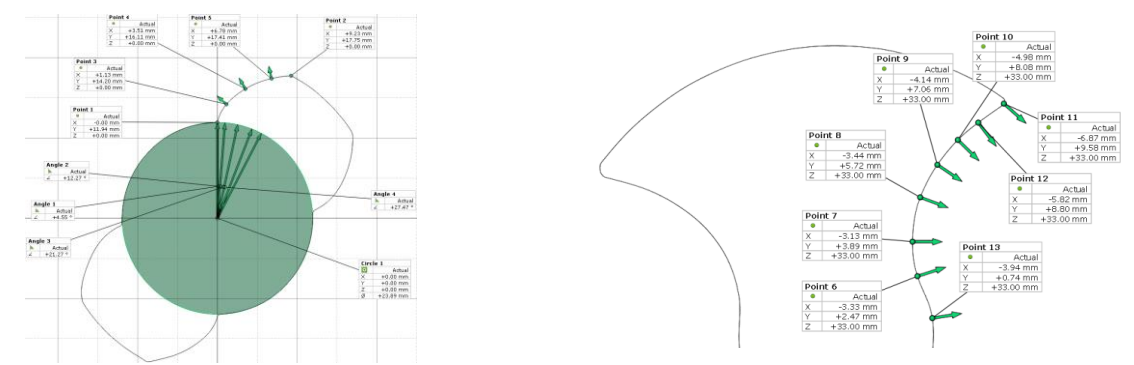

Fig. 5.14. Construirea punctelor în vederea determinării formei profilului frontal al rotorilor conducător și condus

# **5.3. Studiul înfășurării suprafețelor active ale elementelor pompei elicoidale prin analizarea profilurilor frontale utilizând metoda "polului virtual"**

După poligonalizarea norului de puncte obținut prin scanare, s-a făcut alinierea modelului numeric obținut, alegându-se un sistem de referință care să permită identificarea cât mai ușoară a unor puncte aparținând profilului frontal al rotorului, figura 5.15.

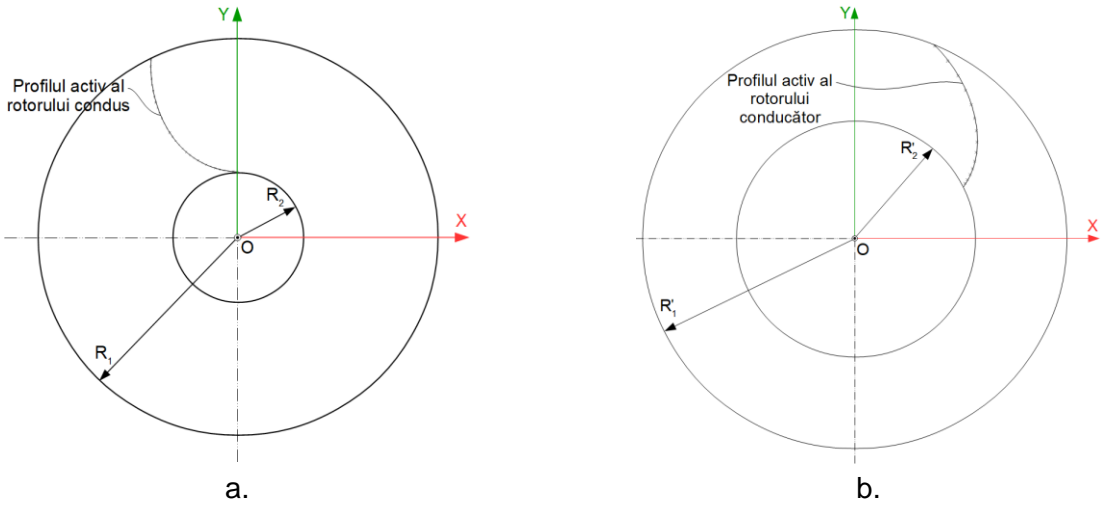

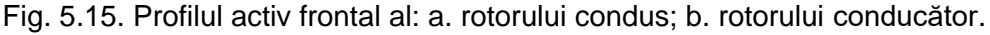

#### *Implementarea metodei "polului virtual" pentru studiul înfășurării suprafețelor determinate prin tehnici de inginerie inversă*

Prin măsurarea suprafețelor scanate, s-au obținut valorile: *R1=12 mm; R2=4 mm.* Măsurători similare au fost realizate pentru rotorul conducător, obținându-se: 1 *' R* =*20 mm*; 2 *' R* =*12 mm*.

Conform datelor din literatura de specialitate [62,63], flancul activ al suprafeței elicoidale a rotorului condus este o epicicloidă obținută prin rularea pe cercul bază de rază *R1=12 mm* a cercului ruletă de rază 2 *' R* =*12 mm*. Punctul care generează epicicloida se află la distanța  ${\boldsymbol{a}}\!=\!\left(\boldsymbol{R}_{\!1}+\boldsymbol{R}_{\!2}^{'}-\boldsymbol{R}_{\!2}\right)$  de centrul ruletei. În acest caz,  $\boldsymbol{R}_{\!1}=\boldsymbol{R}_{\!2}^{'}=\boldsymbol{R}.$ 

Conform datelor prezentate, ecuațiile parametrice ale profilului frontal al rotorului condus sunt:

$$
\Sigma: \begin{cases} X = 2 \cdot R \cdot \sin u - a \cdot \sin(2 \cdot u); \\ Y = 2 \cdot R \cdot \cos u - a \cdot \cos(2 \cdot u), \end{cases}
$$
 (5.1)

în care *u* reprezintă parametru variabil care descrie profilul piesei.

Profilurile active ale celor doi rotori sunt curbe reciproc înfășurătoare. Prin urmare, înfășurarea lor în plan frontal poate fi studiată prin metode cunoscute [2,4,51], în particular, prin metoda "polului virtual". Conform metodei "polului virtual", identificarea profilului rotorului conducător, reciproc înfășurător profilului cunoscut prin ecuațiile (5.1), presupune considerarea a patru sisteme de referință, figura 5.16: *xy* - sistem de referință fix, având originea în centrul cercului de rulare al rotorului condus, cercul *C1*; *x0y<sup>0</sup>* - sistem de referință fix, având originea în centrul cercului de rulare al rotorului conducător, cercul *C2*; *X1Y<sup>1</sup>* - sistem de referință mobil, solidar cu rotorul condus; *X2Y<sup>2</sup>* - sistem de referință mobil, solidar cu rotorul conducător.

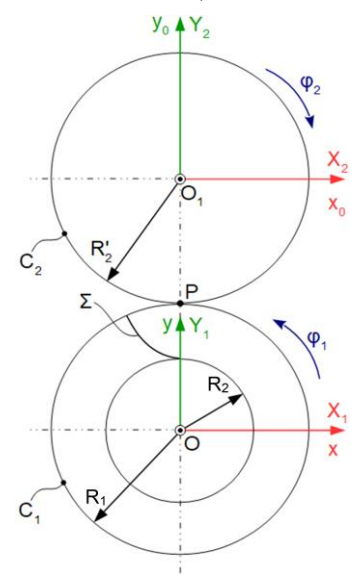

Fig. 5.16. Stabilirea sistemelor de referință în vederea identificării profilului rotorului conducător

Între sistemele de referință *xy* și *x0y0*, se poate stabili relația de transformare de coordonate:

$$
x_0 = x + A
$$
;  $A = \begin{pmatrix} 0 \\ -A_{12} \end{pmatrix}$ ;  $A_{12} = R_1 + R_2 = 2 \cdot R$ . (5.2)

Conform algoritmilor cunoscuți pentru studiul curbelor în înfășurare [2,4,51], cele două sisteme de referință mobile au miscările absolute:

$$
\mathbf{x} = \boldsymbol{\omega}_3^T \left( \boldsymbol{\varphi}_1 \right) \cdot \mathbf{X} \quad \text{si} \quad \mathbf{x}_0 = \boldsymbol{\omega}_3^T \left( -\boldsymbol{\varphi}_2 \right) \cdot \mathbf{X}_1. \tag{5.3}
$$

Aceeași algoritmi [2,4,51] presupune determinarea mișcărilor relative, mișcările care apar între sistemele de referință mobile:

$$
\mathbf{x}_{0} = \boldsymbol{\omega}_{3}^{T}(-\boldsymbol{\varphi}_{2}) \cdot \mathbf{X}_{1} = \mathbf{x} + \mathbf{A} = \boldsymbol{\omega}_{3}^{T}(\boldsymbol{\varphi}_{1}) \cdot \mathbf{X} + \mathbf{A} \Leftrightarrow
$$
\n
$$
\Leftrightarrow \mathbf{X}_{1} = \boldsymbol{\omega}_{3}(-\boldsymbol{\varphi}_{2}) \cdot \left[\boldsymbol{\omega}_{3}^{T}(\boldsymbol{\varphi}_{1}) \cdot \mathbf{X} + \mathbf{A}\right] \Leftrightarrow
$$
\n
$$
\Leftrightarrow \mathbf{X}_{1} = \boldsymbol{\omega}_{3}^{T}(\boldsymbol{\varphi}_{2}) \cdot \left[\boldsymbol{\omega}_{3}^{T}(\boldsymbol{\varphi}_{1}) \cdot \mathbf{X} + \mathbf{A}\right]
$$
\n
$$
(5.4)
$$

și mișcarea inversă:

$$
X = \omega_{3}(\varphi_{1}) \cdot [\omega_{3}(\varphi_{2}) \cdot X_{1} - A]. \qquad (5.5)
$$

Dacă se ține seama și de condiția de rulare, conform căreia viteza relativă în polul angrenării trebuie să fie nulă, adică:

$$
\boldsymbol{\varphi}_1 \cdot \boldsymbol{R}_1 = \boldsymbol{\varphi}_2 \cdot \boldsymbol{R}_2 \Rightarrow \frac{\boldsymbol{\varphi}_1}{\boldsymbol{\varphi}_2} = \frac{\boldsymbol{R}_2}{\boldsymbol{R}_1} = 1, \tag{5.6}
$$

se obțin următoarele expresii pentru vitezele relative:

$$
X_{1} = \omega_{3}^{T}(\varphi) \cdot [\omega_{3}^{T}(\varphi) \cdot X + A]; \qquad (5.7)
$$

$$
X = \omega_{3}(\varphi) \cdot [\omega_{3}(\varphi) \cdot X - A], \qquad (5.8)
$$

cu  $\varphi_1 = \varphi_2 = \varphi$ .

Metoda "polului virtual", dezvoltată în lucrările [45-50], presupune identificarea unui punct numit pol virtual, definit ca intersecție între normala la profilul *Σ*, dusă prin punctul curent de pe profil, și centroida conjugată profilului, cercul *C1*.

Ulterior, se determină valoarea cu care trebuie deplasat sistemul *XY* astfel încât polul virtual să ajungă în polul angrenării. În acest fel, este respectată teorema Willis [2], [28-31], dezvoltată în capitolele 1 și 3. Prin urmare, în această poziție a sistemului mobil *XY*, punctul current *M* se află în contact cu punctul corespunzător *M* de pe profilul rotorului conducător.

Pentru determinarea polului virtual, se pornește de la ecuațiile (5.1). Vectorul de poziție al punctului curent *M* este, figura 5.17:

$$
\vec{r} = [2 \cdot R \cdot \sin u - a \cdot \sin(2 \cdot u)] \cdot \vec{i} + [2 \cdot R \cdot \cos u - a \cdot \cos(2 \cdot u)] \cdot \vec{j}.
$$
 (5.9)

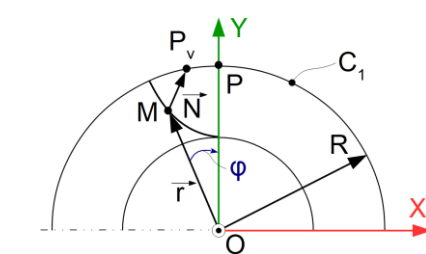

Fig. 5.17. Vectorul de poziție al punctului curent *M*

Normala la acest profil, dusă din *M*, până la intersecția cu centroida 
$$
C_1
$$
, are ecuația:  
\n
$$
\vec{N} = \lambda \cdot (\vec{Y}_u \cdot \vec{i} - \vec{X}_u \cdot \vec{j}) = \lambda \cdot [-2 \cdot R \cdot \sin u + 2 \cdot a \cdot \sin(2 \cdot u)] \cdot \vec{i} -
$$
\n
$$
-\lambda \cdot [2 \cdot R \cdot \cos u - 2 \cdot a \cdot \cos(2 \cdot u)] \cdot \vec{j},
$$
\n(5.10)

în care *λ* reprezintă modulul vectorului *N.*

#### **Ing. Georgiana Alexandra COSTIN (MOROȘANU) Capitolul 5**

#### *Implementarea metodei "polului virtual" pentru studiul înfășurării suprafețelor determinate prin tehnici de inginerie inversă*

Vectorul de poziție al polului virtual, ca punct aparținând cercului *C<sup>1</sup>* de rază *R*, este dat de:

$$
r_{P_v} = (R \cdot \sin \varphi) \cdot i + (R \cdot \cos \varphi) \cdot j. \tag{5.11}
$$

Între vectorii (5.9), (5.10) și (5.11) există relația:

$$
\overrightarrow{N} + \overrightarrow{r} = \overrightarrow{r_{P_v}},\tag{5.12}
$$

relație care permite eliminarea parametrului *λ*:

$$
[2 \cdot R \cdot \sin u - a \cdot \sin(2 \cdot u) + \lambda \cdot (-2 \cdot R \cdot \sin u + 2 \cdot a \cdot \sin(2 \cdot u))] \cdot \vec{i} +
$$
  
+ 
$$
[2 \cdot R \cdot \cos u - a \cdot \cos(2 \cdot u) - \lambda \cdot (2 \cdot R \cdot \cos u - 2 \cdot a \cdot \cos(2 \cdot u))] \cdot \vec{j} = (5.13)
$$
  
= 
$$
(R \cdot \sin \varphi) \cdot \vec{i} + (R \cdot \cos \varphi) \cdot \vec{j}
$$

Preluând relația (5.13), se obține condiția de înfășurare, adică valoarea *φ* cu care trebuie rotit sistemul *XY* astfel încât punctul *Pv*, corespunzător unei anumite valori a parametrului *u*, să se suprapună polului angrenării:

$$
\varphi = u + 2 \cdot \arctg\left(\frac{R - a \cdot \cos u}{a \cdot \sin u}\right). \tag{5.14}
$$

Identificarea punctului de pe profilul rotorului conducător, care se află în contact cu punctul curent de pe profilul rotorului condus, se face prin aplicarea mișcărilor (5.3).

Considerând coordonatele punctului curent *M* ca fiind:

$$
M: \begin{cases} X = X_M; \\ Y = Y_M, \end{cases}
$$
 (5.15)

și acestea fiind cunoscute pentru o valoare a parametrului *u*, la rotirea sistemului *XY* cu unghiul *φ*, dat de relația (5.14), în sistemul de referință fix, punctul *M* va avea coordonatele, conform ecuației (5.3):

$$
x = \omega_3^T(\varphi) \cdot X
$$
  
\n
$$
\begin{pmatrix} x \\ y \end{pmatrix} = \begin{pmatrix} \cos \varphi & -\sin \varphi \\ \sin \varphi & \cos \varphi \end{pmatrix} \cdot \begin{pmatrix} X_M \\ Y_M \end{pmatrix} = \begin{pmatrix} X_M \cdot \cos \varphi - Y_M \cdot \sin \varphi \\ X_M \cdot \sin \varphi + Y_M \cdot \cos \varphi \end{pmatrix} \Rightarrow (5.16)
$$
  
\n
$$
\Rightarrow M_x: \begin{vmatrix} X_M = X_M \cdot \cos \varphi - Y_M \cdot \sin \varphi \\ Y_M = X_M \cdot \sin \varphi + Y_M \cdot \cos \varphi. \end{vmatrix}
$$

În acest moment, punctul *M* se află pe curba de contact. În sistemul de referință fix, *x0y0*, același punct are coordonatele date de ecuația (5.2):

$$
M_{x_0}: \begin{cases} X_{0_M} = X_M; \\ Y_{0_M} = Y_M - 2 \cdot R. \end{cases}
$$
 (5.17)

Ținând seama de (5.3), se determină coordonatele punctului *M1*, punctul de contact cu *M*:

$$
X_{1} = \omega_{3}^{T}(\varphi) \cdot x_{0};
$$
\n
$$
M_{1} \cdot \begin{vmatrix} X_{1_{M_{1}}} = x_{0_{M}} \cdot \cos \varphi - y_{0_{M}} \cdot \sin \varphi; \\ Y_{1_{M_{1}}} = x_{0_{M}} \cdot \sin \varphi + y_{0_{M}} \cdot \cos \varphi. \end{vmatrix}
$$
\n(5.18)

În acest mod, atunci când parametrul *u* variază astfel încât punctul curent parcurge în totalitate flancul rotorului condus, pot fi identificate coordonatele punctelor corespunzătoare de pe profilul rotorului conducător.

Aplicând algoritmul descris, au fost modelați rotorul conducător și cel condus, figurile 5.18 și 5.19, iar modelele numerice obținute au fost comparate cu modelele scanate.

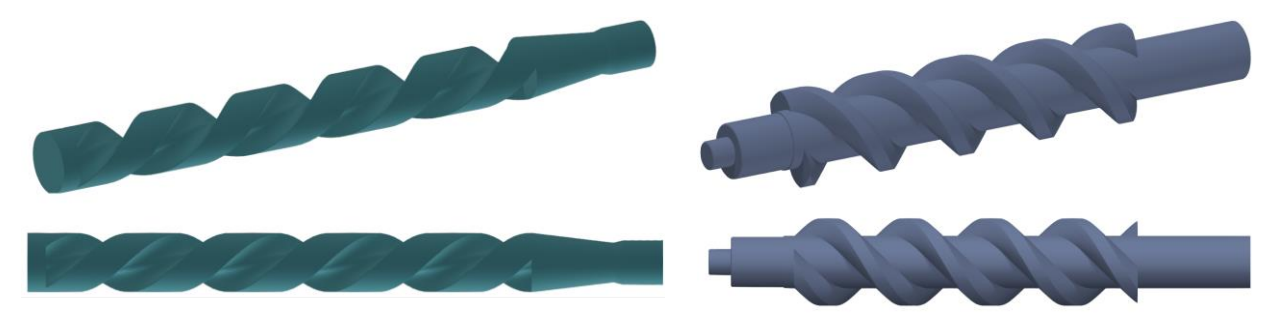

Fig. 5.18. Modelul virtual al rotorului condus Fig. 5.19. Modelul virtual al rotorului

conducător

În vederea comparației dintre modelul scanat și modelul CAD ale rotorilor, din meniul *File -> Import*, se importă, pe rând, modelul scanat și modelul CAD ale pieselor, cele două modele având orientări diferite în raport cu sistemul de referință prescris în program. Se utilizează comanda *Prealignment* pentru a suprapune cele două modele într-un singur sistem de referință și se face comparația lor, accesând comanda *Surface Comparison on CAD*.

În final, se crează etichete care să prezinte valorile numerice ale acestor abateri, utilizând comanda *Deviation Label*. Rezultatele sunt prezentate în figurile 5.20 și 5.21.

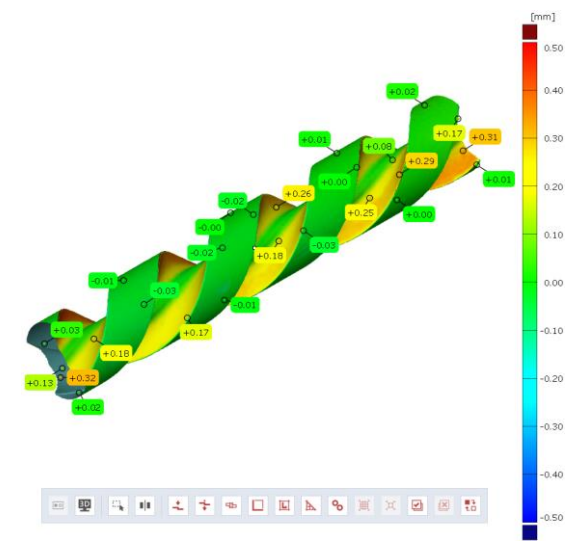

Fig. 5.20 Abaterile dimensionale în cazul rotorului condus

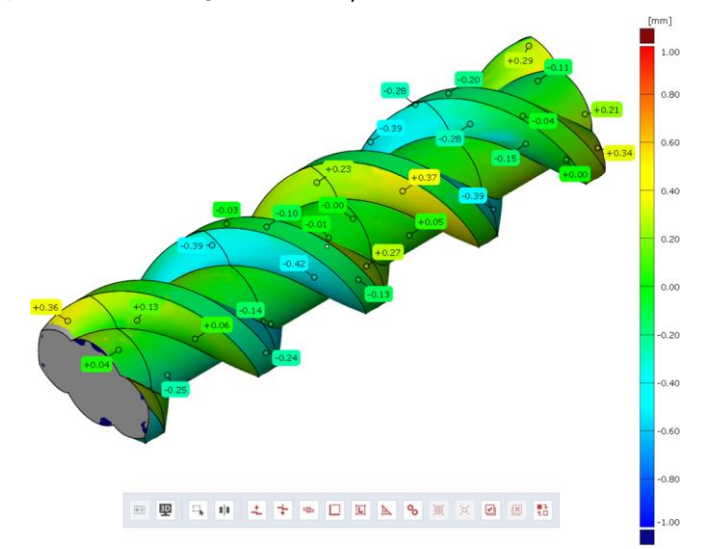

Fig. 5.21. Abaterile dimensionale în cazul rotorului conducător

*Implementarea metodei "polului virtual" pentru studiul înfășurării suprafețelor determinate prin tehnici de inginerie inversă*

# **5.4. Inspectarea arborilor melcați din componența unor angrenaje melc - roată melcată**

**5.4.1. Modelarea grafică a arborilor melcați din construcția mecanismului de ajustare a scaunelor unor autoturisme marca Audi și Mercedes**

Modelarea grafică a arborilor melcați s-a realizat în programul *CATIA V5R21*, un pachet software care eficientizează cât mai concret și precis modelarea 3D a solidelor, în modulul *Generative Shape Design*. Modelarea grafică a arborelui melcat din construcția mecanismului de ajustare a scaunelor unui autoturism marca Audi, s-a realizat conform dimensiunilor din figura 5.22, iar modelarea arborelui melcat din construcția mecanismului de ajustare a scaunelor unui autoturism marca Mercedes, conform dimensiunilor din figura 5.23.

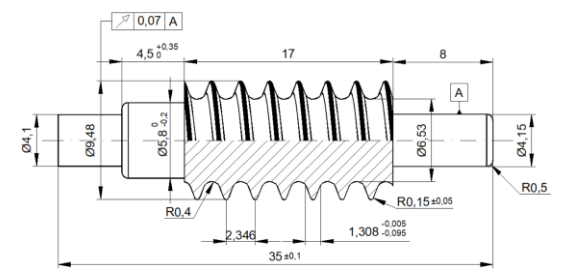

Fig. 5.22. Dimensiunile arborelui melcat din construcția mecanismului de ajustare a scaunelor unui autoturism marca Audi

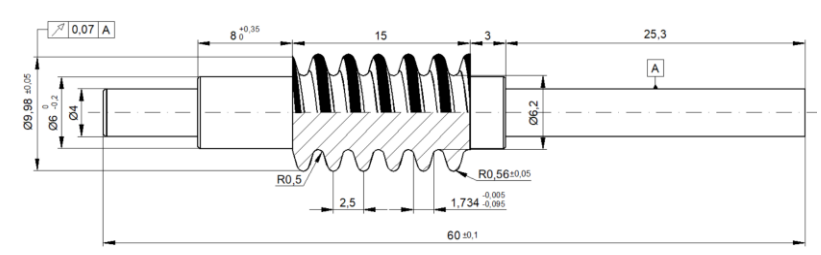

Fig. 5.23. Dimensiunile arborelui melcat din construcția mecanismului de ajustare a scaunelor unui autoturism marca Mercedes

Prin urmare, în urma etapelor de modelare detaliate în teza de doctorat, în figurile 5.24 și 5.25 sunt prezentate modelele numerice ale arborilor melcați din construcția mecanismului de ajustare a scaunelor unor autoturisme marca Audi și Mercedes realizate în softul CATIA.

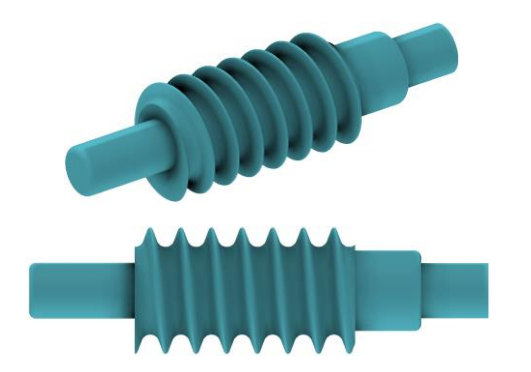

Fig. 5.24. Modelul virtual al arborelui melcat din construcția mecanismului de ajustare a scaunelor unui autoturism marca Audi

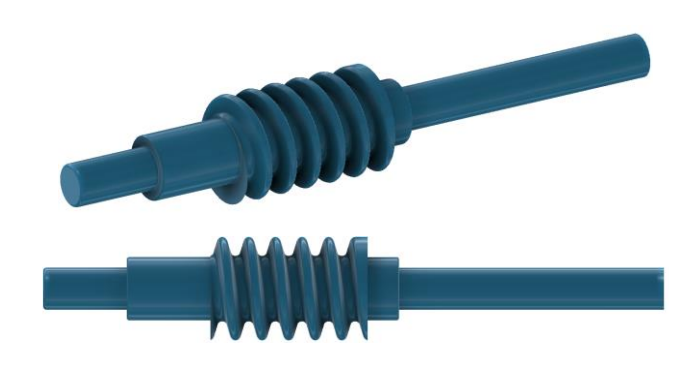

Fig. 5.25. Modelul virtual al arborelui melcat din construcția mecanismului de ajustare a scaunelor unui autoturism marca Mercedes

Piesele modelate se vor salva în format *\*.stp*, permițând astfel deschiderea acestora în programul de inspectare, în vederea comparației dintre modelul CAD și modelul scanat al fiecărui reper.

# **5.4.2. Comparația dintre modelul scanat și modelul CAD ale arborilor melcați din construcția mecanismului de ajustare a scaunelor unor autoturisme marca Audi și Mercedes**

Comparația dintre modelele scanate și modelele CAD ale pieselor se realizează în programul *GOM Inspect*. Pentru importarea celor două modele - modelul scanat, în format *\*.stl* și modelul CAD, în format *\*.stp*, se selectează modulul "*New Project*" din programul de inspectare.

Elementele obţinute prin scanare vor avea un marker de culoare verde în faţa numelui, iar cele nominale, obtinute din modelarea CAD, vor avea un marker de culoare albastră. În vederea inspectării, modelul real al pieselor obţinut prin scanare, trebuie aliniat cu cel nominal, obţinut prin modelarea CAD. Se pot utiliza diverse metode de aliniere, dar cea mai comodă şi, totodată, metoda implicită, este cea de prealiniere. Aceasta realizează o aliniere automată, independentă de poziţia de scanare a modelului fizic.

După realizarea alinierii între datele nominale şi cele reale se poate face inspectarea reperelor, ceea ce înseamnă că se pot determina abaterile dintre cele două seturi de date.

Rezultatul inspectiei este prezentat sub forma unei hărti a abaterilor în care acestea sunt simbolizate cu ajutorul culorilor: albastru - abatere negativă; verde - abatere zero; roşu - abatere pozitivă. Zonele în care abaterea nu a fost calculată sunt reprezentate pe harta abaterilor cu o culoare gri. După crearea hărţii, programul afişează o legendă a acesteia. În această legendă se reprezintă valorile corespunzătoare unor culori individuale. Pe orice culoare a reprezentării abaterilor se pot crea etichete care să prezinte valorile numerice ale acestor abateri însă, pentru a se putea face acest lucru, trebuie mai întâi să fie reprezentată harta abaterilor.

Astfel, se realizează comparația celor doi arbori melcați utilizând comanda *Surface Comparison on CAD* din meniul *Inspection* -> *CAD Comparison*. Inspecția, în care se analizează imperfecțiunile arborilor melcați din construcția mecanismului de ajustare a scaunelor unor autoturisme marca Audi și Mercedes, în funcție de cele două modele, se face prin intermediul hărții abaterilor, în final, creându-se etichete care să prezinte valorile numerice ale acestor abateri, accesând modulul *Inspection -> Deviation Label* <sup>[32]</sup>, figurile 5.26 și 5.27.

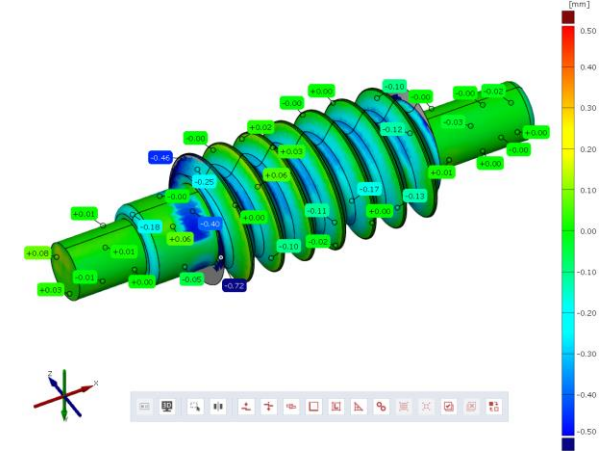

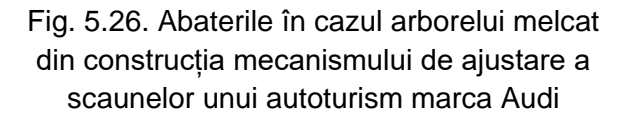

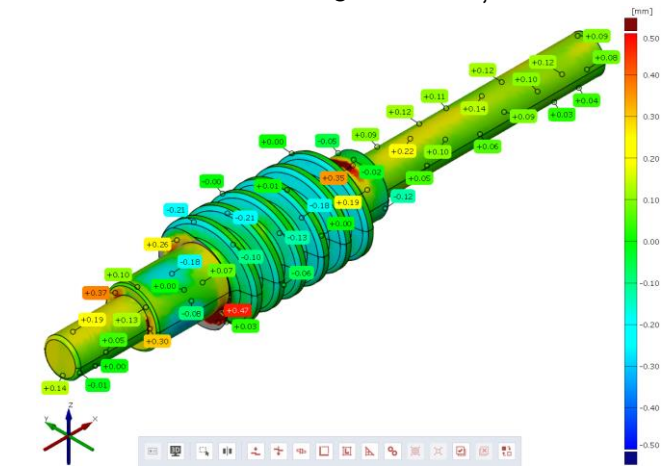

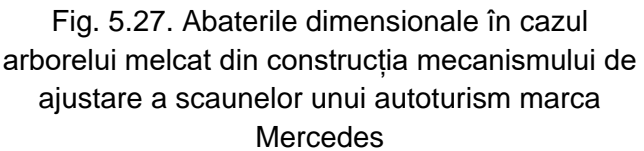

# *Implementarea metodei "polului virtual" pentru studiul înfășurării suprafețelor determinate prin tehnici de inginerie inversă*

# **5.5. Concluzii privind implementarea metodei "polului virtual" pentru studiul înfășurării suprafețelor determinate prin tehnici de inginerie inversă**

În acest capitol, s-a prezintat o tehnică de scanare tridimensională aplicată unor repere cu o geometrie complexă, punând în evidenţă multiple avantaje, spre deosebire de proiectarea CAD traditională, precum: rapiditate în lucru, comparativ cu proiectarea CAD; timp redus în transpunerea unor repere 3D sau a unor modele în formă digitală; o viteză mai mare în verificarea şi controlul pieselor; determinarea precisă a abaterilor comparativ cu modelul geometric initial etc.

Compararea modelului scanat cu modelul CAD obținut pe baza dimensiunilor măsurate demonstrează calitatea modelului proiectat și faptul că poate fi utilizat ca bază pentru realizarea documentației de execuție a reperelor respective.

Zonele în care apar abateri importante față de modelul fizic sunt limitate ca întindere și constituie excepții.

Apariția acestor zone se explică prin imperfecțiunile reperelor inspectate prin scanare și prin dificultățile de măsurare cauzate de forma complexă a acestora și nu reprezintă erori ale modelelor numerice obținute prin proiectare.

O altă sursă de erori o constituie etapa de pregătire a reperelor pentru scanare, respectiv acoperirea acestora cu un strat mat, care să împiedice defectele de scanare cauzate de suprafețele lucioase.

# **CAPITOLUL 6. CONCLUZII GENERALE, CONTRIBUȚII PROPRII ȘI PERSPECTIVE**

# **6.1. Concluzii generale**

În cadrul prezentei teze de doctorat, în primă etapă, în capitolul 1, "*Stadiu actual privind metodele de studiu pentru suprafeţele reciproc înfăşurătoare*", am prezentat diferite metode de profilare a sculelor care generează prin înfăsurare, precum și metode de profilare a sculelor pentru prelucrarea suprafețelor elicoidale prin metoda cinematică, respectiv prin metoda descompunerii mișcării elicoidale, acestea fiind rezultatele unor cercetători în domeniu.

Analizând toate aceste metode, s-a remarcat faptul că profilarea sculelor ce generează prin înfășurare necesită scrierea unor ecuații de calcul relativ complicate, fiind surse ale unor erori majore. Astfel, ca o alternativă la această problemă, în prezenta teză de doctorat am propus o soluție prin care se pot evita aceste erori de calcul, prin elaborarea unei noi metode complementare, numită metoda "polului virtual".

Această metodă se bazează pe o reinterpretare a teoremei Willis (teorema normalelor), care permite profilarea analitică a sculelor care generează prin înfășurare, prin metoda rulării, evitând necesitatea scrierii ecuațiilor mișcărilor relative sculă-piesă.

În ideea de a respecta teorema Willis, în momentul în care normala la profilul de generat trebuie să treacă printr-un pol al angrenării, acesta fiind un punct de tangență între două centroide conjugate (centroida sculei și cea a piesei), normala respectivă este comună atât pentru profilul de generat, cât şi pentru profilul generator.

Pentru a evidentia mai clar avantajul metodei "polului virtual", față de celelalte metode specifice de profilare a sculelor care generează prin înfășurare prin metoda rulării, în capitolul 3, intitulat "*Dezvoltarea unui algoritm de profilare a sculelor care generează prin înfășurare metoda "polului virtual""*", am prezentat o comparație dintre metoda "polului virtual" și teorema Gohman, particularizată pentru profilarea unei scule de tip cremalieră, destinată generării unei piese de tip arbore cu secțiune pătrată.

În acest mod, s-a demonstrat că, prin intermediul metodei "polului virtual", se înlătură o mare parte din calculele necesare pentru profilarea diferitelor tipuri de scule, având în vedere că determinarea mișcărilor relative dintre sculă și piesă, precum și determinarea condiției de înfășurare sunt relativ complicate și pot constitui o sursă de erori majore.

Totodată, în capitolul 3, am prezentat, mai pe larg, această metodă complementară, aplicată pentru profilarea sculelor de tip cremalieră (pentru o piesă tip arbore cu secțiune pătrată și pentru generarea unui flanc evolventic), cuțit-roată (pentru generarea unui alezaj tip *K*) și cutit rotativ (pentru prelucrarea unui șurub cu bile), prin care s-a demonstrat că mișcările relative dintre sculă și piesă, în cazul sculelor respective, nu a mai fost necesară.

Pentru aceste tipuri de scule am imaginat algoritmul de aplicare a metodei şi am elaborat un program de calcul, care să permită determinarea numerică a profilurilor căutate, făcându-se observația că, rezultatele numerice sunt identice cu cele obținute utilizând metode consacrate de profilare a sculelor care generează prin înfășurare prin metoda rulării, cum ar fi teorema Gohman sau teorema normalelor.

Aplicațiile numerice au fost făcute în programul Octave, fiind un produs software conceput pentru realizarea de calcule numerice, mai ales pentru rezolvarea de sisteme de ecuații care au operații de algebră liniară pe vectori și matrice, fiind un program perfect adaptat necesităților unei aplicații tehnice.

# **Concluzii generale, contribuții proprii și perspective**

Cu toate acestea, trebuie menționat faptul că, în timpul procesului de profilare, prin metoda "polului virtual" nu se elimină influența mișcărilor relative, ci doar necesitatea de a scrie aceste mișcări în formă explicită, adică necesitatea de a lucra cu ecuații relativ complexe.

În același timp, teorema "polului virtual" nu poate fi aplicată ca atare în cazul sculelor de tip disc și scule cilindro-frontale, din cauza faptului că această metodă este destinată studiului angrenării plane.

Totuși, metoda poate servi pentru identificarea suprafeței intermediare și, cu ajutorul mediilor de proiectare grafică, poate furniza un suport pentru profilarea tipurilor de scule menționate (scule disc, scule cilindro-frontale, scule melc).

Exemple de aplicare a metodei "polului virtual" în cazul sculelor melc, am prezentat în capitolul 4, intitulat "*Profilarea sculelor melc destinate generării suprafețelor cunoscute în formă analitică sau discretă, prin metoda polului virtual*", în care am realizat, atât profilarea frezei melc destinată generării suprafeței active a camei unui reductor cicloidal, cât și profilarea sculei melc generatoare a unui vârtej ordonat, cunoscut în formă discretă.

În cazul profilării frezei melc destinată generării suprafeței active a camei unui reductor cicloidal, algoritmul s-a bazat pe determinarea unei suprafeţei intermediare, aparţinând cremalierei generatoare, aceasta fiind reciproc înfăşurătoare suprafeţei discului cicloidal, algoritmul de profilare folosind avantajele metodei "polului virtual". Astfel, s-au cunoscut ecuațiile analitice ale profilului cicloidal și am realizat profilarea sculei melc.

Suprafața intermediară a fost aproximată cu o familie de suprafețe de tipul unor fâșii plane, care au fost determinate prin aproximarea curbei generatoare cu un nor de puncte cunoscut sub formă discretă.

În cazul profilării sculei melc generatoare a unui vârtej ordonat, cunoscut în formă discretă, profilul în formă discretă a reprezentat profilul discului activ din componenţa unui reductor cicloidal. Prin scanare au fost determinare coordonate ale unor puncte de pe acest profil.

Totodată, am realizat, în programul *Octave* şi *CATIA*, aplicații numerice pentru profilarea sculei melc destinată prelucrării suprafeței active a camei unui reductor cicloidal și, respectiv, pentru generarea unui profil cunoscut sub formă discretă, ajungându-se la concluzia că timpul de calcul pentru profilarea sculelor este astfel redus în mod semnificativ, iar dezavantajul dat de eroarea rezultată, este suficient de mică pentru a putea fi acceptată din punct de vedere tehnic și este pe deplin compensată de această reducere a timpului de calcul, eroarea rezultată provenind din faptul că s-a înlocuit suprafața intermediară cu o suprafață aproximată prin fâșii (normala fiind o curbă, iar ea a fost aproximată cu un segment de dreaptă).

După aplicarea metodei "polului virtual" asupra procedeelor de generare menționate, am realizat un studiu privind inspectarea suprafețelor reciproc înfășurătoare, utilizând o tehnică de măsurare tridimensională și anume ingineria inversă, care presupune scanarea 3D a unei componente sau a unui subansamblu.

Această tehnică de măsurare a fost dezvoltată în capitolul 5, intitulat "*Implementarea metodei "polului virtual" pentru studiul înfășurării suprafețelor determinate prin tehnici de inginerie inversă*", din cadrul prezentei teze de doctorat.

În acest capitol, a fost propusă și realizată scanarea 3D a patru piese cu suprafețe elicoidale și anume două piese din componența unei pompe elicoidale (rotorul conducător și rotorul condus) și doi arbori melcați din construcția mecanismului de ajustare a scaunelor unor autoturisme marca Audi și Mercedes.

Piesele au fost scanate cu ajutorul echipamentului Atos Core, produs de compania GOM din Germania, existent în Departamentul Ingineria Fabricației, din cadrul Facultății de Inginerie, Universitatea "Dunărea de Jos" din Galati, cu ajutorul soft-ului GOM Scan.

Echipamentul a fost achiziționat în anul 2019 prin intermediul proiectului "*Tehnologii de Fabricare Inteligente pentru Producția Avansată a Pieselor din Industriile de Automobile și Aeronautică*" - TFI PMAIAA, PN-III-P1-1.2-PCCDI-2017-0446 [64], sistemul bazându-se pe un scaner optic 3D, fără contact fizic.

Procedeul de scanare a celor patru tipuri de piese a constat în: aplicarea markerilor de referință, atât pe repere, cât și pe masa echipamentului de scanare, astfel încât aceștia să poată fi recunoscuți de echipament și de soft-ul *GOM Scan*; aplicarea unui spray antireflex pe piese, astfel încât suprafețele lucioase ale reperelor să devină suprafețe mate (din cauza faptului că, suprafețele lucioase conduc, în general, la o calitate scăzută a scanării); procesul de scanare propriu-zis al reperelor, în care au fost necesare mai multe scanări din diferite unghiuri, în vederea digitalizării complete a obiectelor; procesul de poligonalizare, acesta reprezentând corelarea tuturor scanărilor fiecărei piese și obținerea modelelor numerice complete.

În urma finalizării procesului de scanare, elementele active ale pompei elicoidale și anume, rotorul conducător și rotorul condus, au fost măsurate prin intermediul unui soft specific, numit *GOM Inspect*, în vederea stabilirii caracteristicilor dimensionale ale acestora, precum și modelarea lor într-un program software dedicat, numit *CATIA V5R21*, un pachet software care eficientizează cât mai concret și precis modelarea 3D a solidelor.

Totodată, am realizat și un studiu al înfășurării suprafețelor active ale elementelor pompei elicoidale prin analizarea profilurilor frontale, utilizând metoda "polului virtual".

Astfel, plecându-se de la profilul frontal al rotorului condus, s-a determinat profilul reciproc înfășurător, corespunzător rotorului conducător, iar pe baza acestui profil a fost modelat rotorul condus, modelul numeric obținut fiind ulterior comparat cu modelul obținut prin scanare, prin intermediul softului GOM Inspect.

După scanarea arborilor melcați din componența angrenajelor, mai exact din construcția mecanismelor de ajustare a scaunelor unor autoturisme marca Audi și Mercedes, modelele obținute au fost comparate cu modelele numerice realizate pe baza desenelor de execuție, în vederea estimării abaterilor dimensionale ale pieselor.

Cu toate că cele patru tipuri de piese scanate au avut o geometrie complexă, scanarea tridimensională a oferit multiple avantaje față de proiectarea CAD, avantaje precum: rapiditate în lucru; timp redus în vederea transpunerii reperelor 3D; determinarea precisă a abaterilor dimensionale, comparativ cu modelul geometric iniţial etc.

Comparația dintre reperele scanate și modelele CAD, obținute pe baza dimensiunilor măsurate, au demonstrat calitatea modelelor proiectate și faptul că acestea pot fi utilizate ca bază pentru realizarea documentației de execuție a reperelor respective. Zonele în care apar abateri dimensionale importante față de piesele fizice sunt limitate ca întindere și constituie excepții.

Apariția acestor zone se explică prin imperfecțiunile reperelor inspectate prin scanare și prin dificultățile de măsurare cauzate de forma complexă a acestora și nu reprezintă erori ale modelelor numerice obținute prin proiectare.

O altă sursă de erori o constituie etapele de pregătire ale pieselor în vederea procedeului de scanare, respectiv acoperirea acestora cu un strat mat, folosind un spray anti-reflex, care să împiedice defectele de scanare cauzate de suprafețele lucioase. Dacă acoperirea nu este uniformă, pot apărea erori sub formă de goluri în norul de puncte. În același timp, dacă grosimea stratului este prea mare, pot apărea abateri dimensionale de formă, care pot fi în afara limitelor de toleranță admisibile [65].

Totodată, în timpul procesului de scanare, echipamentul Atos Core permite alegerea unor timpi de expunere diferiți, astfel încât se poate obține o imagine completă a suprafețelor scanate, chiar și în condițiile în care există zone cu diferențe de culoare relativ importante [65].

### **Concluzii generale, contribuții proprii și perspective**

Dacă timpii de expunere nu sunt aleși corespunzător ca număr sau durată (se recomandă ca numărul timpilor de expunere să fie cât mai mic, deoarece fiecare timp de expunere suplimentar determină mărirea timpului de scanare), vor apărea zone care pot fi supraexpuse sau subexpuse, acestea manifestându-se ca goluri în norul de puncte rezultat [65].

### **6.2. Contribuții proprii**

Contribuțiile proprii din prezenta teză de doctorat, au reprezentat:

- realizarea documentării, în vederea pregătirii stadiului actual privind diferitele metode de profilare a sculelor care generează prin înfășurare prin metoda rulării, precum și metode de profilare a sculelor pentru prelucrarea suprafețelor elicoidale prin metoda cinematică, respectiv prin metoda descompunerii mișcării elicoidale;

- elaborarea metodei "polului virtual", precum și a algoritmilor de profilare a sculelor de tip cremalieră, cuțit-roată, cuțit rotativ și scula melc, utilizând această metodă;

- realizarea de aplicații numerice în programul Octave pentru: profilarea sculelor de tip cremalieră, pentru o piesă tip arbore cu secțiune pătrată și pentru generarea unui flanc evolventic; profilarea sculelor de tip cuțit-roată, pentru generarea unui alezaj tip *K*; profilarea sculelor de tip cuțit rotativ, pentru prelucrarea unui şurub cu bile; pentru profilarea sculelor de tip melc, destinate prelucrării suprafeței active a camei unui reductor cicloidal și pentru generarea unui profil cunoscut sub formă discretă (discul cicloidal din componența unui reductor cicloidal);

- obținerea profilurilor și identificarea suprefețelor prin scanare a discului cicloidal, a celor două piese din componența unei pompe elicoidale (rotorul conducător și rotorul condus) și a celor doi arbori melcați din construcția mecanismului de ajustare a scaunelor unor autoturisme marca Audi și Mercedes, precum și inspectarea suprafețelor pieselor scanate (în cazul pieselor din componența pompei elicoidale), în vederea stabilirii caracteristicilor dimensionale ale acestora;

- modelarea grafică a rotorului conducător, a rotorului condus, precum și a celor doi arbori melcați din construcția mecanismului de ajustare a scaunelor unor autoturisme marca Audi și Mercedes, în vederea comparației modelelor scanate cu modelele CAD, în scopul stabilirii abaterilor dimensionale ale acestora;

- definirea algoritmilor de inspectare a reperelor cu suprafețe active elicoidale;

- realizarea studiului privind înfășurarea suprafețelor elicoidale, prin analizarea profilurilor frontale, utilizând metoda "polului virtual", pentru rotorul condus și rotorul conducător.

### **6.3. Perspective**

În urma studiului realizat în cadrul prezentei teze de doctorat, se pot lua în considerare câteva direcții viitoare de cercetare:

- aplicarea metodei "polului virtual" pentru profilarea corectivă a sculelor care generează prin înfășurare, prin metoda rulării; a fost publicată o primă lucrare în acest sens, referitoare la profilarea corectivă a unei scule de tip cuțit-roată (IMANEE 2021);

- extinderea metodelor de studiu pentru înfășurarea suprafețelor elicoidale prin analizarea profilurilor frontale utilizând metoda "polului virtual";

- conceperea unui algoritm de profilare pe baza căruia va fi realizată o aplicație într-un limbaj de programare de nivel înalt, care permite profilarea sculelor menționate anterior (realizare aplicație VBA (*Visual Basic for Applications*) realizată în programul software CATIA).

- publicarea unui capitol într-o carte editată la o editură internatională de prestigiu (Springer), în care va fi prezentată o aplicaţie integrată într-un mediul de proiectare grafică (CATIA), aplicaţia fiind destinată profilării sculelor care generează prin rulare, având ca fundament metoda "polului virtual".

# **Lista articolelor științifice publicate**

## **A. Articole științifice publicate ȋn reviste cotate ISI**

**1.** N. Baroiu, **G. A. Costin,** V. G. Teodor, D. Nedelcu, V. Tăbăcaru, *Prediction of Surface Roughness in Drilling of Polymers using a Geometrical Model and Artificial Neural Networks*, revista Materiale Plastice, Vol. 57, Issue 3, ISSN 2668-8220 (Online), 0025-5289 (Print), pp 160-173, Impact factor 2020 - 0.593, 2020, https://revmaterialeplastice.ro/Articles.asp?ID=5390.

# **B. Articole științifice publicate ȋn reviste și volume ale conferințelor indexate ISI**

- **1. G. A. Moroşanu,** N. Baroiu, V. G. Teodor, V. Păunoiu, N. Oancea, *Review on Study Methods for Reciprocally Enwrapping Surfaces, Inventions*, Vol. 7, Issue 1, pp. 1-33, 2022, ISSN 2411-5134, https://www.mdpi.com/2411-5134/7/1/10;
- **2.** N. Baroiu, **G. A. Moroșanu,** V. G. Teodor, N. Oancea, *Roller Profiling for Generating the Screw of a Pump with Progressive Cavities*, Inventions Journal, Vol. 6, Issue 2, pp. 1-8, ISSN 2411-5134, 2021, https://www.mdpi.com/2411-5134/6/2/34 **(unic autor corespondent)**;
- **3. G. A. Costin**, V. G. Teodor, N. Oancea "Virtual Pole" method applied at the profiling of the rotary cutter *tool for processing of ball screw*, ModTech International Conference Modern Technologies in Industrial Engineering, IOP Conf. Series: Materials Science and Engineering, Vol. 916, ISSN 1757-899X (Online), 1757-8981 (Print), 2020, https://iopscience.iop.org/article/10.1088/1757-899X/916/1/012022.
- **4.** V. Păunoiu, V. G. Teodor, C. Afteni, **G. A. Costin,** N. Baroiu, *Application of 3D scanning in inspection of the automotive body parts,* The XXXI-st SIAR International Automotive and Transport Engineering Congress, 28.10-30.10.2021, Chișinău, Republica Moldova, Revista Ingineria automobilului, Nr. 62, pp. 9-13, ISSN 1842 - 4074, 2022, http://siar.ro/publicatii/; http://siar.ro/wpcontent/uploads/2022/04/rIA-62-1.pdf;

# **C. Articole științifice publicate ȋn reviste indexate BDI**

- **1. G. A. Moroşanu**, V. G. Teodor, R. S. Crăciun, *Corrective profiling method for tools that generate by*  enwrapping. The 25<sup>th</sup> Edition of Innovative Manufacturing Engineering & Energy International Conference (IMANEE), 21-23 October 2021 (online edition), IOP Conference Series: Materials Science and Engineering, Vol. 1235, 012020, doi:10.1088/1757-899X/1235/1/012020, ISSN 1757- 899X (Online), 1757-8981 (Print), 2022, https://iopscience.iop.org/article/10.1088/1757- 899X/1235/1/012020/meta;
- **2. G. A. Moroşanu,** V. Păunoiu, V. G. Teodor, N. Baroiu, *Design and graphic modeling of fixturing devices specialized for manufacturing industry*, Journal of Industrial Design and Engineering Graphics - JIDEG, Vol 16, No 1, pp. 21-26, ISSN 1843-3766, 2021, http://sorging.ro/jideg/index.php/jideg/article/view/245;
- **3. G. A. Moroșanu,** V. G. Teodor, N. Oancea, *Profiling of the generating rack of an ordered curl known in discrete form by the virtual pole method*, Buletinul Institutului Politehnic din Iaşi (Bulletin of the Polytechnic Institute of Iaşi), Vol. 67 (71), No. 4, pp. 25-34, 2021, https://www.cmmi.tuiasi.ro/wpcontent/uploads/buletin/2021%20fasc%204/L3\_CMMI%204\_2021.pdf;
- **4.** N. Baroiu, **G. A. Moroșanu,** S. S. Chislitschi, *Self-Cleaning System Filter Treating Installation of the Ballast Water for Ships*, TEHNOMUS Journal - New Technologies and Products in Machine Manufacturing Technologies, No. 28, ISSN-1224-029X, pp. 9-18, 2021, http://www.fimold.usv.ro/conf\_1/tehnomusjournal/pagini/journal2021/files/01.pdf;
- **5. G. A. Moroșanu**, N. Baroiu, *Study on Small and Medium-Sized Boats with Ecological Propulsion Systems in Danube Delta Area*, Journal of Danubian Studies and Research, Vol. 11, No. 1, 2021, pp. 172-183, ISSN: 2284-5224, https://dj.univ-danubius.ro/index.php/JDSR/article/view/1291;
- **6.** N. Baroiu, P. Chebac, **G. A. Moroșanu**, *Control and Management of Ballast Water on Commercial Ships*, Journal of Danubian Studies and Research, Vol. 11, No.1, 2021, pp. 160-171, ISSN: 2284- 5224, https://dj.univ-danubius.ro/index.php/JDSR/article/view/1292;
- **7. G. A. Moroșanu**, V. G. Teodor, N. Baroiu, *Aspects Regarding the Organization and Functioning of the Student Entrepreneurial Societies (SES) in Higher Education System from Romania*, EIRP Proceedings, Vol. 16, No. 1, pp. 386-395, ISSN 2067 - 9211 (Print), 2069 – 9344 (Online), 2021, https://dp.univ-danubius.ro/index.php/EIRP/article/view/192;
- **8.** N. Baroiu, **G. A. Costin**, G. R. Frumușanu, V. G. Teodor, N. Oancea, *Study of the stator geometry for a Moineau pump*, The 5th International Conference on Computing and Solutions in Manufacturing Engineering - COSME 2020, IOP Conference Series: Materials Science and Engineering, 1009, 012003, doi:10.1088/1757-899X/1009/1/012003, ISSN 1757-899X (Online), 1757-8981 (Print), 2021, https://iopscience.iop.org/article/10.1088/1757-899X/1009/1/012003/pdf **(unic autor corespondent)**;
- **9.** N. Baroiu, **G. A. Moroșanu**, *Graphical Modelling and Studies on Hydraulic Pump Parameters*, Journal of Industrial Design And Engineering Graphics - JIDEG, Vol. 15, No. 2, Issue 2, pp. 7-12, ISSN 2344- 4681 (Online), 1843-3766 (Print), 2020, http://sorging.ro/jideg/index.php/jideg/article/view/127;
- **10. G. A. Costin,** V. G. Teodor, N. Baroiu, V. Păunoiu, *Graphical modelling of a hydromechanical drawing die*, Journal of Industrial Design And Engineering Graphics - JIDEG, Vol. 15, No. 2, Issue 2, pp. 21-26, ISSN 2344-4681 (Online), 1843-3766 (Print), 2020, http://sorging.ro/jideg/index.php/jideg/article/view/130;
- **11. G. A. Costin,** N. Baroiu, V. G. Teodor, V. Păunoiu, N. Oancea, *Tool's Profiling for Rotational Volumetric Deformation - Analytical Study,* 6th International Conference on Advanced Manufacturing Engineering and Technologies - NEWTECH 2020, IOP Conference Series: Materials Science and Engineering, Vol. 968, 2020,

https://iopscience.iop.org/article/10.1088/1757-899X/968/1/012016/meta;

**12.** N. Baroiu, **G. A. Costin,** V. G. Teodor, N. Oancea, *Algorithm for screws profiling of a conical trilobed compressor - analytical solution*, 6th International Conference on Advanced Manufacturing Engineering and Technologies - NEWTECH 2020, IOP Conference Series: Materials Science and Engineering, Vol. 968, 2020 **(unic autor corespondent)**,

https://iopscience.iop.org/article/10.1088/1757-899X/968/1/012030;

**13. G. A. Costin**, V. G. Teodor, *Virtual pole method applied at the profiling of the gear shaped cutter tool for generating a K-type bore*, 7<sup>th</sup> International Conference on Manufacturing and Materials Engineering - ICMMEN, MATEC Web of Conferences, Vol. 318, ISSN 2261-236X, 2020, https://doi.org/10.1051/matecconf/202031801001;

# **D. Alte publicații**

- **1. G. A. Moroşanu,** V. G. Teodor, N. Oancea, *Gear-rack tool for generating an involute flank. Virtual pole method*, The Annals of "Dunărea de Jos" University of Galati, Fascicle V, pp. 25-28, ISSN 1221-4566, 2021, http://www.cmrs.ugal.ro/TMB/2021/L04\_Morosanu\_G.pdf;
- **2.** M. Oprea, **G. A. Moroşanu,** V. G. Teodor, V. Păunoiu, *Verification through three-dimensional scanning of a part made by rapid prototyping technologies*, The Annals of "Dunărea de Jos" University of Galati, Fascicle V, pp. 35-40, ISSN 1221-4566, 2021, http://www.cmrs.ugal.ro/TMB/2021/L06\_Oprea\_M.pdf;
- **3.** R. S. Crăciun, **G. A. Moroşanu,** V. G. Teodor, *Improving the quality of small pieces made by rapid prototyping*, The Annals of "Dunărea de Jos" University of Galati, Fascicle V, pp. 19-24, ISSN 1221- 4566, 2021, http://www.cmrs.ugal.ro/TMB/2021/L03\_Craciun\_R.pdf;
- **4. G. A. Moroşanu,** R. S. Crăciun, N. Baroiu, *Constructive-functional analysis and calculation of flow control valves*, The Annals of "Dunărea de Jos" University of Galati, Fascicle V, pp. 29-34, ISSN 1221-4566, 2021, http://www.cmrs.ugal.ro/TMB/2021/L05\_Morosanu\_G.pdf;
- **5.** N. Baroiu, **G. A. Moroşanu**, *Constructive-functional analysis and sizing of hydraulic filters*, The Annals of "Dunărea de Jos" University of Galati, Fascicle V, pp. 5-10, ISSN 1221-4566, 2021, http://www.cmrs.ugal.ro/TMB/2021/L01\_Baroiu\_N.pdf;
- **6.** V. G. Teodor, **G. A. Costin**, *Virtual Pole Method - Alternative Method for Profiling Rack Tools*, The Annals of "Dunărea de Jos" University of Galati, Fascicle V, pp. 5-8, ISSN 2668-4888 (Online), 2668-4829 (Print), 2019, http://www.cmrs.ugal.ro/TMB/2019/L\_01\_Teodor.pdf;
- **7. G. A. Costin**, V. G. Teodor, N. Oancea *The Virtual Pole Method - An Alternative Method for Profiling Tools which Generate by Enwrapping*, The Annals of "Dunărea de Jos" University of Galati, Fascicle V, pp. 31-34, ISSN 2668-4888 (Online), 2668-4829 (Print), 2019, http://www.cmrs.ugal.ro/TMB/2019/L\_05\_Costin.pdf;
- **8.** I. Iacob, **G. A. Costin**, C. Afteni, V. Păunoiu, *Modeling of Sheet Metal Forming using Quasi-Elastic Media*, The Annals of "Dunărea de Jos" University of Galati, Fascicle V, pp. 35-38, ISSN 2668-4888 (Online), 2668-4829 (Print), 2019, http://www.cmrs.ugal.ro/TMB/2019/L\_06\_Iacob.pdf.

# **BIBLIOGRAFIE**

- [1] Radzevich S. P., *Kinematic Geometry of Surface Machining*, CRC Press: London, UK, 2008;
- [2] Oancea N., *Surfaces Generation through Winding, Vol. I-III*, Galați University Press: Galați, Romania, 2004;
- [3] Chan C. L., Ting K. L. Extended Camus Theory and Higher Order Conjugated Curves, *Journal of Mechanisms and Robotics*, Vol. 11, pp. 1-9, 2019;
- [4] Teodor V. G. *Contributions to the Elaboration of a Method for Profiling Tools. Tools which Generate by Enwrapping*, Lambert Academic Publishing: Saarbrücken, Germany, 2010;
- [5] Dana-Picard T., Zehavi N., *Automated study of envelopes of one-parameter families of surfaces*, Springer Proceedings in Mathematics & Statistics, Vol. 198, pp. 29-44, 2017;
- [6] Dooner D. B., *On the Third Law of Gearing: A Study on Hypoid Gear Tooth Contact*, Mechanism and Machine Theory, Vol, 134, pp. 224-248, 2019;
- [7] Albu S. C., *Simulation of Processing of a Helical Surface with the Aid of a Frontal-Cylindrical Milling Tool*, Procedia Manufacturing, Vol. 32, pp. 36-41, 2019;
- [8] Guo Q., Qing G. G., Jiang Y., *An Analytic Method of Computing the Envelope Surface of General Cutter with Runout in 5-axis Machining for Manufacturing Systems*, *Chinese Journal of Mechanical Engineering*, Vol. 38, pp. 403-412, 2017;
- [9] Albu S. C., *Simulation of Processing of a Helical Surface with the Aid of a Frontal-Cylindrical Milling Tool*, Procedia Manufacturing, Vol. 32, pp. 36-41, 2019;
- [10] Huai C., Zhao Y., *Meshing Theory and Tooth Profile Geometry of Toroidal Surface Enveloping Conical Worm Drive*, Mechanism and Machine Theory, Vol. 134, pp. 476-498. 2019;
- [11] Jia K., Zheng S., Guo J., Hong J., *A Surface Enveloping-Assisted Approach on Cutting Edge Calculation and Machining Process Simulation for Skiving*, International Journal of Advanced Manufacturing Technology, Vol. 100, pp. 1635-1645, 2019;
- [12] Liu Z., Lu H., Yu G., Wang S., *A Novel CNC Machining Method for Enveloping Surface,* International Journal of Advanced Manufacturing Technology, Vol. 85, pp. 779-790, 2016;
- [13] Liu Z., Tang Q., Liu N., Song J., *A Profile Error Compensation Method in Precision Grinding of Screw Rotors*, International Journal of Advanced Manufacturing Technology, Vol. 100, pp. 2557-2567, 2019;
- [14] Meng Q., Zhao Y., Yang Z., *Meshing Limit Line of the Conical Surface Enveloping Conical Worm Pair*, Proceedings of the Institution of Mechanical Engineers, Part C: Journal of Mechanical Engineering Science, Vol. 234, pp. 693-703, 2020;
- [15] Meng Q., Zhao Y., Yang Z., Cui J., *Meshing Theory and Error Sensitivity of Mismatched Conical Surface Enveloping Conical Worm Pair*, Mechanism and Machine Theory, Vol. 145, pp. 1-33, 2020;
- [16] Yang J., Li H., Rui C., Wei W., Dong X., *A Method to Generate the Spiral Flutes of an Hourglass Worm Gear Hob*, Journal of Mechanical Design, Vol. 140, pp. 1-12, 2018;
- [17] Zhao Y., Kong X., *Meshing Principle of Conical Surface Enveloping Spiroid Drive*, Mechanism and Machine Theory, Vol. 123, pp. 1-26, 2018;
- [18] Zhou Y., Wu Y., Wang L., Tang J., Ouyang H., *A new closed-form calculation of envelope surface for modeling face gears*, Mechanism and Machine Theory, Vol. 137, pp. 211-226, 2019;
- [19] Berbinschi S., Teodor V. G., Baroiu N., Oancea N., *The Substitutive Circles Family Method -Graphical Aproach in CATIA Design Environment*, The Annals of "Dunarea de Jos" University of Galati, Fascicle V, Technologies in Machine Building, pp. 53-66, ISSN 1221- 4566, 2013;
- [20] Baroiu N., Berbinschi S., Teodor V. G., Oancea N., *Comparative Study of Drill's Flank Geometry Developed with the CATIA Software*, The Annals of "Dunarea de Jos" University of Galati, Fascicle V, Technologies in Machine Building, pp. 27-32, ISSN 1221- 4566, 2012;
- [21] Baroiu N., Berbinschi S., Teodor V. G., Susac F., Oancea N., *The Complementary Graphical Method used for Profiling Side Mill for Generation of Helical Surface*, IOP Conference Series: Materials Science and Engineering, Vol. 227, 2017, ModTech International Conference Modern Technologies in Industrial Engineering, Sibiu, Romania, 14-17 June 2017;
- [22] Baroiu N., Baroiu L., Teodor V. G., Ciocan T. L., *Graphical Method for Profiling the Side Mill which Generate Helical Flute of Tungsten Carbide Dental Cross Cut Bur*, Romanian Journal of Materials*,* Vol. 48, pp. 131-139, 2018;
- [23] Berbinschi S., Teodor V. G., Oancea N, *3D Graphical Method for Profiling Gear Hob Tools*, International Journal of Advanced Manufacturing Technology, Vol. 64, pp. 291-304, 2013;
- [24] Berbinschi S., Teodor V. G., Baroiu N., Oancea N., *Enwrapping Surfaces with Point Contact-Comparison between CATIA Method and Analytical One*, The Annals of "Dunarea de Jos" University of Galati, Fascicle V, Technologies in Machine Building, Vol. 2, pp. 117-122, ISSN 1221- 4566, 2011;
- [25] Berbinschi S., Teodor V. G., Frumuşanu G. R., Oancea N., *Graphical Method for Profiling the Tools which Generate Internal Surfaces by Rolling*, Academic Journal of Manufacturing Engineering, Vol. 12, pp. 12-17, 2014;
- [26] Berbinschi S., Teodor V. G., Oancea N., *A Graphical Method Developed in CATIA Design Environment for the Modeling of Generation by Enveloping*, The Annals of "Dunarea de Jos" University of Galati, Fascicle V, Technologies in Machine Building, Vol. 1, pp. 25-30, ISSN 1221- 4566, 2011;
- [27] Berbinschi S., Baroiu N., Teodor V. G., Oancea N., *Profiling Method of Side Mill for Threading Screw for Dental Implants*, Advanced Materials Research Vol. 837, pp. 22-27, 2014;
- [28] Moroşanu G. A., Baroiu N., Teodor V. G., Păunoiu V., Oancea N., *Review on Study Methods for Reciprocally Enwrapping Surfaces*, Inventions Journal, Vol. 7, Issue 1, pp. 1-33, ISSN 2411-5134, 2022;
- [29] Oancea N., *Méthode numérique pour l'étude des surfaces enveloppées*, Mechanism and Machine Theory, Vol. 31, pp. 957-972, 1996;
- [30] Carmo M. P., *Differential Geometry of Curves and Surfaces*, Courier Dover Publications: New York, USA, 2016;
- [31] Dooner D. B., Griffis M. W., *On spatial Euler-Savary Equations for Envelopes*, ASME Journal of Mechanical Design, Vol. 129, pp. 865-875, 2007;
- [32] Berbinschi S., Teodor V. G., Oancea N., *A 3D Method for Profiling the Shaping Tool for the Generation of Helical Surfaces*, The Annals of "Dunarea de Jos" University of Galati, Fascicle V, Technologies in Machine Building, pp. 19-24, ISSN 1221- 4566, 2011;
- [33] Teodor V. G., Baroiu N., Susac F., Oancea N., *The Modelling of Involute Teeth Generation with the Relative Generating Trajectories Method*, Academic Journal of Manufacturing Engineering - AJME, Vol. 14, pp. 126-131, 2016;
- [34] Baroiu N., Teodor V. G., Popa C., Oancea N., *Gear Shaped Cutter - A Profiling Method Developed in Graphical Form*, The Annals of "Dunarea de Jos" University of Galati, Fascicle V, Technologies in Machine Building, pp. 9-16, ISSN 1221- 4566, 2015;
- [35] Teodor V. G., Popa I., Oancea N., *The profiling of End Mill and Planing Tools to Generate Helical Surfaces Known by Sampled Points*, International Journal of Advanced Manufacturing Technology, Vol. 51, pp. 439- 452, 2010;
- [36] Baroiu N., Teodor V. G., Susac F., Oancea N., *Hob mill for trilobed rotor-Graphical method in CATIA*, IOP Conference Series: Material Science and Engineering, Vol. 448, pp. 1-17, 2018;
- [37] Teodor V. G., Baroiu N., Berbinschi S., Susac F., Oancea N., *A Graphical Solution in CATIA for Profiling End Mill Tool which Generates a Helical Surface*, IOP Conference Series: Material Science and Engineering, Vol. 227, pp. 1-15, 2017;
- [38] Baroiu N., Teodor V. G., Susac F., Oancea N., *Hob Mill Profiling Method for Generation of Timing Belt Pulley*, In Proceedings of the 5th International Conference on Advanced Manufacturing and Technologies (NewTech), Belgrade, Serbia, 6-9 June 2017, pp. 13-26;
- [39] Berbinschi S., Teodor V. G., Baroiu N., Oancea N., *Profiling Methodology for Side Mill Tools for Generation of Helical Compressor Rotor using Reverse Engineering*, The Annals of "Dunarea de Jos" University of Galati, Fascicle V, Technologies in Machine Building, Vol. 2, pp. 111-116, ISSN 1221- 4566, 2011;
- [40] Berbinschi S., Teodor V.G., Oancea N., *A study on helical surface generated by the primary peripheral surfaces of ring tool*, International Journal of Advanced Manufacturing Technology, Vol. 61, pp. 15-24, 2012;
- [41] Berbinschi S., Teodor V. G., Oancea N., *3D Graphical Method fo Profiling Tools that Generate Helical Surfaces*, International Journal of Advanced Manufacturing Technology, Vol. 60, pp. 505-512, 2012;
- [42] Berbinschi S., Teodor V. G., Oancea N., *Ring Tangential Tool Topological Representation of Peripheral Surfaces*, The Annals of "Dunarea de Jos" University of Galati, Fascicle V, Technologies in Machine Building, pp. 11-18, ISSN 1221- 4566, 2011;
- [43] Frumuşanu G. R., Teodor V. G., Oancea N., *Graphical Method in CATIA to Profile the Hob Mill for Generating the Slitting Saw Cutter Teeth*, Applied Mechanics and Materials, Vol. 811, pp. 85-91, 2015;
- [44] Teodor V. G., Baroiu N., Susac F., Oancea N., *Tangential Ring Tool - Graphical Profiling Method in CATIA*, 7th International Conference Manufacturing Technology - PILSEN, 2017, pp. 282-291;
- [45] Costin G. A., Teodor V. G., Oancea N., *The Virtual Pole Method - An Alternative Method for Profiling Tools which Generate by Enwrapping*, The Annals of "Dunărea de Jos" University of Galati, Fascicle V, pp. 31- 34, ISSN 2668-4888 (Online), 2668-4829 (Print), 2019;

- [46] Teodor V. G., Costin G. A., *Virtual Pole Method - Alternative Method for Profiling Rack Tools*, The Annals of "Dunărea de Jos" University of Galati, Fascicle V, pp. 5-8, ISSN 2668-4888 (Online), 2668-4829 (Print), 2019;
- [47] Moroşanu G. A., Teodor V. G., Oancea N., *Gear-rack tool for generating an involute flank. Virtual pole method*, The Annals of "Dunărea de Jos" University of Galati, Fascicle V, pp. 25-28, ISSN 1221-4566, 2021;
- [48] Costin G. A., Teodor V. G., *Virtual pole method applied at the profiling of the gear shaped cutter tool for generating a K-type bore*, 7th International Conference on Manufacturing and Materials Engineering - ICMMEN, MATEC Web of Conferences, Vol. 318, ISSN 2261-236X, pp. 1-6, 2020;
- [49] Costin G. A., Teodor V. G., Oancea N., "Virtual Pole" method applied at the profiling of the rotary cutter tool *for processing of ball screw*, ModTech International Conference Modern Technologies in Industrial Engineering, IOP Conf. Series: Materials Science and Engineering, Vol. 916, ISSN 1757-899X (Online), 1757-8981 (Print), pp. 1-6, 2020;
- [50] Moroșanu G. A., Teodor V. G., Oancea N., *Profiling of the generating rack of an ordered curl known in discrete form by the virtual pole method*, Buletinul Institutului Politehnic din Iaşi (Bulletin of the Polytechnic Institute of Iaşi), Vol. 67 (71), Nr. 4, pp. 25-34, 2021;
- [51] Litvin F. L., *Theory of Gearing,* Reference Publication 1212, NASA, Scientific and Technical Information Division: Washington, DC, USA, 1984;
- [52] Teodor V. G., Baroiu N., Susac F., *The Synthesis of New Algorithms for CAD Profiling of Cutting Tools*, Lambert Academic Publishing: Saarbrücken, Germany, 2018;
- [53] Susac F., Teodor V. G., Baroiu N., Oancea N., *Hob mill for spline shaft, profiled by generating trajectories method. Graphical application in CATIA*, MATEC Web of Conferences, Vol. 112, 2017;
- [54] Teodor V. G., Berbinschi S., Baroiu N., Oancea N., *Graphical method for profiling hob mill that generate cycloid worms*, IOP Conference Series: Material Science and Engineering, Vol. 95, 2015;
- [55] Teodor V. G., Baroiu N., Berbinschi S., Oancea N., *A Graphical Expression for the Method of Substitutive Circles Family Applied for Profiling Side Mill Designed to Generate Sealing Worms of Cycloid Pumps*, Applied Mechanics and Materials, Vols. 809-810, pp. 998-1003, 2015;
- [56] Lai T. S., *Geometric design of roller drives with cylindrical meshing elements*, Mechanism and Machine Theory, Vol. 40, pp. 55-67, 2005;
- [57] Peng Y., Song A., Shen Y., Lin X., *A novel arc-tooth-trace cycloid cylindrical gear*, Mechanism and Machine Theory, Vol. 118, pp. 180-193, 2017;
- [58] Du J., Fang Z., *An active tooth surface design methodology for face-hobbed hypoid gears based on measuring coordinates*, Mechanism and Machine Theory, Vol. 99, pp. 140-154, 2016;
- [59] \*\*\* Internet, *Spectromas, Sisteme optice marca GOM*, http://spectromas.ro/gama-atos-sisteme-descanare-3d-non-contact/, *Accesat: 10.04.2022*;
- [60] \*\*\* Internet, *ATOS Core in use with GOM Scan software*, https://www.youtube.com/watch?v=751kz4SF7ME, Accesat: 12.04.2022;
- [61] \*\*\* Internet, Universität Rostock, *3D-Scanner, ATOS 3D-Scanner + ARAMIS 3D-Kamera*, https://www.lfm.uni-rostock.de/ausstattung-informationen/analyse/3d-scanner/, Accesat: 13.04.2022;
- [62] Yan D., Tang Q., Kovacevic A., Rane S, Pei L., *Rotor profile design and numerical analysis of 2–3 type multiphase twin-screw pumps*, Proceedings of the Institution of Mechanical Engineers, Part E: Journal of Process Mechanical Engineering, Vol. 232, Issue 2, pp. 186-202, 2017;
- [63] Dong P., Zhao S., Zhao Y., Zhang P., Wang Y., *Design and experimental analysis of end face profile of triscrew pump*, Proceedings of the Institution of Mechanical Engineers, Part A: Journal of Power and Energy, Vol. 234, Issue 4, pp. 481-489, 2019;
- [64] \*\*\* Internet, *TFI PMAIAA*, http://www.tfipmaiaa.ugal.ro/obgen.html, Accesat: 18.04.2022;
- [65] Afteni C., Păunoiu V., Afteni M., Teodor V.G., *Using 3D scanning in assessing the dimensional accuracy of mechanically machined parts*, The 25th Edition of IManEE 2021 International Conference, IOP Conference Series: Materials Science and Engineering, Vol. 1235, pp. 1-10, 2022.